Universidad de Lima Facultad de Ingeniería Carrera de Ingeniería de Sistemas

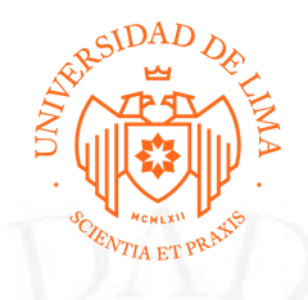

# **MARKETPLACE DE ACCESORIOS DE VESTIR CON TECNOLOGÍA DE REALIDAD AUMENTADA**

Trabajo de suficiencia profesional para optar el Título Profesional de Ingeniero de

Sistemas

**Mauricio Hidalgo Perez Código 19990441**

**Asesor**

Rocio del Pilar Checa Fernandez

Lima – Perú Marzo de 2023

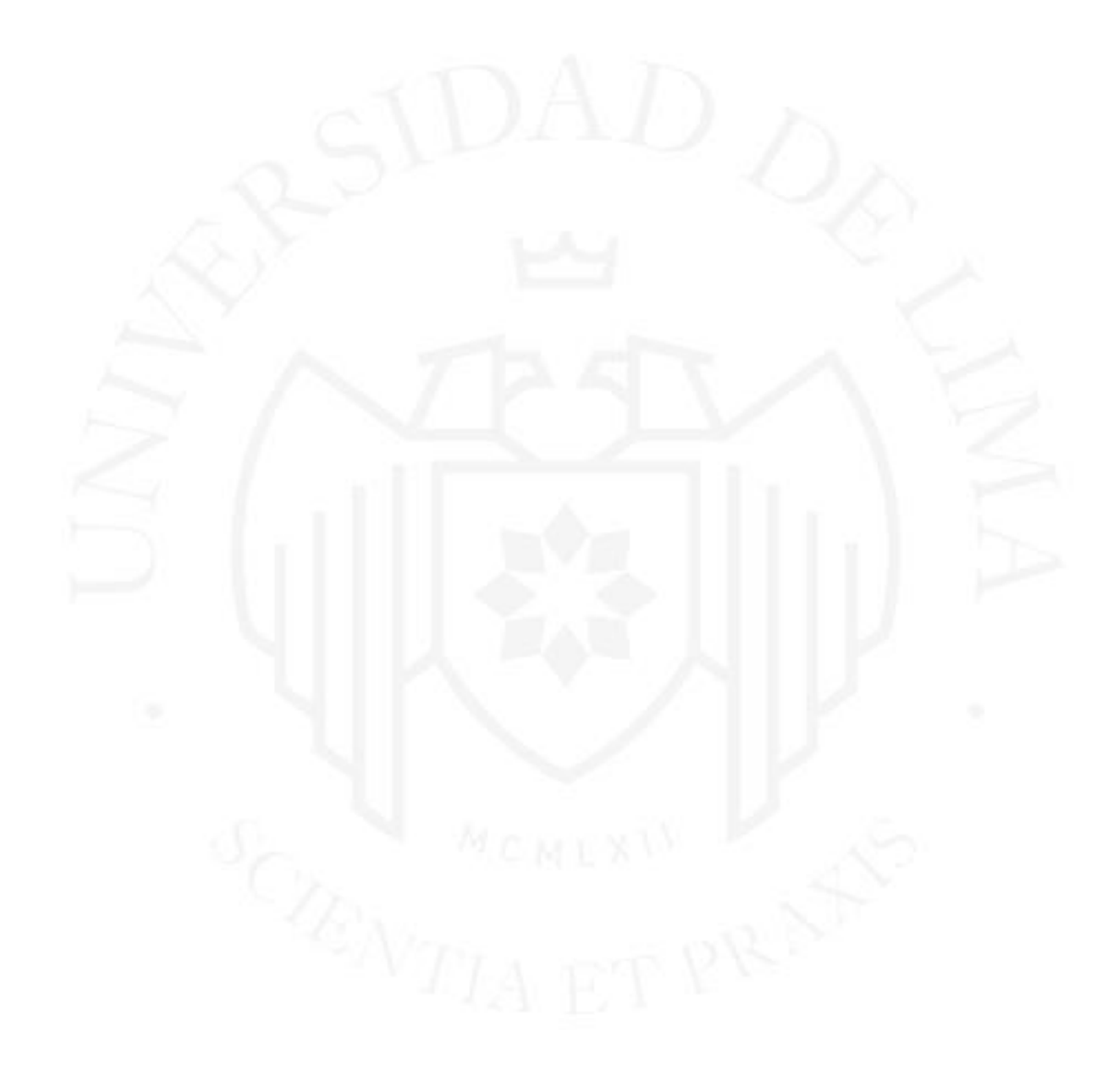

# **MARKETPLACE OF CLOTHING ACCESSORIES WITH AUGMENTED REALITY TECHNOLOGY**

## **TABLA DE CONTENIDO**

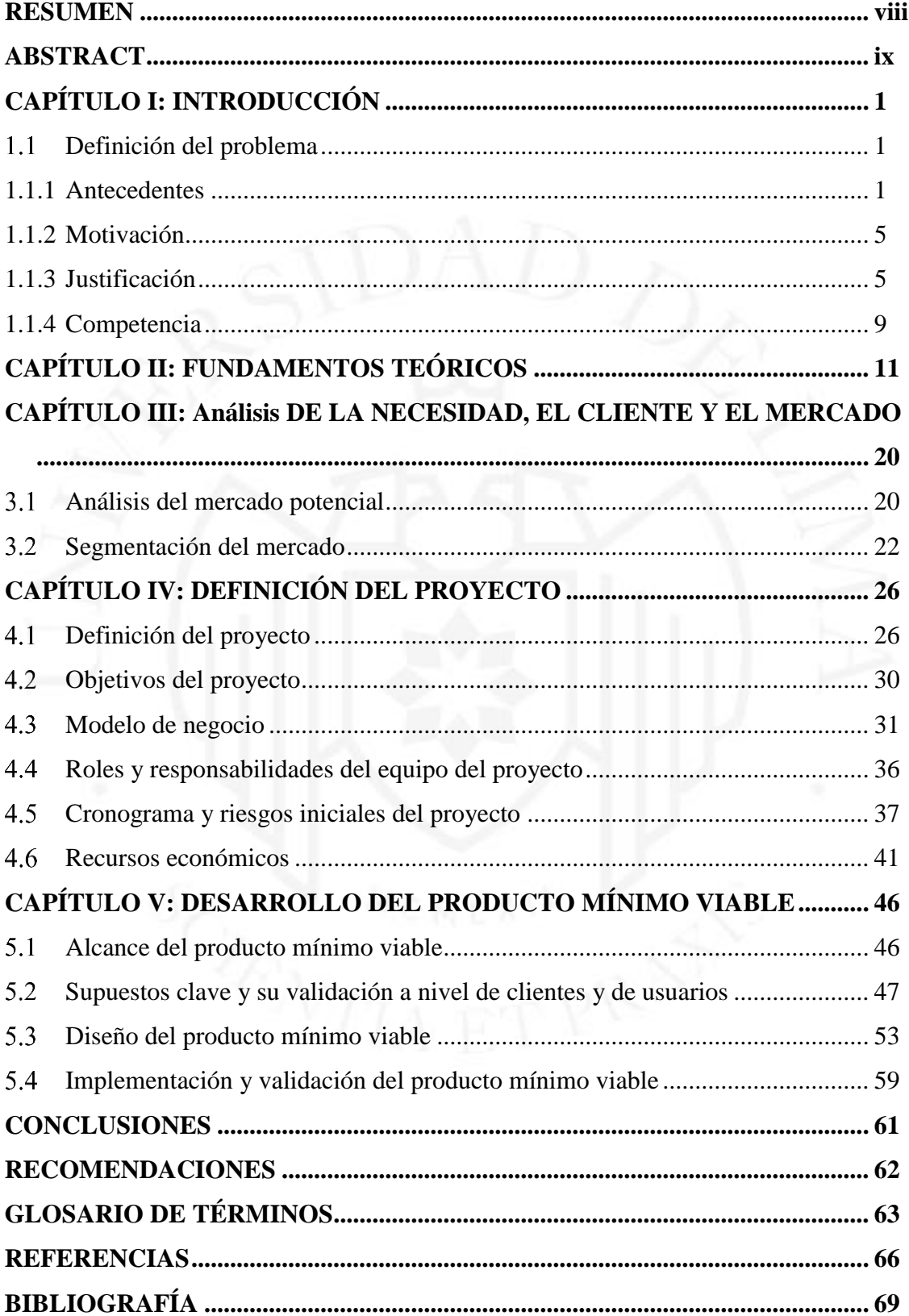

# **ÍNDICE DE TABLAS**

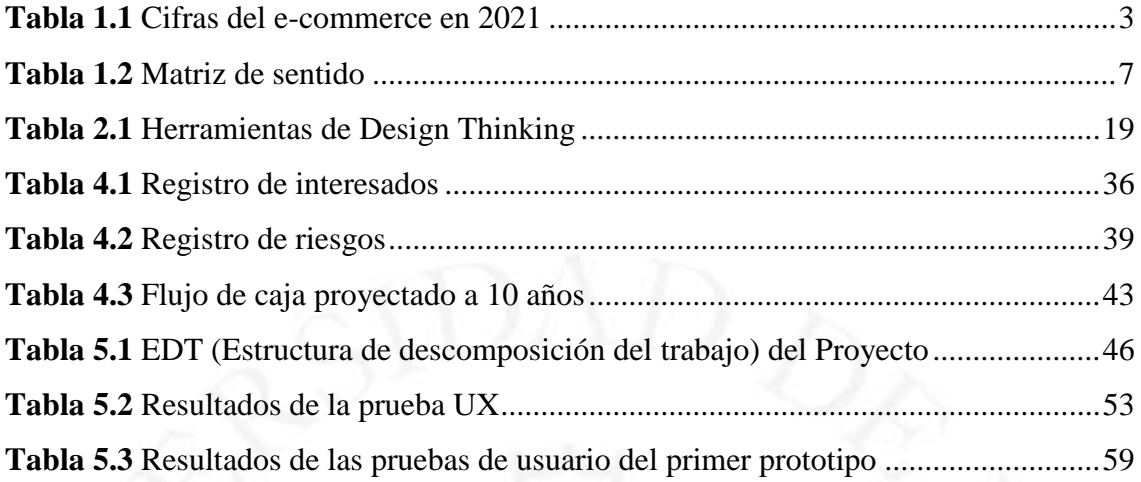

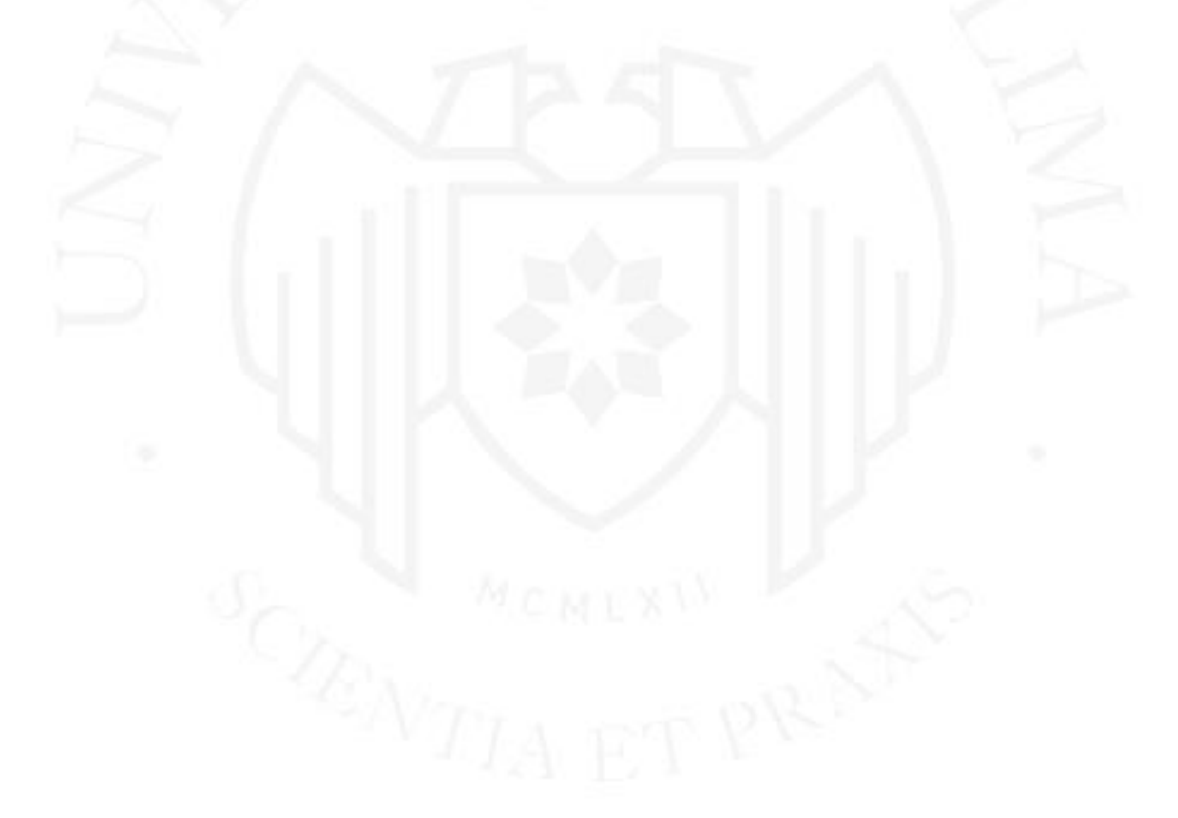

## **ÍNDICE DE FIGURAS**

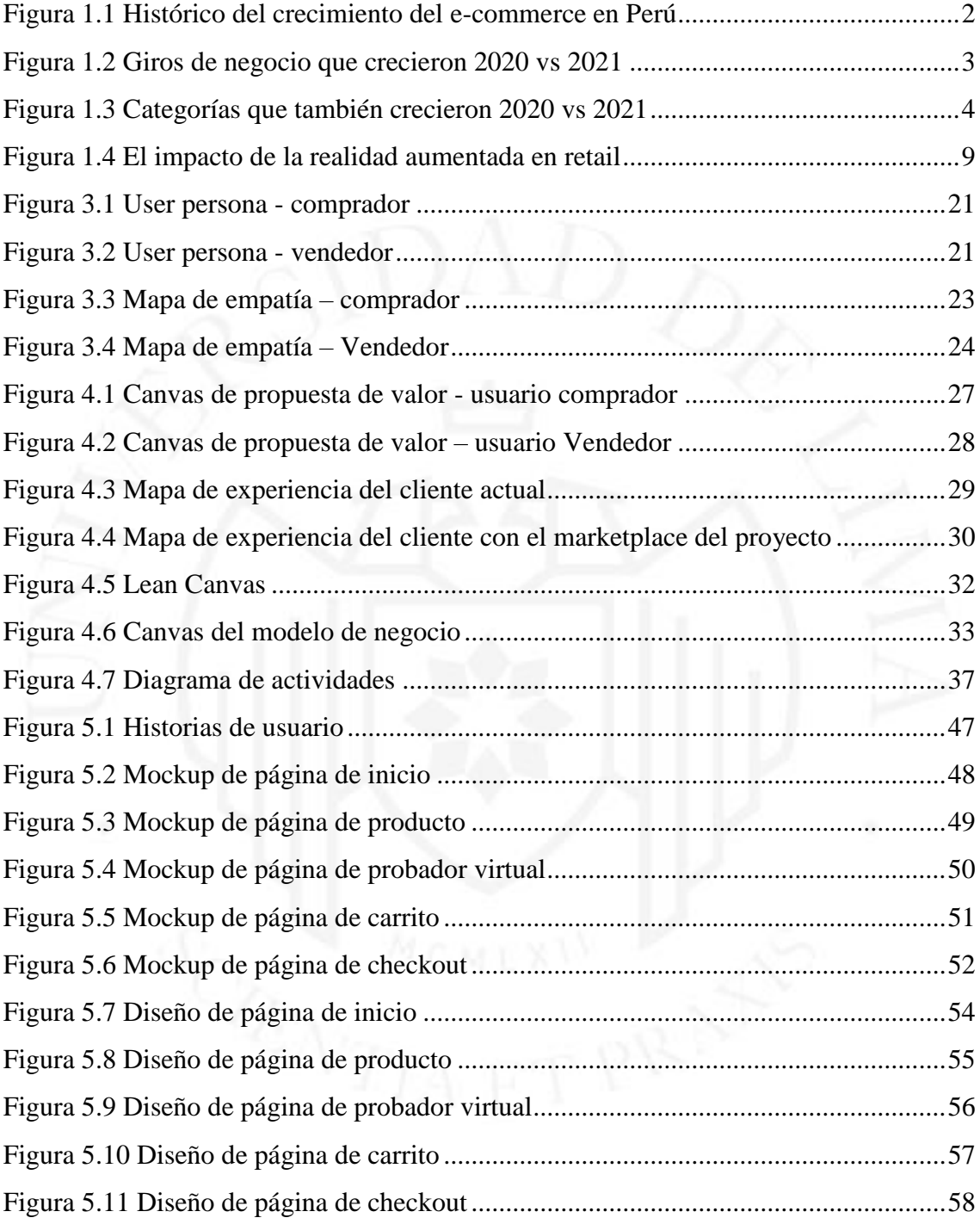

# **ÍNDICE DE ANEXOS**

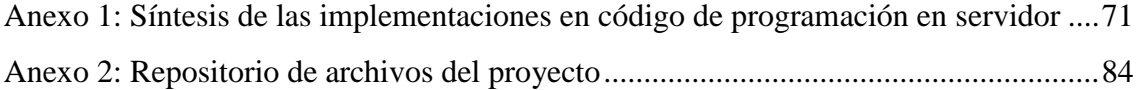

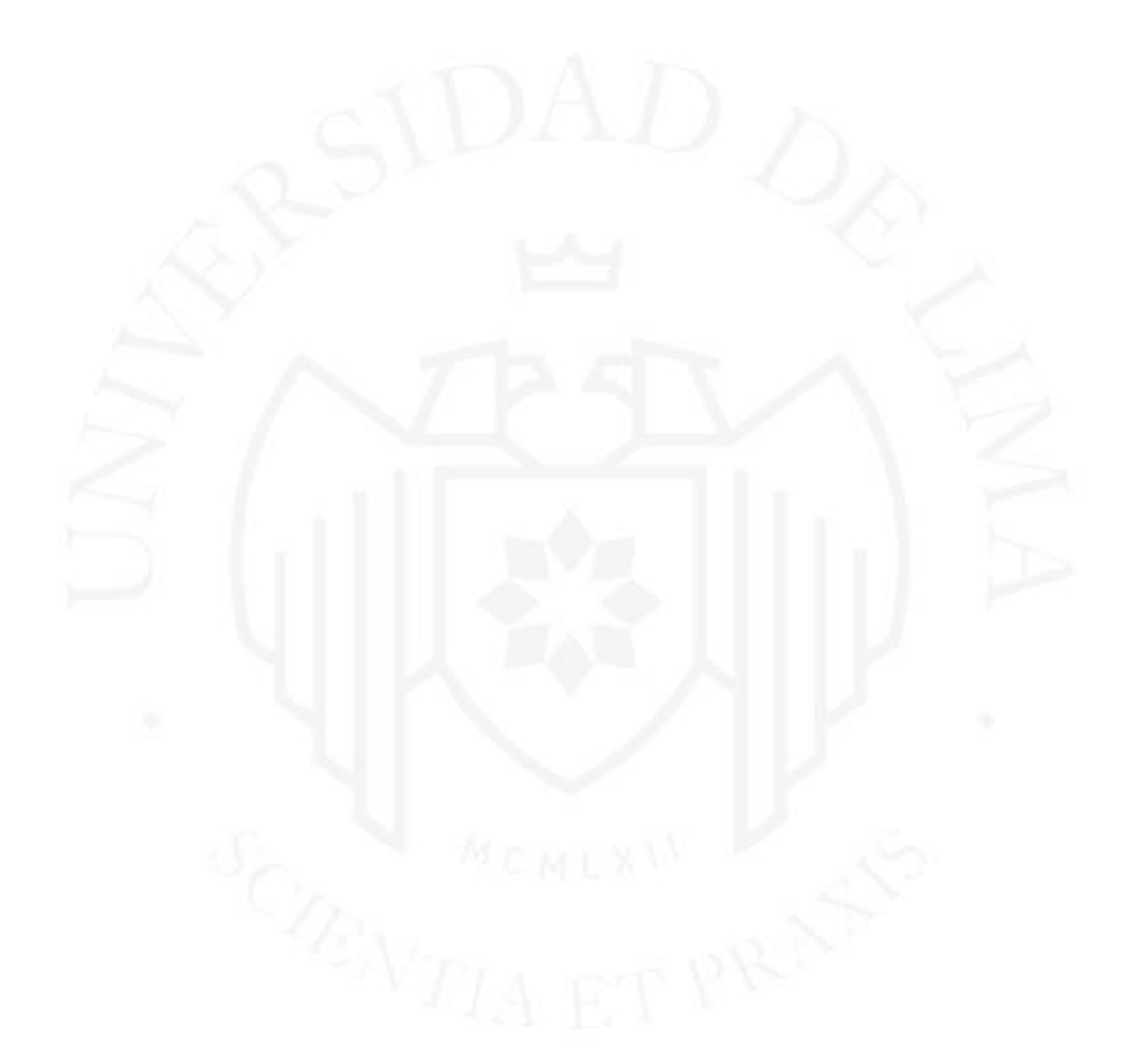

#### **RESUMEN**

<span id="page-7-0"></span>Este proyecto aborda la problemática de encontrar tiendas especializadas en accesorios de vestir en medio de la abrumadora oferta de productos en marketplaces y tiendas virtuales. La laboriosa búsqueda y comparación de productos, junto con la frustración de no poder probarlos antes de la compra, afectan a los consumidores. Además, los emprendedores dueños de marcas de accesorios enfrentan obstáculos al no encontrar un espacio en línea adecuado para mostrar y vender sus productos, afectando sus ventas.

La propuesta de innovación se centra en la creación de un marketplace con tecnología de realidad aumentada, utilizando metodologías ágiles y Design Thinking. Comienza con investigaciones de mercado y usuarios, seguido por la elaboración de un plan estratégico de negocio y el diseño del Producto Mínimo Viable (MVP) para su implementación futura.

El marketplace, como solución, ofrece a los compradores la conveniencia de encontrar una variedad de productos en un solo lugar y a los vendedores la oportunidad de ofertar sin incrementar costos. La tecnología de realidad aumentada se presenta como una herramienta innovadora para mejorar la experiencia de compra, tanto en la visualización de productos como en la toma de decisiones.

La realidad aumentada, en constante crecimiento en el sector retail, se destaca no solo en publicidad y marketing, sino también en logística y ventas. Aunque en Perú la implementación de esta tecnología aún es limitada, el proyecto demuestra la oportunidad de explorar y explotar este campo en diversos sectores, como banca, inmobiliaria, medicina, turismo, entre otros.

El emprendimiento en Perú no es fácil, pero este proyecto proporciona un ejemplo de la factibilidad de emprender con éxito mediante un plan estratégico, metodologías efectivas y la colaboración de asesorías o mentores. La investigación contribuye al conocimiento en temas relacionados con tiendas online y realidad aumentada, posicionándose como referencia en el ámbito académico y empresarial.

Palabras clave: Accesorios de vestir, moda, e-commerce, marketplace, realidad aumentada.

## **ABSTRACT**

<span id="page-8-0"></span>This project addresses the problem of finding stores specialized in clothing accessories amid the overwhelming offer of products in marketplaces and virtual stores. The laborious search and comparison of products, along with the frustration of not being able to try them before purchasing, affect consumers. Furthermore, entrepreneurial accessories brand owners face obstacles by not finding a suitable online space to display and sell their products, affecting their sales.

The innovation proposal focuses on the creation of a marketplace with augmented reality technology, using agile methodologies and Design Thinking. It begins with market and user research, followed by the development of a strategic business plan and the design of the Minimum Viable Product (MVP) for future implementation.

The marketplace, as a solution, offers buyers the convenience of finding a variety of products in one place and sellers the opportunity to bid without increasing costs. Augmented reality technology is presented as an innovative tool to improve the shopping experience, both in product visualization and decision making.

Augmented reality, constantly growing in the retail sector, stands out not only in advertising and marketing, but also in logistics and sales. Although the implementation of this technology is still limited in Peru, the project demonstrates the opportunity to explore and exploit this field in various sectors, such as banking, real estate, medicine, tourism, among others.

Entrepreneurship in Peru is not easy, but this project provides an example of the feasibility of successfully undertaking a business through a strategic plan, effective methodologies, and the collaboration of advisors or mentors. The research contributes to knowledge on topics related to online stores and augmented reality, positioning itself as a reference in the academic and business field.

**Keywords:** Clothing accessories, fashion, ecommerce, marketplace, augmented reality.

## **CAPÍTULO I: INTRODUCCIÓN**

<span id="page-9-0"></span>Con este proyecto se demuestra la factibilidad de emprender e implementar un *marketplace* con tecnología de realidad aumentada; siguiendo una metodología ágil y de Design Thinking. Empezando con la investigación de mercado y de usuarios para luego elaborar el plan estratégico del negocio que lleve al proyecto a alcanzar los objetivos propuestos. Diseñando también el producto mínimo viable (MVP) para su posterior desarrollo.

#### <span id="page-9-1"></span> $1.1$ **Definición del problema**

A pesar de que existen tiendas virtuales web de tipo *e-commerce* y *marketplaces* que ofrecen todo tipo de productos, es difícil encontrar tiendas especializadas que vendan accesorios de vestir y es que a la gran mayoría de personas se les dificulta encontrar este tipo de accesorios en sitios o portales donde venden un sin fin de productos con muchas categorías. Encontrar estos accesorios de vestir toma mucho tiempo en la búsqueda, en la comparación con otros productos similares e incluso con productos de otras tiendas para luego tomar la decisión de comprar el producto.

Antes de la decisión de compra, cuando se encuentra y elige al fin el producto deseado, surge otro problema de no poder probarlo, lo que hace que estas personas sientan impotencia al no poder conseguir lo que quieren comprar y obligándolas a acercarse físicamente a la tienda para ver el producto.

Por otro lado, los dueños de marcas de accesorios de vestir en su gran mayoría emprendedores no encuentran un espacio adecuado online para vender sus productos y es que son personas que ya venden por redes sociales, pero se les dificulta tener mayores ventas justamente por el problema de no poder mostrar cómo les quedan sus productos a sus posibles clientes y si es de manera virtual esto se hace imposible para ellos.

#### <span id="page-9-2"></span>**1.1.1 Antecedentes**

En el país existen muchas tiendas virtuales, año tras año aparecen nuevos negocios que deciden iniciar operaciones en Internet dando paso a un crecimiento significativo del *e-* *commerce* y con ello un crecimiento exponencial de las ventas por Internet. Esto se puede apreciar de manera gráfica en la figura 1.1.

#### **Figura 1.1**

<span id="page-10-0"></span>*Histórico del crecimiento del e-commerce en Perú*

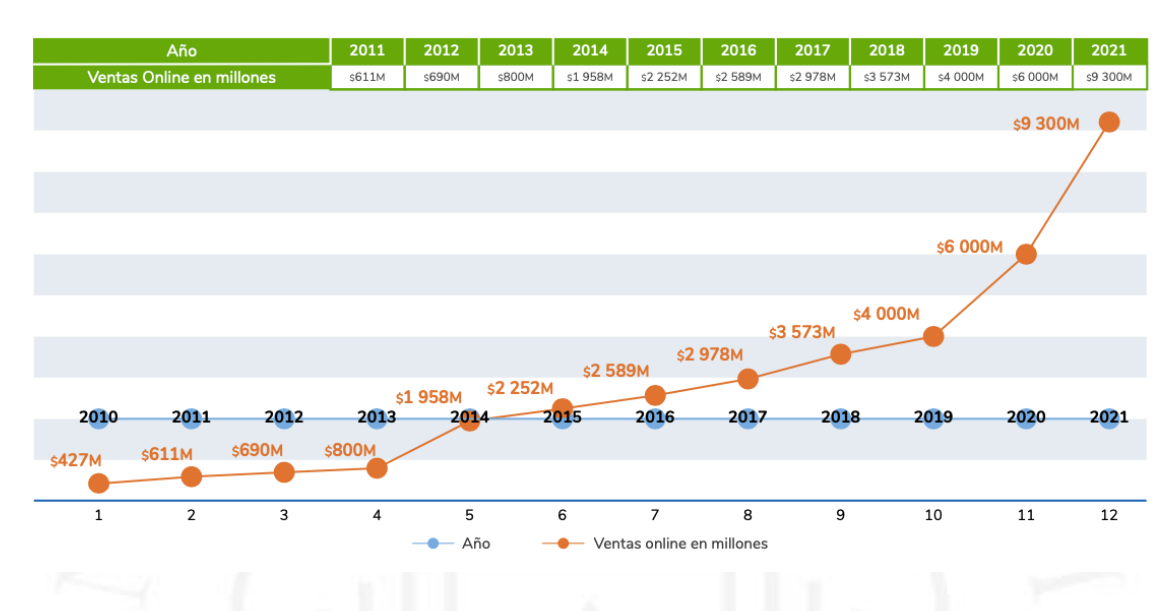

*Nota. De Reporte oficial de la industria e-commerce en Perú* (p. 18), por Cámara peruana de comercio electrónico CAPECE, 2021-2022, [https://www.ecommercenews.pe/ecommerce-insights/2022/crecimiento-del-comercio-electronico-en](https://www.ecommercenews.pe/ecommerce-insights/2022/crecimiento-del-comercio-electronico-en-peru.html)[peru.html](https://www.ecommercenews.pe/ecommerce-insights/2022/crecimiento-del-comercio-electronico-en-peru.html)

Como se puede apreciar en la tabla 1.1, el *e-commerce* en Perú creció un 55% el año pasado 2021 en relación con el año 2020 y si se mantiene la tendencia esa cifra aumentará en este año 2022. Ese aumento también está reflejado en los sectores de negocios que más crecieron como se puede ver en la figura 1.2, estos sectores son de moda (92%), electrodomésticos (76%) y tecnología (84%). En la figura 1.3 se aprecia las categorías que más han crecido como tiendas por departamento (72%), consumo de restaurantes (92%) y supermercados (75%).

## <span id="page-11-0"></span>**Tabla 1.1**

*Cifras del e-commerce en 2021*

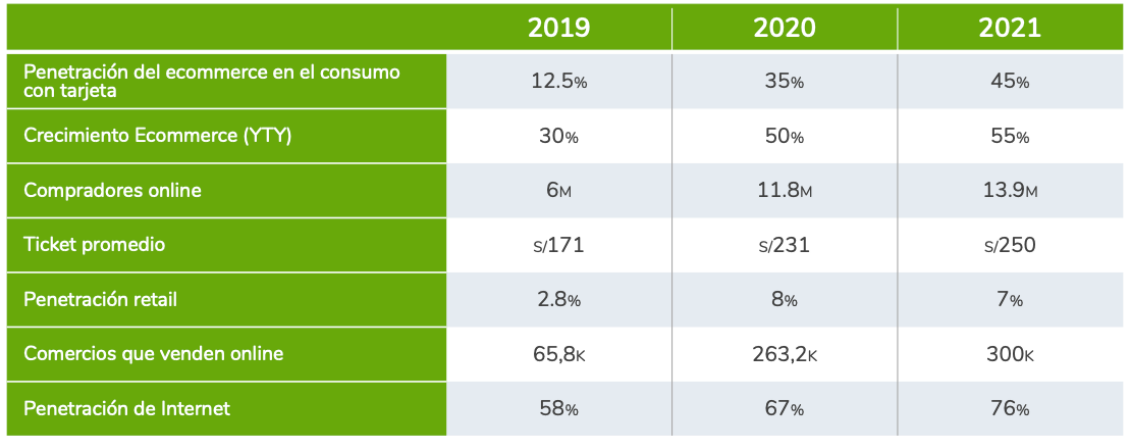

*Nota. De Reporte oficial de la industria e-commerce en Perú* (p. 19), por Cámara peruana de comercio electrónico CAPECE, 2022,

[https://www.ecommercenews.pe/ecommerce-insights/2022/crecimiento-del-comercio-electronico-en](https://www.ecommercenews.pe/ecommerce-insights/2022/crecimiento-del-comercio-electronico-en-peru.html)[peru.html](https://www.ecommercenews.pe/ecommerce-insights/2022/crecimiento-del-comercio-electronico-en-peru.html)

## <span id="page-11-1"></span>**Figura 1.2**

Crecimiento: 81%

*Giros de negocio que crecieron 2020 vs 2021*

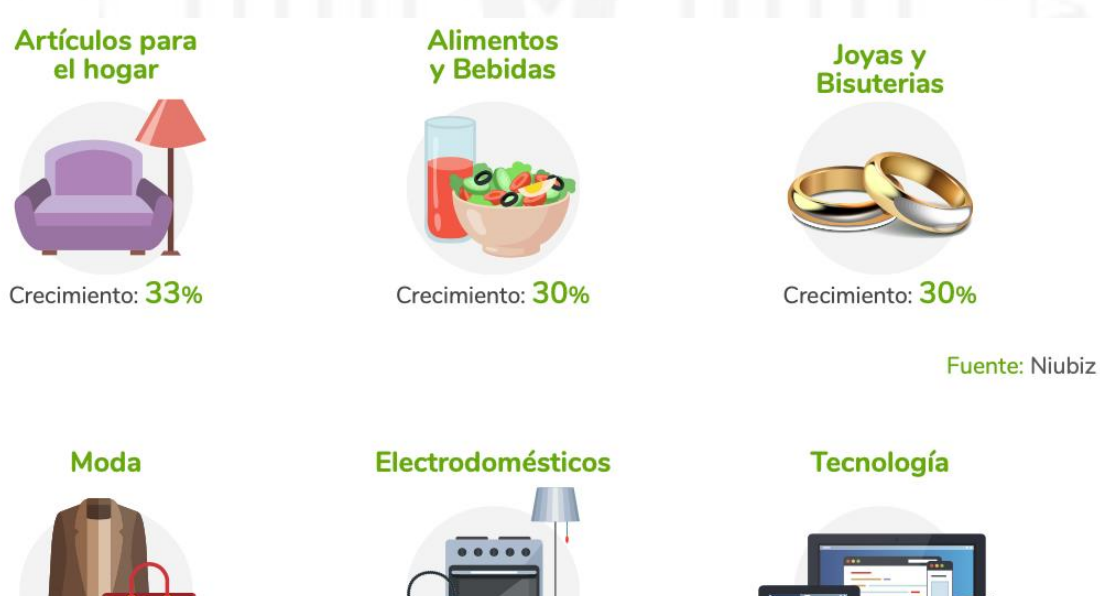

Crecimiento: 76%

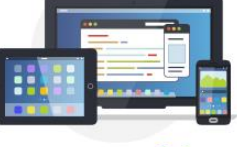

Crecimiento: 84%

*Nota. De Reporte oficial de la industria e-commerce en Perú* (p. 24), por Cámara peruana de comercio electrónico CAPECE, 2022,

[https://www.ecommercenews.pe/ecommerce-insights/2022/crecimiento-del-comercio-electronico-en](https://www.ecommercenews.pe/ecommerce-insights/2022/crecimiento-del-comercio-electronico-en-peru.html)[peru.html](https://www.ecommercenews.pe/ecommerce-insights/2022/crecimiento-del-comercio-electronico-en-peru.html)

#### <span id="page-12-0"></span>**Figura 1.3**

*Categorías que también crecieron 2020 vs 2021*

Comparando 2020 vs 2021

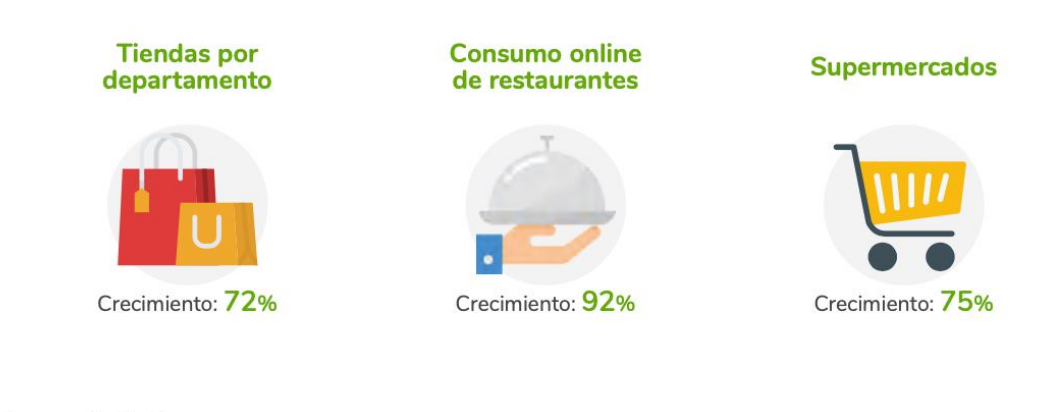

Lo que todavía no se recuperan (Se compara el 2019 versus el 2021 para una apreciación objetiva)

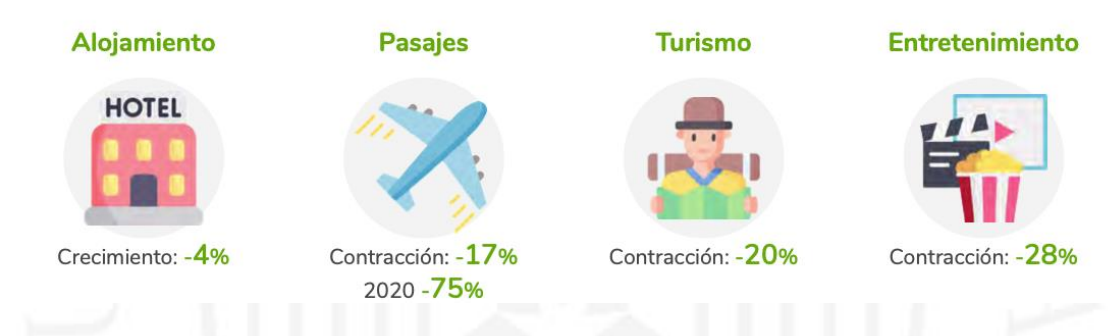

*Nota. De Reporte oficial de la industria e-commerce en Perú* (p. 25), por Cámara peruana de comercio electrónico CAPECE, 2022, [https://www.ecommercenews.pe/ecommerce-insights/2022/crecimiento-del-comercio-electronico-en](https://www.ecommercenews.pe/ecommerce-insights/2022/crecimiento-del-comercio-electronico-en-peru.html)[peru.html](https://www.ecommercenews.pe/ecommerce-insights/2022/crecimiento-del-comercio-electronico-en-peru.html)

Según la Cámara Peruana de Comercio Electrónico (CAPECE, 2022), los grandes *marketplaces* hacen el 46% de las ventas por Internet en Perú y su tendencia seguirá en crecimiento para los próximos 5 años (p. 51). Sin embargo, estos *marketplaces* venden todo tipo de productos desde juguetes, muebles o implementos deportivos hasta muebles, artefactos eléctricos y tecnológicos, entre otros. Dando una oferta muy variada para el consumidor y que al mismo tiempo es una dificultad para encontrar lo que busca.

Los consumidores o clientes tienen muchas alternativas donde escoger para comprar, pero no existen *marketplaces* especializados en una sola categoría, lo que haría más sencillo al usuario encontrar los productos que buscan.

Son estos usuarios que tampoco tienen la posibilidad de poder probar estos productos de manera virtual lo que dificulta su decisión de compra y si adquiere el producto hay una alta probabilidad que exista un reclamo, cambio o devolución por la misma razón de no poder probarse el producto.

Soluciones de realidad aumentada ya están siendo utilizadas en el sector de *retail* en todo el mundo por los beneficios que se puede lograr con esta tecnología además del atractivo que conlleva el usar esta innovación tecnológica.

#### <span id="page-13-0"></span>**1.1.2 Motivación**

Como emprendedor tuve la oportunidad de formar una empresa de lentes de sol con la cual fue muy complicado iniciar operaciones por temas logísticos y de importaciones. Las ventas en redes sociales funcionaban bien gracias a estrategias de marketing digital usando *influencers* pero no alcanzamos los objetivos de ventas que queríamos lograr a pesar que también teníamos un *e-commerce* propio.

Entendemos la dificultad que es emprender en el Perú y vender productos es complicado si no se cuenta con los recursos adecuados para alcanzar los objetivos propuestos. Tener un plan estratégico normalmente no se da y se va aprendiendo en el camino durante el proceso de emprendimiento.

Por otro lado, están las personas que, como nosotros, no logran encontrar los accesorios de vestir que necesitan o les gustaría tener, es todo un problema confiar en productos que vez solo por foto o imagen en las tiendas virtuales a no ser que ya se conozca la marca y ya se hayan probado con anterioridad esos productos para que ver cómo les queda.

Con esta perspectiva decidimos hacer este emprendimiento que más allá de ser un negocio es que trata de ayudar a emprendedores que necesitan vender sus productos de una manera innovadora además de ayudar también a aquellas personas que quieren comprar por Internet sin que sea complicado y engorroso.

#### <span id="page-13-1"></span>**1.1.3 Justificación**

Con el presente proyecto se brinda una solución tecnológica, que combina un *e-commerce* de tipo *marketplace* con realidad aumentada, a aquellas personas tanto compradores como vendedores que quieren comprar o vender accesorios de vestir.

La decisión de tener un *marketplace* está dada para ofrecer y adquirir accesorios de vestir por un mismo sitio o canal.

Los usuarios que decidan vender u ofrecer sus productos en el *marketplace* podrán tener muchas ventajas, una de ellas es manejar y administrar todo el sitio de manera virtual, permitiendo generar registros de seguimiento de sus ventas y productos como también administrar su stock facilitando así sus procesos de logística.

Otra ventaja que tendrán los usuarios vendedores es que existe una reducción en los costos de ventas disminuyendo de igual manera las tareas administrativas que implica una tienda como el ahorro en el alquiler de un local o espacio de ventas físico o como los costos de intermediarios que interfieren con ventas directas entre vendedor y comprador.

Estos usuarios también podrán concretar y centralizar sus ventas en cualquier momento del día cubriendo para empezar la zona de Lima Metropolitana para luego atender a todo el territorio nacional, acreditando también las transacciones mediante una pasarela de pagos confiable y segura.

Al tener estrategias de marketing optimizadas se podrá llevar al público objetivo al *marketplace*, haciendo que los usuarios vendedores puedan tener una mayor exposición de sus productos. Esta estrategia también abarca el posicionamiento del sitio web como una marca innovadora de *marketplace* de accesorios de vestir.

Los usuarios que decidan buscar y comprar productos a través del *marketplace* también tendrán ventajas como el utilizar un solo sitio web para buscar y encontrar fácilmente los accesorios de vestir que les interese manteniendo estándares de calidad y variedad de los productos ofrecidos. Se destaca también la facilidad de uso de todo el *marketplace*.

Estos usuarios también disfrutarán de promociones y descuentos como parte de la estrategia de ventas del *marketplace* y de los usuarios vendedores. Tendrán también la ventaja de tener una reducción de costos de envíos al comprar los productos de diversas marcas en un solo lugar y de manera confiable y segura gracias a la pasarela de pagos y a las revisiones constantes de auditoria de sistema con el que contará el *marketplace*.

El uso de la tecnología de realidad aumentada brinda múltiples beneficios y está siendo muy utilizada en aplicaciones y tiendas online del sector *retail*.

En el estudio del *user persona*, mediante entrevistas, se encontró el problema de que las personas normalmente o casi siempre quieren probarse los productos antes de comprarlos. Analizando lo expresado por los entrevistados, estas respuestas pueden sintetizarse en frases como: "En una tienda online, lo complicado es no poder probarse los productos" o como: "No se puede mostrar los productos para que los clientes puedan probarlos".

#### <span id="page-15-0"></span>**Tabla 1.2**

*Matriz de sentido*

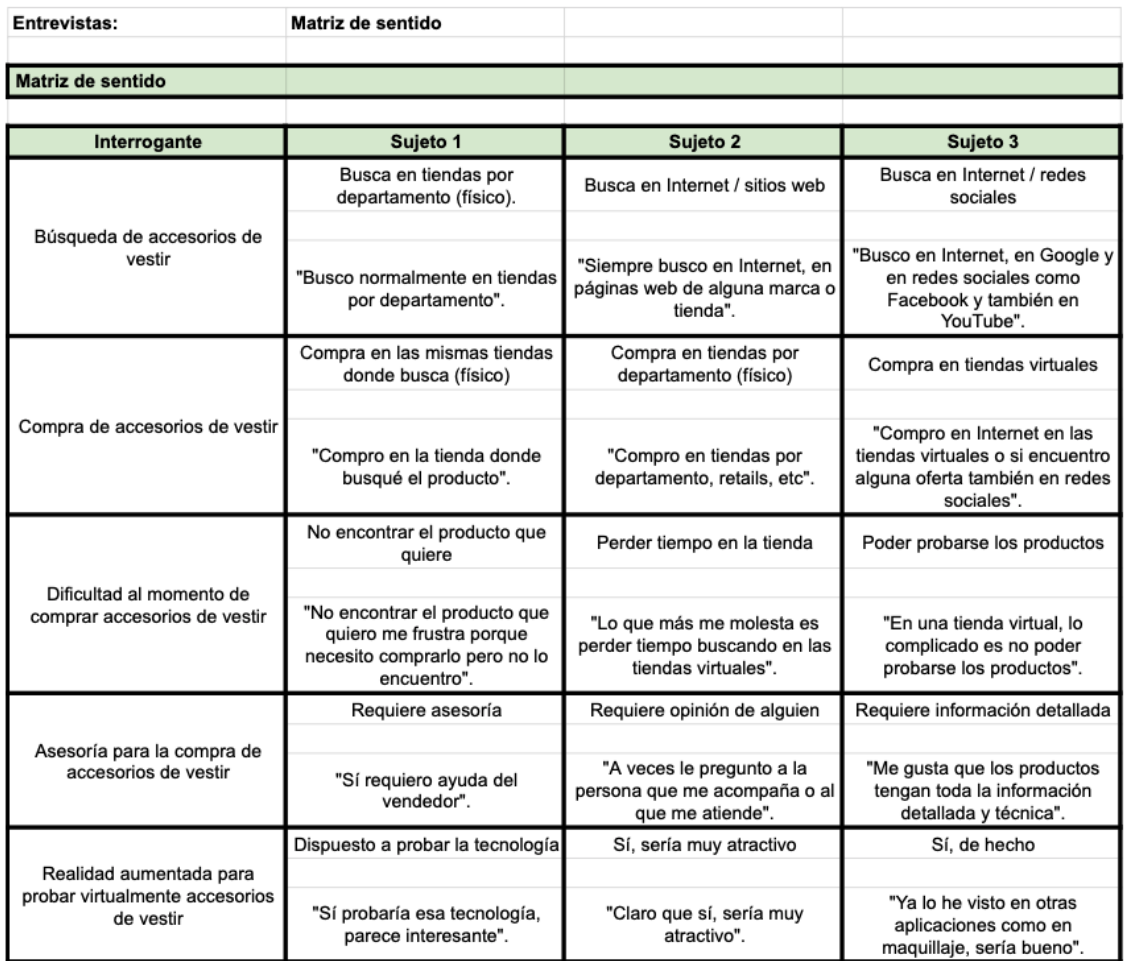

Se ordenó las respuestas y se organizó a los tipos de personas entrevistadas obteniendo la matriz de sentido vista en la tabla 1.2 y en donde se aprecia la relación de cada pregunta con las respuestas de los tipos de entrevistados. Al analizar las respuestas de los distintos entrevistados es que se descubrió una necesidad por cubrir en el mercado. Luego de investigar posibles soluciones con nuevas tecnologías fue que se decidió utilizar la realidad aumentada como medio para poder probar e interactuar con los productos en venta de manera virtual.

Las siguientes son las ventajas de utilizar la tecnología de realidad aumentada en el *marketplace*:

- Favorecer la experiencia del usuario o cliente ya que puede llegar a probarse un accesorio de vestir de manera virtual
- Reducir las devoluciones de productos ya que se minimizan confusiones con tallas, medidas o gustos del cliente
- Aumentar el tiempo de permanencia del usuario, ya que en lugar de ver imágenes (fotos) y videos de los productos, el usuario que puede probárselos pasará más tiempo en el Marketplace.

Otra de las ventajas de la realidad aumentada, según el estudio del portal Retail Perceptions (2016), hay una mejora en la fidelización del cliente, ya que el 71% de usuarios estaría dispuesto a comprar más a menudo en una tienda virtual con realidad aumentada y el 61% prefiere comprar en tiendas que disponen de realidad aumentada. Igualmente, la tasa de conversión aumentaría, ya que un 40% de los usuarios estaría más dispuesto a adquirir un producto si antes puede "verlo" con realidad aumentada.

Como tecnología nueva, es muy atractiva y llama mucho la atención de personas al ver este tipo de innovación en sitios web y tiendas virtuales.

<span id="page-17-1"></span>**Figura 1.4**

*El impacto de la realidad aumentada en retail*

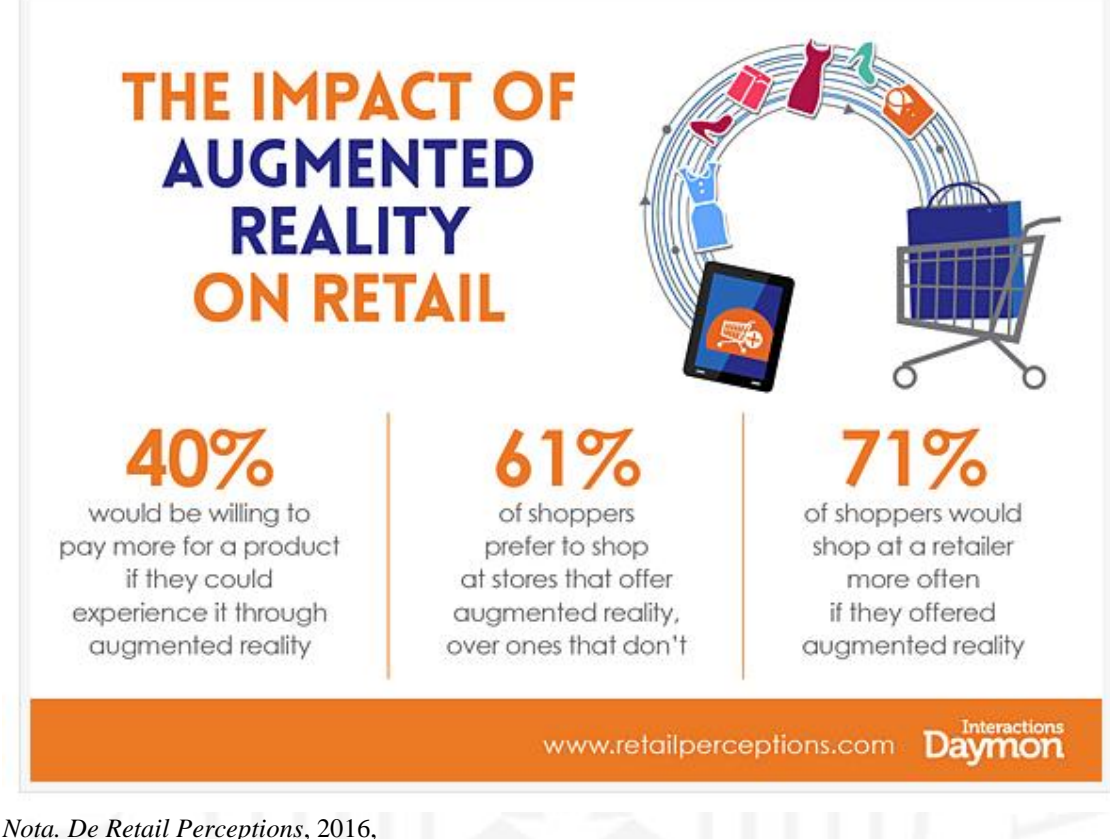

<http://www.retailperceptions.com/2016/10/the-impact-of-augmented-reality-on-retail/>

Es por todo esto que el proyecto tiene el nombre de: *Marketplace* de accesorios de vestir con tecnología de realidad aumentada.

## <span id="page-17-0"></span>**1.1.4 Competencia**

Existen varias alternativas en el mercado peruano que ofrecen accesorios de vestir, ya sea de marcas muy conocidas o no tan conocidas, de distintos precios y calidad o que tienen tanto tienda física como virtual (sitio web), entre estas están:

- Las tiendas de marca: Son las tiendas donde venden exclusivamente los accesorios de vestir respaldados por su nombre de marca. Suelen tener también tiendas virtuales.
- Tiendas o galerías de accesorios de vestir: Venden múltiples marcas con precios asequibles. Normalmente solo tienen tiendas físicas.
- Los grandes *marketplaces* de *retail*: Son muy conocidos en nuestro país y que tienen tiendas físicas y virtuales como es el caso de Real Plaza, Falabella, Ripley, Plaza Vea, entre otras. Que venden todo tipo de productos de conocidas marcas.
- Los *marketplaces* virtuales: También muy conocidos como lo es Mercado Libre, Linio, Juntoz y Olx, entre otros. También venden todo tipo de productos y de marcas.

El emprendimiento desarrollado en el proyecto se diferenciará de la competencia ofreciendo la mejor variedad de accesorios de vestir de calidad en un solo lugar y en donde además podrán probarlos de manera virtual.

Para entender mejor todo el proyecto, este documento ha sido ordenado en 5 capítulos donde en el primer capítulo se ha explicado sobre la definición del problema, viendo cifras reales y actuales del marcado de tiendas virtuales, también se explicó sobre los motivos y de la oportunidad de desarrollar e implementar este emprendimiento tecnológico.

En el segundo capítulo se explican los fundamentos teóricos de los que se ha basado el proyecto para su desarrollo, tocando temas como *marketplace* y realidad aumentada, las definiciones y tipos de estas 2 tecnologías como también sobre la metodología de Design Thinking.

El tercer capítulo es un análisis del mercado potencial, donde se presenta la segmentación del mercado a la cual irá orientada este emprendimiento, además de describir los distintos perfiles de clientes y usuarios que utilizarán esta solución propuesta.

En el cuarto capítulo se presenta el proyecto a desarrollar, analizando a profundidad el modelo de negocio tanto de manera gráfica utilizando metodologías agiles como también el cuadro de flujo de caja, los objetivos a alcanzar y actividades a realizar de todo el proyecto.

El quinto capítulo trata sobre el producto mínimo viable (MVP), su alcance y validación tanto en experiencia de usuario (UX) como en interfaces de usuario (UI). Se explica también cómo será su implementación y la del producto final.

## <span id="page-19-0"></span>**CAPÍTULO II: FUNDAMENTOS TEÓRICOS**

Para el desarrollo del proyecto se están utilizando de manera conjunta dos tecnologías que aún les falta mucho por evolucionar e innovar, estas son el *e-commerce* de tipo *marketplace* y la realidad aumentada. De igual manera se utiliza el *framework* o procedimiento ágil del Design Thinking para su diseño e implementación.

Un *marketplace* es un sitio web de tipo *e-commerce* o tienda virtual donde se encuentran compradores y vendedores para la comercialización de productos y/o servicios. En otras palabras, es una solución bidireccional de muchos a muchos, es decir, de muchos compradores y vendedores (Valera, 2005, p. 24).

Para emprendedores y PYMES, un *marketplace* es una solución que tiene varios beneficios comerciales siendo la más importante la de reducir costos, mejorar su competitividad y aumentar la eficiencia en la comercialización de sus productos y/o servicios ofrecidos (Valera, 2005, p. 30).

Vex Soluciones (2021) clasificó los tipos de *marketplaces* según su público objetivo:

- **Marketplace business to business (B2B):** Donde compradores y vendedores, compran y venden respectivamente sus productos al por mayor, estableciéndose un contacto e intercambio comercial entre estas dos empresas: una compradora y otra vendedora.
- **Marketplace business to consumer (B2C):** Donde compradores y vendedores, compran y venden respectivamente sus productos al por menor, estableciéndose un contacto e intercambio comercial entre una empresa vendedora y un cliente comprador.
- **Marketplace consumer to consumer (C2C):** Donde compradores y vendedores compran y venden sus productos al por menor, estableciéndose un contacto e intercambio comercial entre una persona vendedora y un cliente (persona) comprador.

Pich-Aguilera (2019) clasificó los tipos de marketplaces según la organización de sus productos:

- *Marketplace* Vertical: Donde la venta de los distintos productos se organiza bajo una misma industria, sector o categoría. Como por ejemplo un *marketplace* de venta de calzado.
- *Marketplace* Horizontal: Donde la venta de los distintos productos se organiza bajo diversas industrias, sectores o categorías. Como por ejemplo un *marketplace* que vende, al mismo tiempo, productos tecnológicos, muebles para el hogar, ropa, etc (p. 20).

Los *marketplaces* también se pueden clasificar por su función. Bravo (2021) muestra esta clasificación:

- *Marketplace pure player*: Son los *marketplaces* que funcionan 100% online y que no cuentan con un sitio físico para comercializar los productos.
- *Marketplaces retailer*: Son los *marketplaces* con atención multicanal, que cuentan tanto con un canal online como también físico para las ventas.
- *Marketplaces app deli*very: Son los *marketplaces* de aplicación móvil bajo demanda por *delivery* cuyos productos son pequeños y que geográficamente su cobertura es limitada.
- *Marketplaces cross border*: Son los *marketplaces* que tienen cobertura o envíos a nivel internacional o mundial.

En Internet también encontramos los siguientes modelos de negocio/beneficio de los *marketplaces*:

- Por comisiones: Donde el *marketplace* recibe una comisión para la transacción monetaria realizada en la plataforma. Esta comisión es previamente acordada entre el vendedor y el *marketplace*.
- Por suscripciones: Donde los usuarios del *marketplace* pagan una cuota recurrente para tener acceso a algún servicio o función del *marketplace*.
- Por anuncios: Donde los usuarios vendedores pueden publicar anuncios de sus productos en el *marketplace* normalmente bajo el modelo de costo por clic.

En este caso, el proyecto presentado trata de desarrollar un *marketplace* de tipo B2C, vertical y *pure player* con un modelo de negocio/beneficio por suscripción, comisión y anuncios.

La realidad aumentada (AR) es una tecnología que permite visualizar la superposición de información virtual u objetos virtuales tridimensionales (3D) que se generan por computadora en un escenario físico real según se vaya interactuando con este escenario en tiempo real a través de una pantalla o dispositivo electrónico (AR Dev, s.f.; BBC Mundo, 2016).

Sabiendo la definición de realidad aumentada, entendemos que debe cumplir con 3 características básicas e indispensables según Softtek (2021):

- El registro 3D de los objetivos reales y virtuales debe ser de manera muy precisa
- Existencia de una combinación del mundo virtual y real
- La interacción debe ser en tiempo real

Bazán (2021) menciona que los elementos que intervienen en el proceso de realidad aumentada en hardware y software son los siguientes:

En hardware se necesita una computadora de escritorio o un dispositivo móvil (teléfono inteligente, tableta digital o lentes) con:

- Pantalla para visualizar la combinación de realidades
- Cámara para la gestión de captura de información del entorno
- Redes de alta velocidad como 3G, 4G, 5G o Wifi
- Activadores complementarios como GPS, brújula y acelerómetros

En software se necesita un programa o aplicación que cumpla con los parámetros de ejecución de un sistema de realidad aumentada y servicios web o servidor de contenido de realidad aumentada.

Según Salazar (2013), un *software development kit* (SDK) es esencial para desarrollar aplicaciones de realidad aumentada. Este kit actúa como una interfaz de programación que permite el uso de un lenguaje específico según el sistema operativo de destino. Además, para la creación de aplicaciones de realidad aumentada, se necesita un conjunto de herramientas que pueden incluir bibliotecas o SDK específicos. Un ejemplo notorio de este tipo de SDK es Vuforia, creado por la empresa Qualcomm, con soporte para realidad aumentada basada en marcadores y reconocimiento de imágenes, y ofrece

funciones como botones virtuales, varios tipos de marcadores y modelos 3D, con programación en el lenguaje nativo del dispositivo correspondiente.

Vuforia trabaja con la tecnología de la cual es propietaria, llamada *Vuforia Fusion*, esta tecnología engloba un conjunto de otras tecnologías diseñadas para brindar la mejor experiencia de realidad aumentada posible en una amplia gama de dispositivos, resolviendo también el problema de fragmentación en las tecnologías que permiten realidad aumentada. Esto es posible porque identifica las capacidades del dispositivo principal y las combina con las características de *Vuforia Engine*, lo que posibilita que los desarrolladores utilicen una sola interfaz de programación de aplicaciones (API) de *Vuforia Engine* para lograr una experiencia única y optimizada de realidad aumentada (Vuforia developer library, s.f.).

La realidad aumentada trabaja con algoritmos y tecnologías que sirven de base para su funcionamiento en la detección y virtualización de objetos, siendo la más importante la tecnología SLAM (*Simultaneous Localization & Mapping*).

SLAM o localización y mapeo simultáneo, representa una de las tecnologías más avanzadas para la detección del entorno circundante. En el contexto de la realidad aumentada, se utiliza para fusionar imágenes virtuales con el mundo real, siendo crucial tanto para identificar el entorno como para determinar la posición relativa de las cámaras. SLAM juega un papel fundamental en una amplia gama de aplicaciones, incluyendo interacción, interfaz, gráficos, visualización y el seguimiento y detección de la posición, entre otros aspectos (Cheein, F. et al, 2011).

Vuforia también cuenta con su propio algoritmo llamado VISLAM (*Visual Inertial Simultaneous Localization And Mapping*) o localización y mapeo simultáneo visual inercial el cual combina los beneficios de la odometría visual-inercial (VIO) y la localización y mapeo simultáneos (SLAM), dando como resultado beneficios tales como un mejor funcionamiento en entornos con pocas funciones en comparación con el seguimiento basado en SLAM, proporciona también una estimación más exacta de la escala del mundo real, es decir, la estimación del movimiento de seguimiento del dispositivo corresponde al movimiento del mundo real y proporciona solidez para recuperarse cuando el seguimiento se pierde por completo en las soluciones VIO (Vuforia developer library, s.f.).

Softtek (2021) explica que existen varios tipos de Realidad Aumentada que se categorizan en 2 grupos:

- Con uso de marcadores: El contenido virtual 3D del campo visual del usuario es determinado por estos marcadores que posicionan dónde colocar este contenido dependiendo el tipo de aplicación que se utiliza. Estos marcadores son un tipo de imágenes o patrones que son leídas por la aplicación y así posicionar objetos en un espacio determinado. Las primeras aplicaciones de esta tecnología se basaron, justamente, en marcadores. Un ejemplo muy cotidiano del uso de marcadores es la red social Instagram que lo emplea a través de filtros y juegos por lo que podemos decir que ya utilizamos y hasta de manera diaria esta tecnología.
- Sin marcadores: El contenido de objetos virtuales en 3D es posicionado en el entorno de la imagen real y en tiempo real examinando las características presentes en los datos de manera inmediata. Esto puede aplicarse gracias a una cámara, un GPS, sensores o un acelerómetro que se encuentran en nuestro teléfono móvil inteligente o computadora personal y en donde el software para esta tecnología es la que completa el trabajo. Gracias al avance tecnológico de este hardware y software es que ya no se necesita de un sistema de seguimiento de objetos y por supuesto al desarrollo y crecimiento de algoritmos de inteligencia artificial. Es así que estos sensores son capaces de obtener los datos digitales necesarios y registrar un espacio físico en tiempo real.

Este tipo de realidad aumentada sin marcadores, Softtek (2021) lo subcategoriza a su vez en:

- Superposición: Esta tecnología reemplaza la visión real de un objeto de manera total o parcial mostrando así una versión aumentada de la misma, proporcionando múltiples vistas de un objeto de destino con la opción de mostrar información adicional relevante sobre ese objeto. Este tipo de realidad aumentada es una variación de la basada en marcadores, pero en lugar de usar un marcador específico, usa objetos reales.
- Localización: Esta tecnología utiliza los sensores de un dispositivo inteligente para utilizar la ubicación (localización) y posicionar objetos virtuales en un

lugar o punto de interés deseado teniendo como fin la fusión de objetos virtuales en 3D en el espacio físico donde se encuentra el usuario. Un ejemplo muy popular de este tipo de realidad aumentada es el juego Pokémon GO donde el entorno y los famosos personajes de Pokémon cobran vida según donde se ubique y donde mire el usuario.

- Proyección: Esta tecnología renderiza o proyecta objetos o imágenes 3D virtuales en elementos y espacios físicos del mundo real. Su uso principal es la creación de ilusiones sobre la posición, la orientación y la profundidad de un objeto al proyectar luz artificial sobre superficies planas reales por lo que esto permite al usuario moverse libremente por el entorno de una zona específica donde se coloca un proyector fijo y una cámara de seguimiento. Este tipo de realidad aumentada puede ser muy atractivo ya que puede llegar a ser interactivo con el usuario como por ejemplo tenemos la funcionalidad de un teclado proyectado sobre una mesa.
- Contorno: Esta tecnología utiliza cámaras con sensores especiales que son capaces de realizar un delineado de objetos específicos haciendo que el ojo humano pueda facilitar la visibilidad de estos objetos. Por ejemplo, ya es empleado para realizar una conducción de automóviles segura en situaciones de poca visibilidad gracias al sistema de navegación que utilizan estos automóviles con esta tecnología.

Otra opción disponible en el mercado son los *virtual try-on* o espejos virtuales, también conocidos como probadores virtuales. Estos satisfacen a consumidores que aprecian experiencias de compra inmersivas y una relación más estrecha con sus marcas preferidas. Este enfoque se aprovecha de la capacidad que ofrecen las aplicaciones de realidad aumentada y tiene como objetivo permitir a los usuarios visualizar cómo ciertos productos lucen en sus propios cuerpos.

El uso de la realidad aumentada se está diversificando en varios ámbitos y sectores como la publicidad, *retail*, logística, videojuegos, turismo, medicina, educación, museos, etc. En tiendas ya se pueden encontrar ejemplos de esta tecnología para la venta de muebles donde los usuarios pueden ver cómo quedaría un respectivo mueble en su propia casa o para maquillaje donde los usuarios pueden probar de manera virtual este tipo de productos.

En este caso, el proyecto trata de desarrollar un sistema de realidad aumentada de tipo superposición sin marcadores, generando una experiencia en donde los usuarios podrán probarse los accesorios de vestir de manera virtual (*virtual try-on*).

El Design Thinking es un framework o método para generar, desarrollar y llevar a la práctica ideas innovadores centradas en satisfacer una necesidad real de usuarios. Esta metodología fue utilizada por diseñadores de producto por lo que su nombre proviene justamente del pensamiento de diseño (design thinking).

Este método se desarrolló en la universidad de Stanford (California, EEUU) en la década del 70 llevándolo a la práctica a niveles profesionales y lucrativos por la consultora de diseño IDEO (Dinngo, párr. 1).

El Instituto Nacional de Aprendizaje de Cora Rica mediante una guía digital elaborada por Uribe (2021), señala que existen cinco etapas en el proceso de Design Thinking:

- Empatía: Aquí se busca resolver el problema de los usuarios con el producto o servicio por lo que se trata de ser empáticos con ellos. Se utilizan técnicas para comprender su comportamiento como entrevistas, encuestas u observaciones.
- Definición: Cuando se identifican los patrones respectivos de la información encontrada en el paso anterior y encontramos qué es lo que el usuario busca mejorar o cambiar. Aquí se utilizan hipótesis para resolver todos los inconvenientes encontrados.
- Idea: Con todo lo necesario para resolver los problemas encontrados se utiliza la técnica de lluvia de ideas y la participación de diseñadores, expertos en negocios y tecnología es que se llega a una solución de servicio o producto que mejore la experiencia de los usuarios.
- Prototipo: Desarrollar prototipos ayuda a visualizar las mejoras planteadas y ver si puede existir alguna falla u error en usabilidad ahorrando también tiempo en la producción o comercialización del producto final.
- Evaluación: Hacer que los usuarios validen y prueben los prototipos es muy importante para confirmar que la idea y diseño propuesto realmente solucione los problemas o necesidades encontradas en el inicio.

Para el análisis, diseño y desarrollo se utilizó Design Thinking y algunas de sus distintas técnicas o herramientas para la implementación de la demo del producto mínimo viable como entrevistas, matriz de sentido, diagrama de afinidad, *user persona*, diagrama del mapa de empatía, el canvas de la propuesta de valor, historias de usuario, mapa de experiencia del cliente, *Lean canvas*, canvas del modelo de negocio, flujo de caja, diagrama EDT del proyecto, registro de interesados, registro de riesgos, cronograma de actividades, pruebas de experiencia de usuarios (UX) y pruebas de interfaces de usuarios (UI).

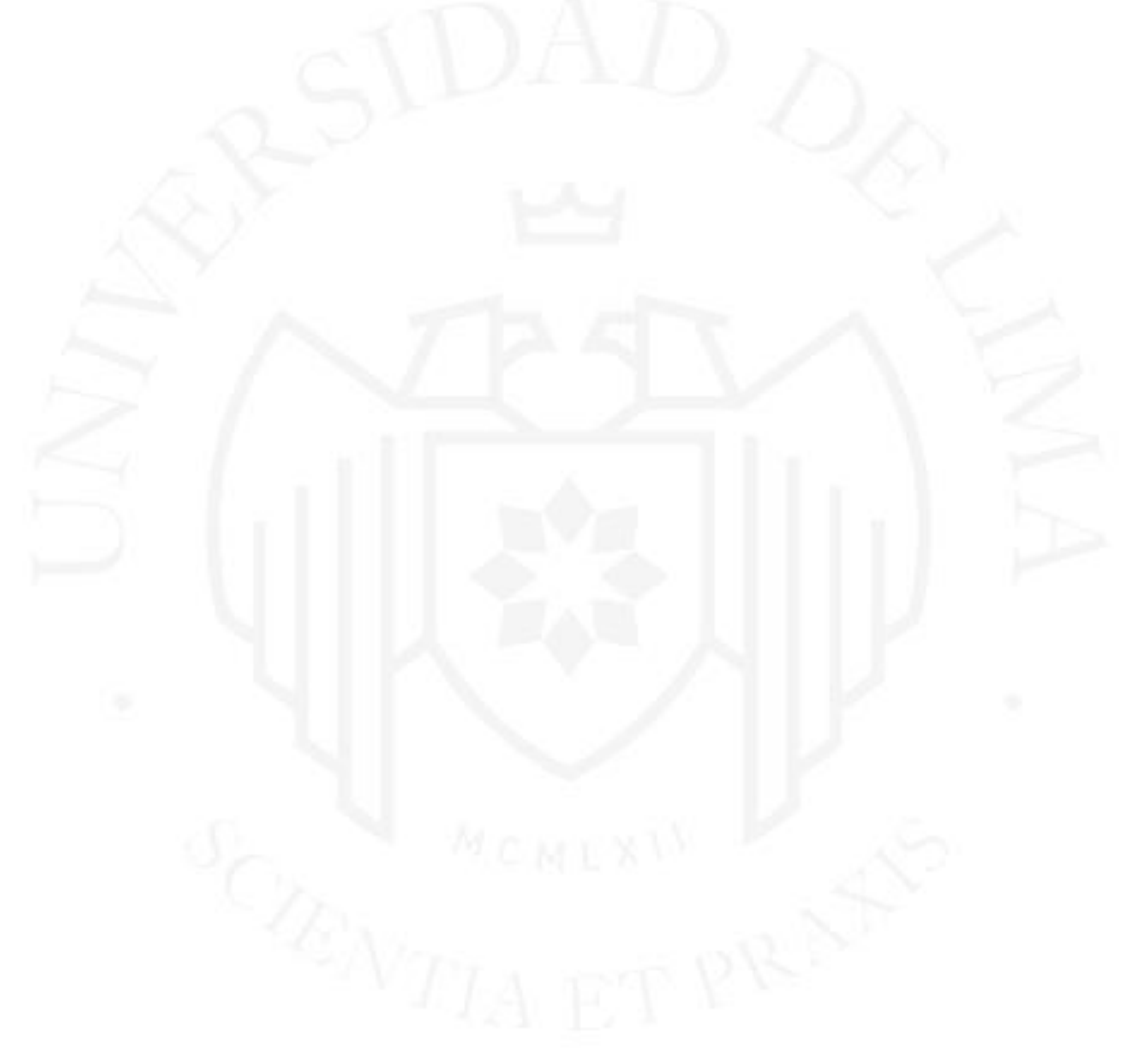

#### <span id="page-27-0"></span>**Tabla 2.1**

*Herramientas de Design Thinking*

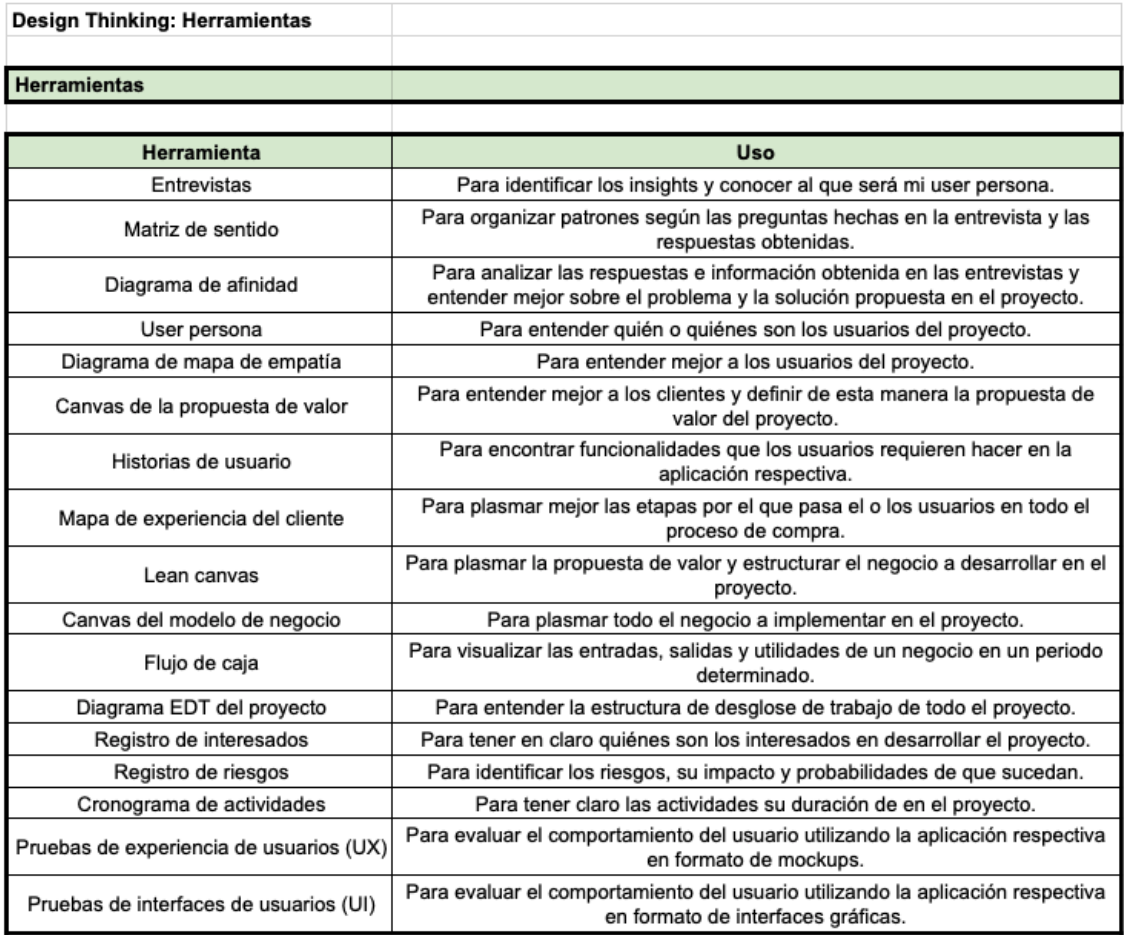

Para el diseño del sitio web marketplace (MVP) en su formato demo se utilizó Balsamiq mockups, herramienta de diseño de interfaces enfocado en *mockups* interactivos que reproduce la experiencia de dibujar y diseñar en un cuaderno de notas como si estuviera hecho a mano. Con esta herramienta también se pueden hacer pruebas de experiencia de usuario.

Para el desarrollo del MVP en su formato demo se utilizó CMS WordPress, herramienta de tipo CMS o sistema de gestión de contenidos cuya codificación está hecha en lenguaje de programación PHP. Esta herramienta es la más utilizada para la construcción de sitios web y una de las más versátiles y populares al ser de código abierto (open source) y por ende sin costo alguno.

## <span id="page-28-0"></span>**CAPÍTULO III: ANÁLISIS DE LA NECESIDAD, EL CLIENTE Y EL MERCADO**

Este proyecto empezó como una idea de negocio que fue evolucionando y tomando forma mediante el uso de las herramientas y *frameworks* del Design Thinking pero sobre todo con el empleo de las entrevistas y el análisis de quiénes serán los usuarios y clientes de este *marketplace*.

#### <span id="page-28-1"></span> $3.1$ **Análisis del mercado potencial**

El proyecto en su inicio trata de cubrir la oportunidad del negocio en la ciudad de Lima Metropolitana que posee 10 millones 4 mil 141 habitantes (INEI, 2022).

Según INEI (2022), la población está distribuida por 3 grandes grupos que varía según su edad:

- El 64,9% (6 millones 493 mil 809) tiene de 15 a 59 años de edad
- El 18,5% (1 millón 850 mil 730) tiene de 0 a 14 años
- El 16,6% (1 millón 659 mil 602) tiene más de 59 años de edad

Según la investigación de Bravo (2022), el Perú cuenta con 13.9 millones de compradores por Internet, concentrándose en Lima y Callo el 70% de estos compradores, quedando el 30% en provincias. Otro dato importante es que el 52% de todas estas ventas provienen del *e-commerce retail* y que las ventas por Internet solo representan el 4.5% del comercio en general del país por lo que esta cifra debería ir en aumento en los próximos años. Cabe resaltar también que la penetración de Internet en el país es del 76%.

Sabiendo todas estas cifras, vemos que existe un mercado potencial interesante para el emprendimiento de una tienda virtual en el sector moda.

Para desarrollar los perfiles de los clientes se hizo un análisis de las respuestas a las entrevistas elaboradas en el proyecto y el resultado fue los siguientes *user personas* de la plataforma a desarrollar en el proyecto.

<span id="page-29-0"></span>**Figura 3.1**

*User persona - comprador*

<span id="page-29-1"></span>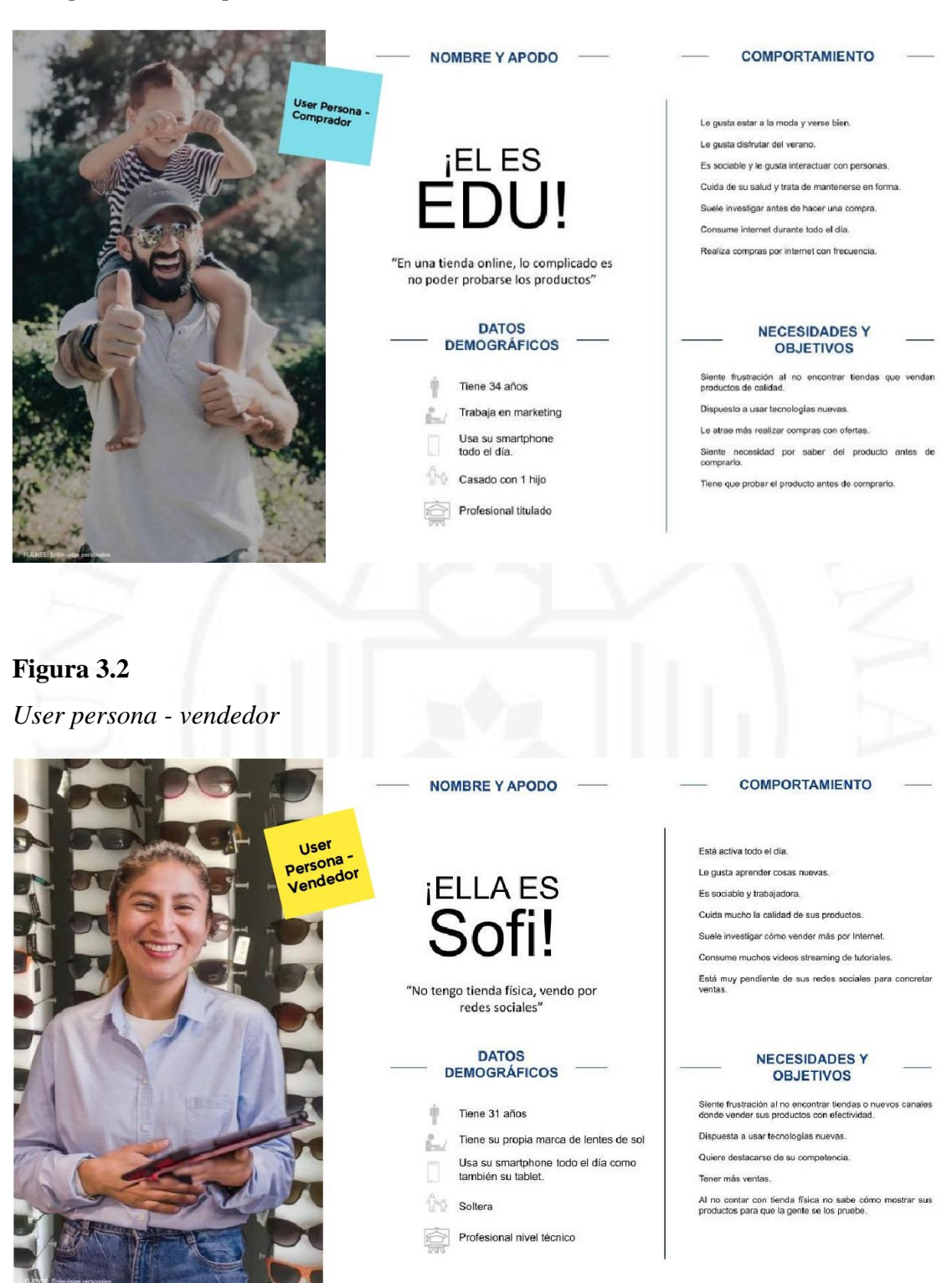

Con esta información ya desarrollada, vemos que el user persona comprador se encuentra dentro del rango de 15 a 59 años de edad que es el 64,9% (6 millones 493 mil 809) de la población de Lima Metropolitana. Si a esto adjuntamos la premisa de la regla del 10% que es más real atender a esta porción de la población, entonces da como resultado un mercado potencial de 649 mil 381 posibles clientes en la ciudad de Lima.

- Mercado Total: 6 millones 493 mil 809
- Mercado Potencial (Disponible): 649 mil 381 personas

#### <span id="page-30-0"></span> $3.2$ **Segmentación del mercado**

La segmentación del mercado está dada por todas las personas que quieren vestirse bien, estar a la moda y que les gusta la tecnología.

Gracias al Mapa de Empatía es que se conoce mejor al ususario pudiendo reconocer su comportamiento y necesidades.

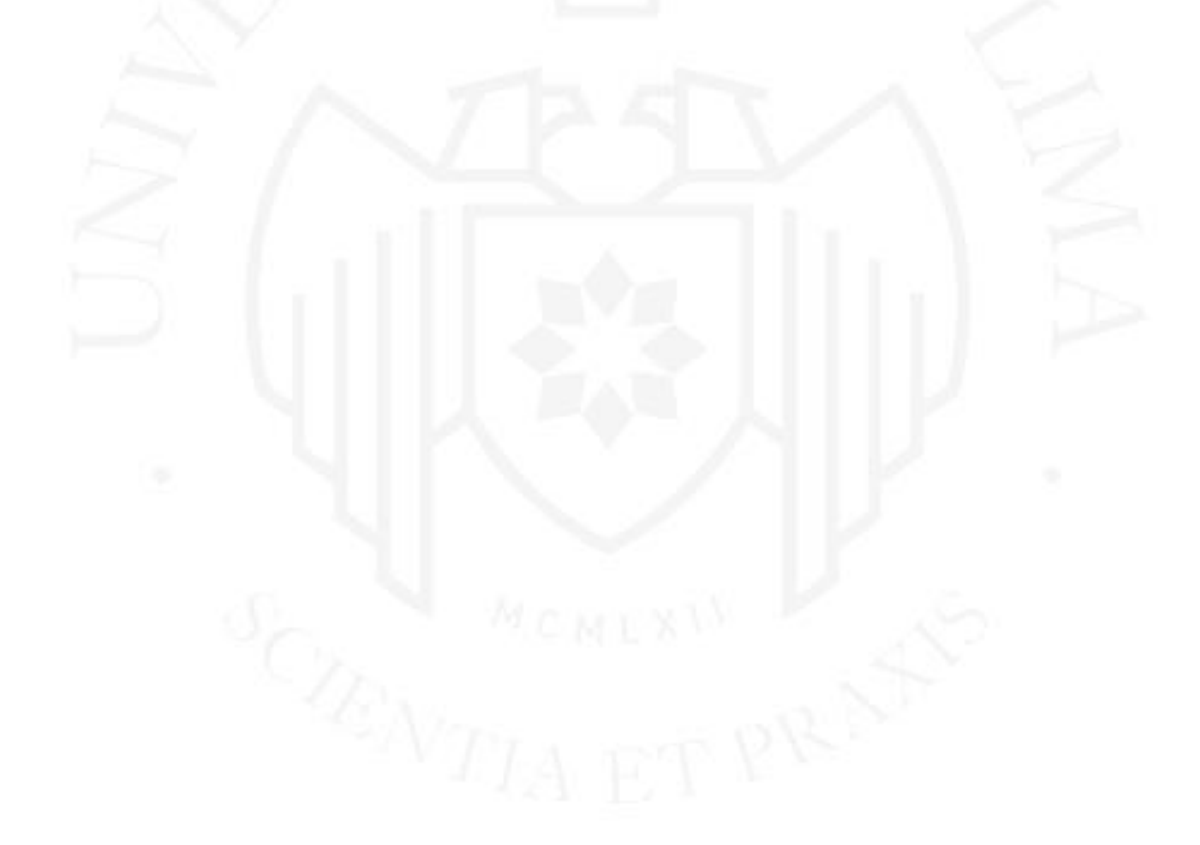

#### **Figura 3.3**

*Mapa de empatía – comprador*

<span id="page-31-0"></span>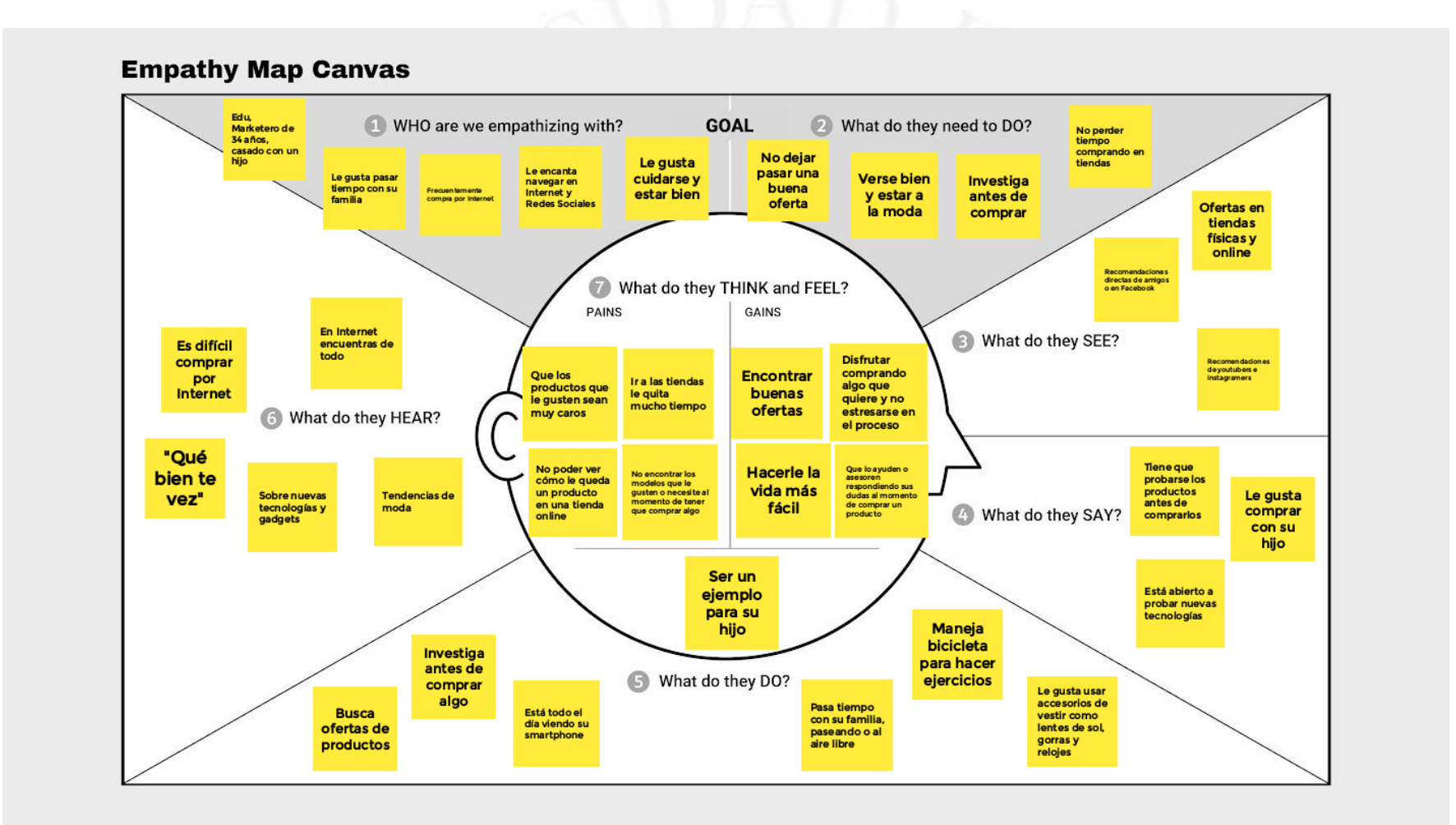

#### **Figura 3.4**

*Mapa de empatía – Vendedor*

<span id="page-32-0"></span>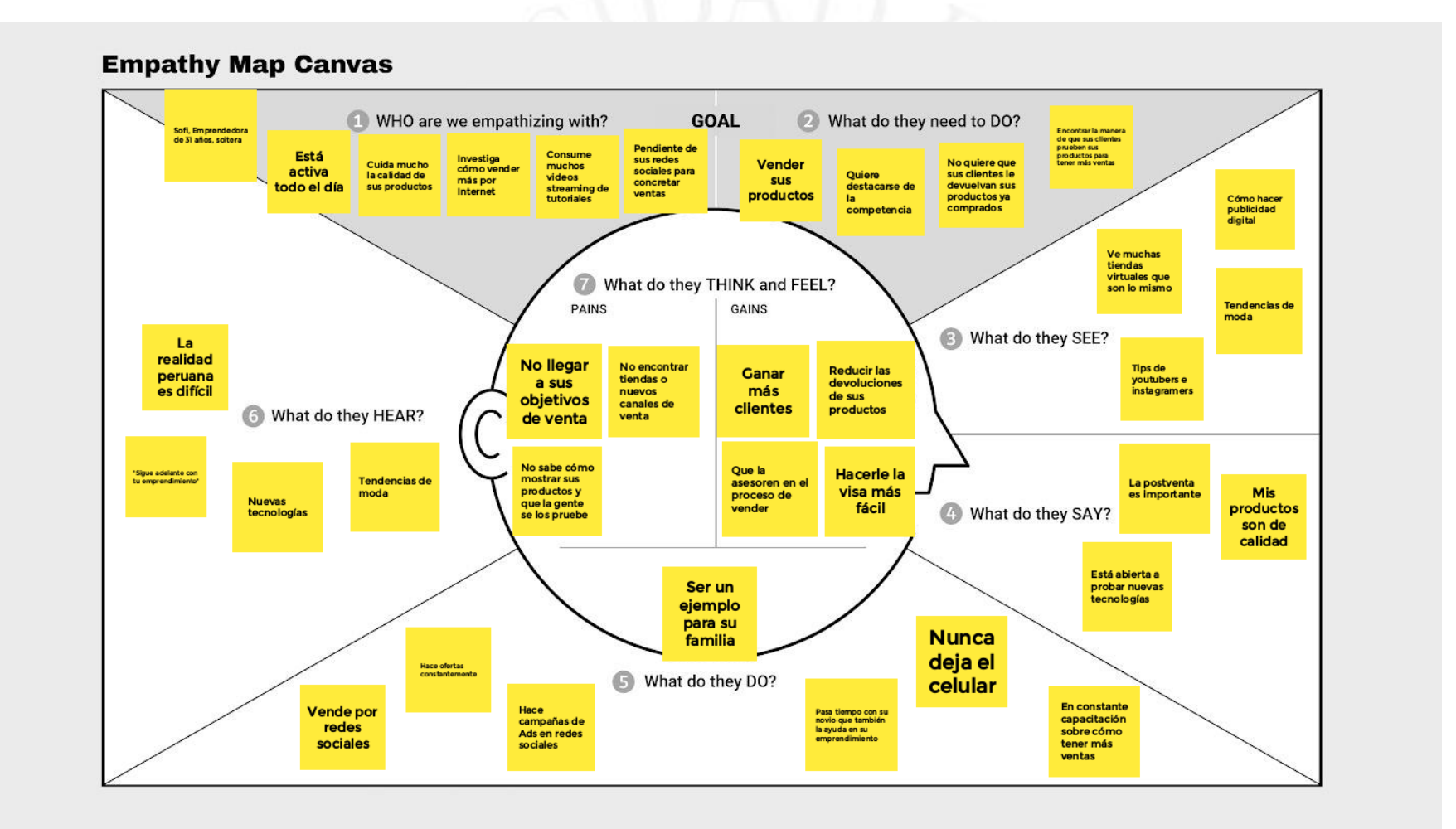

Con lo cual se pudo identificar que el cliente que entrará a la plataforma a comprar los productos tiene los siguientes atributos:

- Sexo: Todos
- Lugar: Lima Metropolitana
- Edad: 20 40 años (Millennials)
- Nivel socioeconómico:  $B C$

Si se cuenta con un mercado potencial de 649 mil 381 personas entonces se decidió tomar nuevamente la regla del 10% para identificar el mercado objetivo, esto da como resultado 64 mil 938 personas.

- Mercado Total: 6 millones 493 mil 809
- Mercado Potencial (Disponible): 649 mil 380 personas
- Mercado Objetivo (10% del Mercado Disponible): 64 mil 938 personas

Si el precio promedio de los productos (accesorios de vestir) es igual a S/200.00, entonces el TAM (mercado total), SAM (mercado que podemos servir) y SOM (mercado que podemos conseguir) serían los siguientes:

- TAM =  $6,493,809$  personas x  $S/200.00 = S/1,298,761,800.00$
- SAM = 649,380 personas x  $S/200.00 = S/129,876,000.00$
- SOM = 64,938 personas x  $S/200.00 = S/12,987,600.00$

Como conclusión, los *early adopters* o primeros clientes compradores son: Todas las personas que viven en Lima Metropolitana de 20 a 40 años de edad (*millennials*), con nivel socioeconómico B-C, que visten bien, están a la moda y les gusta la tecnología.

Como también, los *early adopters* o primeros clientes vendedores serían: Emprendedores que viven en Lima Metropolitana de 25 a 50 años, con nivel socioeconómico B-C-D que buscan un canal innovador para ofrecer y vender sus productos.

## <span id="page-34-0"></span>**CAPÍTULO IV: DEFINICIÓN DEL PROYECTO**

Bajo el *framework* de desarrollo de proyectos ágiles fue desarrollándose este *marketplace* que nace para innovar y solucionar una necesidad y problemas que las personas tienen. Todo el proceso y desarrollo está explicado a continuación.

#### <span id="page-34-1"></span> $4.1$ **Definición del proyecto**

*El proyecto se titula: Marketplace de accesorios de vestir con tecnología de realidad aumentada. En el cual se propone el uso e implementación de dos tecnologías:*

- Sitio web de tipo *marketplace*
- Uso de realidad aumentada en el sitio web

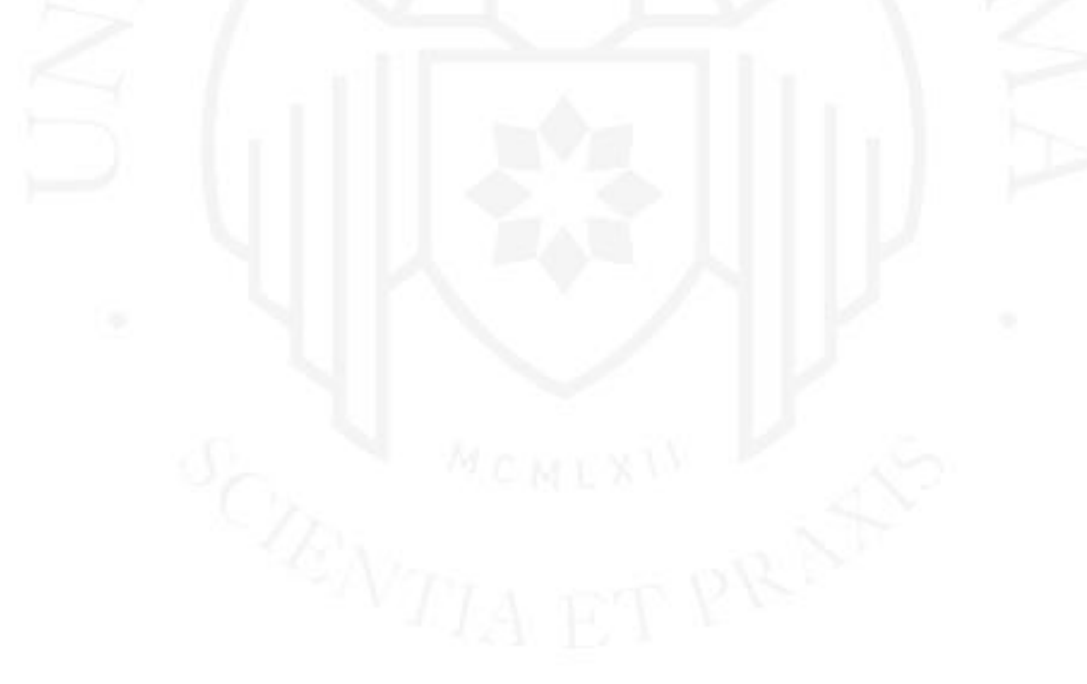

#### **Figura 4.1**

*Canvas de propuesta de valor - usuario comprador*

<span id="page-35-0"></span>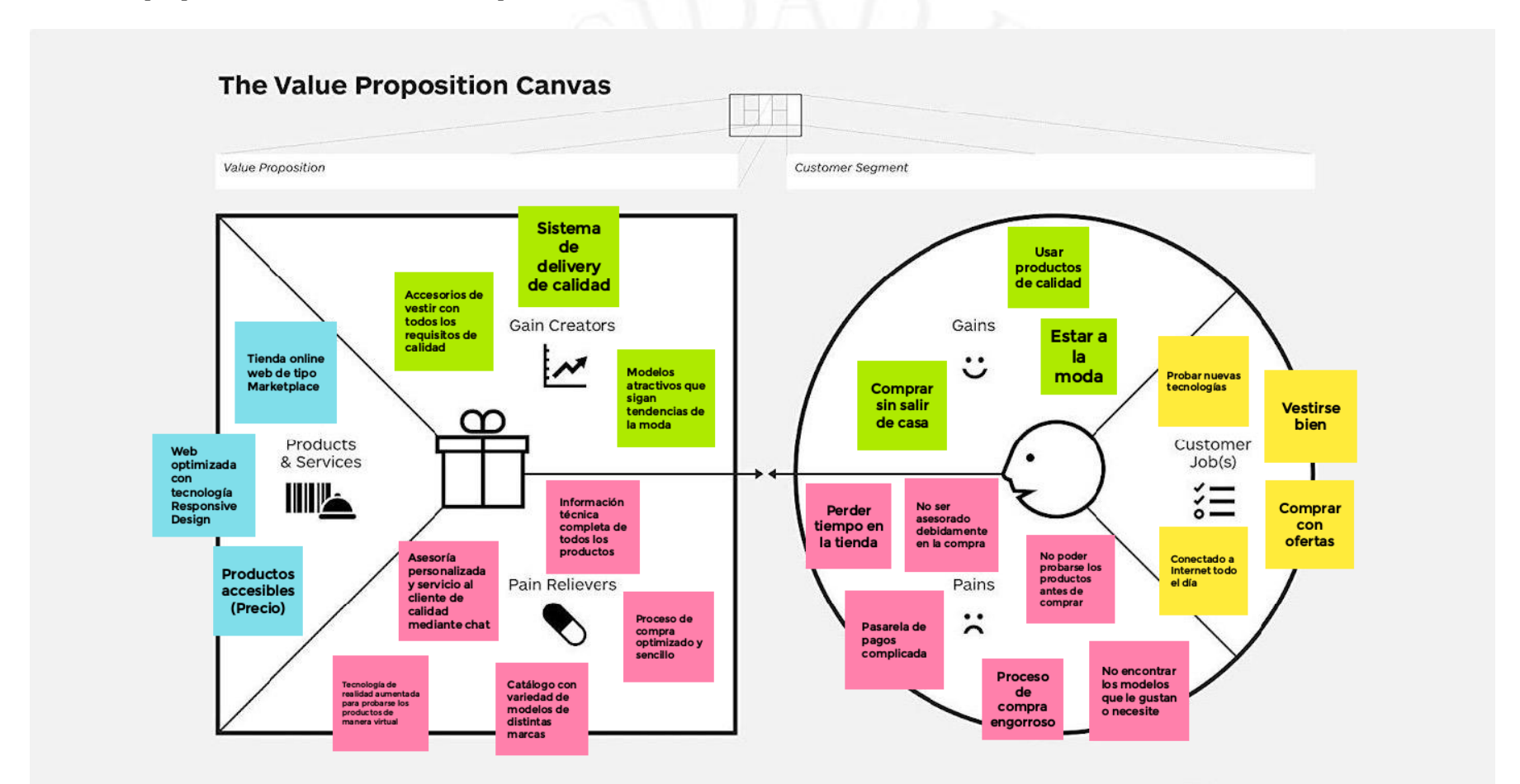
# **Figura 4.2**

*Canvas de propuesta de valor – usuario Vendedor*

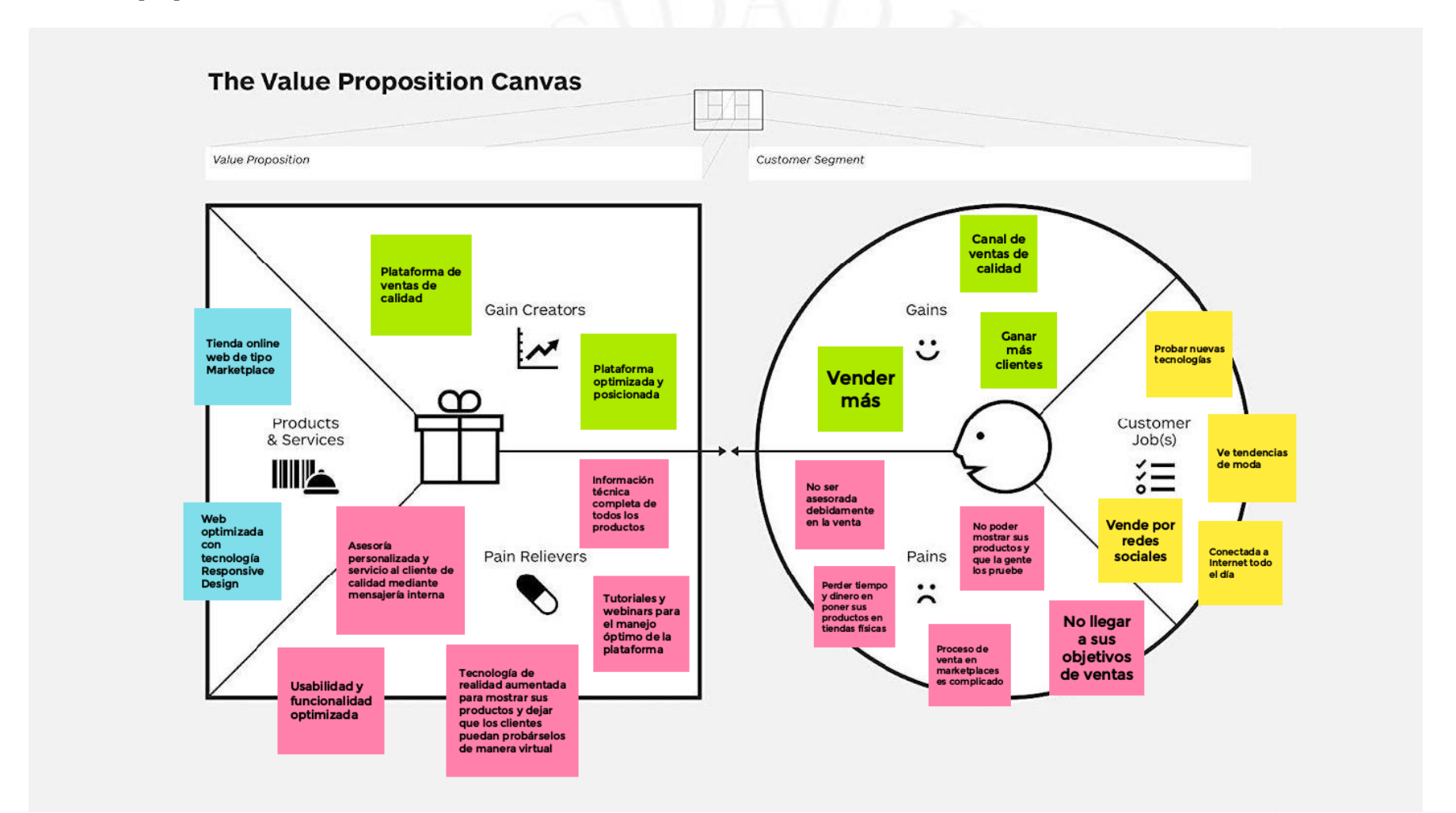

La propuesta de valor del proyecto está dada para los dos tipos de cliente que tendrá el *marketplace*:

- Poder adquirir y probar accesorios de vestir de manera virtual.
- Poder ofrecer y mostrar accesorios de vestir de manera virtual.

Y cuya diferenciación o ventaja competitiva con respecto a otros sitios web de tipo *marketplace* sería:

- La experiencia de compra online para adquirir accesorios de vestir.
- La experiencia de venta online para ofrecer accesorios de vestir.

El proyecto demuestra la factibilidad de implementar y emprender este negocio que innova con el uso de estas tecnologías en un sector que combina negocios virtuales, moda y tecnología.

## **Figura 4.3**

*Mapa de experiencia del cliente actual*

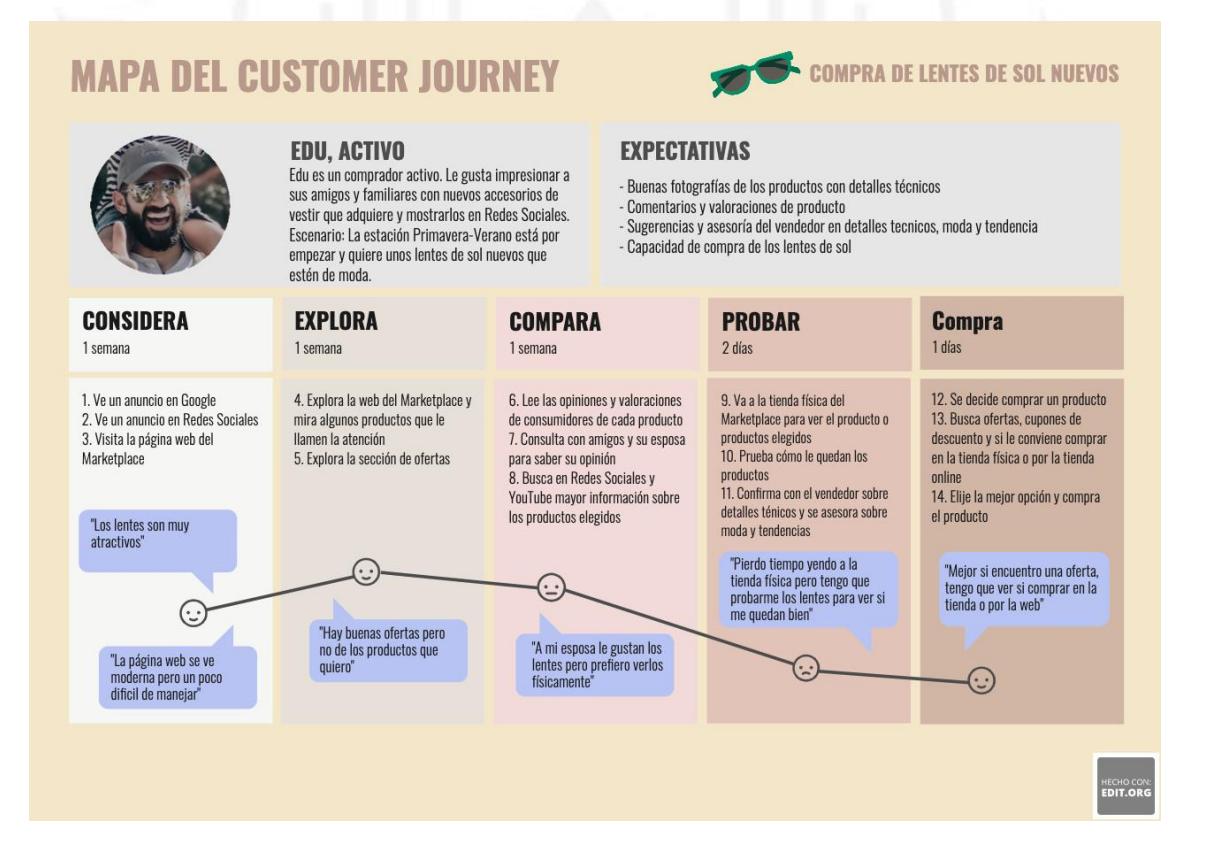

En la figura 4.3 se aprecia la experiencia del cliente al querer comprar un tipo de accesorio de vestir en una tienda que ha visto por Internet. En este ejemplo el cliente quiere adquirir unos lentes de sol, pero su experiencia de compra no es muy grata ya que claramente siente una molestia al perder tiempo yendo a la tienda física para probarse los lentes de sol, en esta etapa del proceso de compra, que no se puede obviar, es que se siente obligado a probarse los lentes para ver si le quedan bien. Vemos que el tiempo y el precio es un factor importante para este cliente.

### **Figura 4.4**

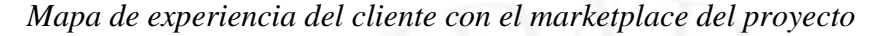

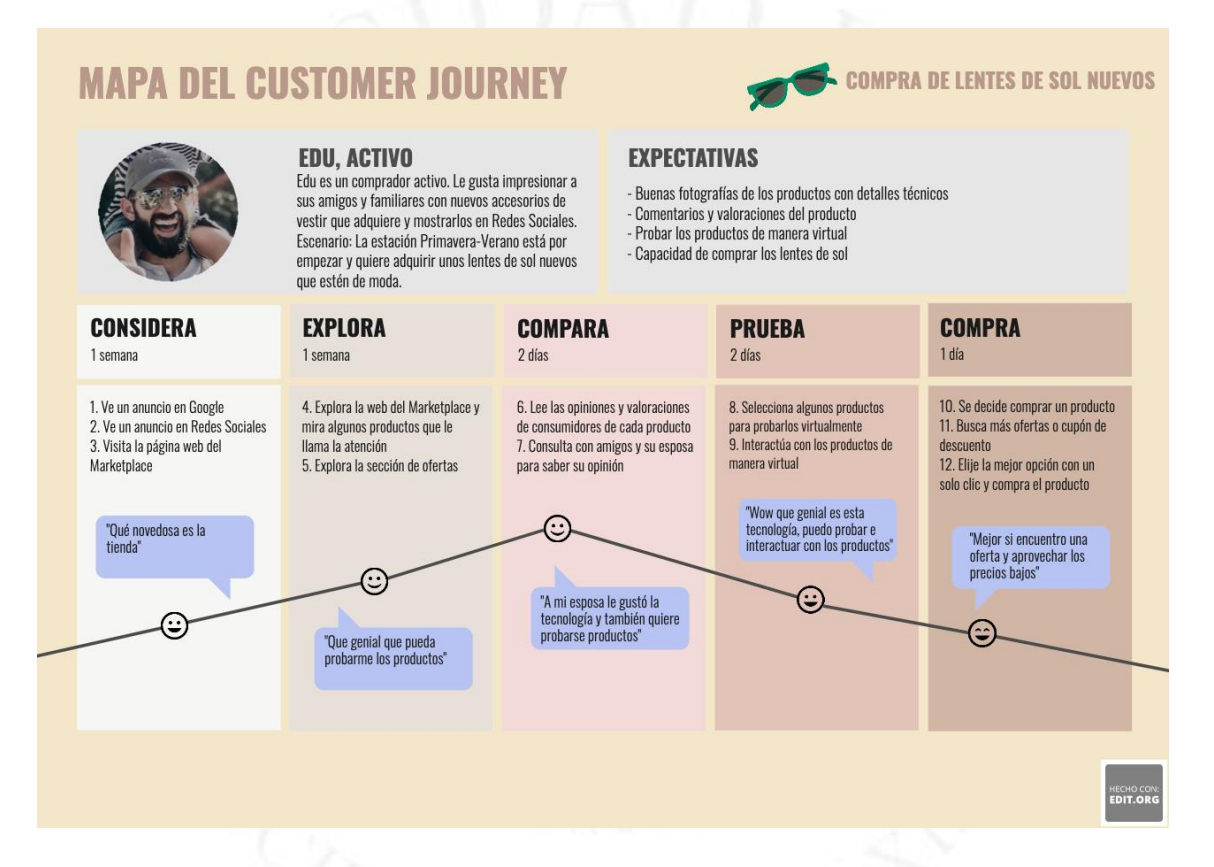

En la figura 4.4 se puede ver la experiencia del cliente con el *marketplace* del proyecto presentado. Su experiencia de compra cambia a una experiencia grata e interesante ya que puede probar los lentes de sol de manera virtual sin tener que ir hasta una tienda física. Se ve claramente la respuesta del cliente a la solución propuesta con la tecnología de realidad aumentada.

#### $4.2$ **Objetivos del proyecto**

Los siguientes son algunos de los objetivos a lograr durante el desarrollo de este proyecto y también en los primeros meses de lanzar el *marketplace* de manera pública.

- Concretar el proyecto hasta su última etapa, pasando por el producto mínimo viable (MVP), implementarlo y optimizarlo hasta llegar a la implementación del sistema de realidad aumentada.
- Aumentar el tráfico hacia el sitio web en un promedio del 50% al mes durante 4 meses (Mes  $1 = 1,000$ , Mes  $2 = 1,500$ , Mes  $3 = 2,250$ , Mes  $4 = 3375$ ) aumentando de 1,000 visitas en el 1er mes a 3,375 visitas mensuales en el 4to mes. Para luego aumentar un promedio del 75% al mes durante los 2 meses siguientes (Mes  $5 = 5,906$ , Mes  $6 = 10,336$ ) llegando al 6to mes a las 10,336 visitas mensuales. Estos resultados serán gracias a las campañas de marketing digital en Redes Sociales Ads e influencers.
- Posicionar la marca, viralizando el mensaje que queremos transmitir de ser una tienda con tecnología innovadora de uso de realidad aumentada. Este objetivo se logrará con la creación de contenidos, publicándose en el sitio web, también con la colaboración de influencers y la creación de promociones y sorteos.
- Aumentar las ventas en un 25% anual con el uso de Redes Sociales Ads, influencers, email marketing y estrategias de inbound marketing.
- Crear y mantener una comunidad de usuarios que les gusta la moda e innovación. Esto a través de la creación de contenido creativo y relevante en Redes Sociales como también administrando las cuentas sociales con un lenguaje cercano y correcto.
- Brindar una experiencia de compra personalizada optimizando el proceso de venta a través de asesoramiento en los canales de comunicación (WhatsApp, Facebook Messenger, Instagram DM y Chat web) y de post-venta.

#### $4.3$ **Modelo de negocio**

Es gracias a las herramientas del Lean Canvas y el Canvas del modelo de negocio que se plasmó de manera concreta el modelo de negocio del proyecto que se explica a continuación:

# **Figura 4.5**

# *Lean Canvas*

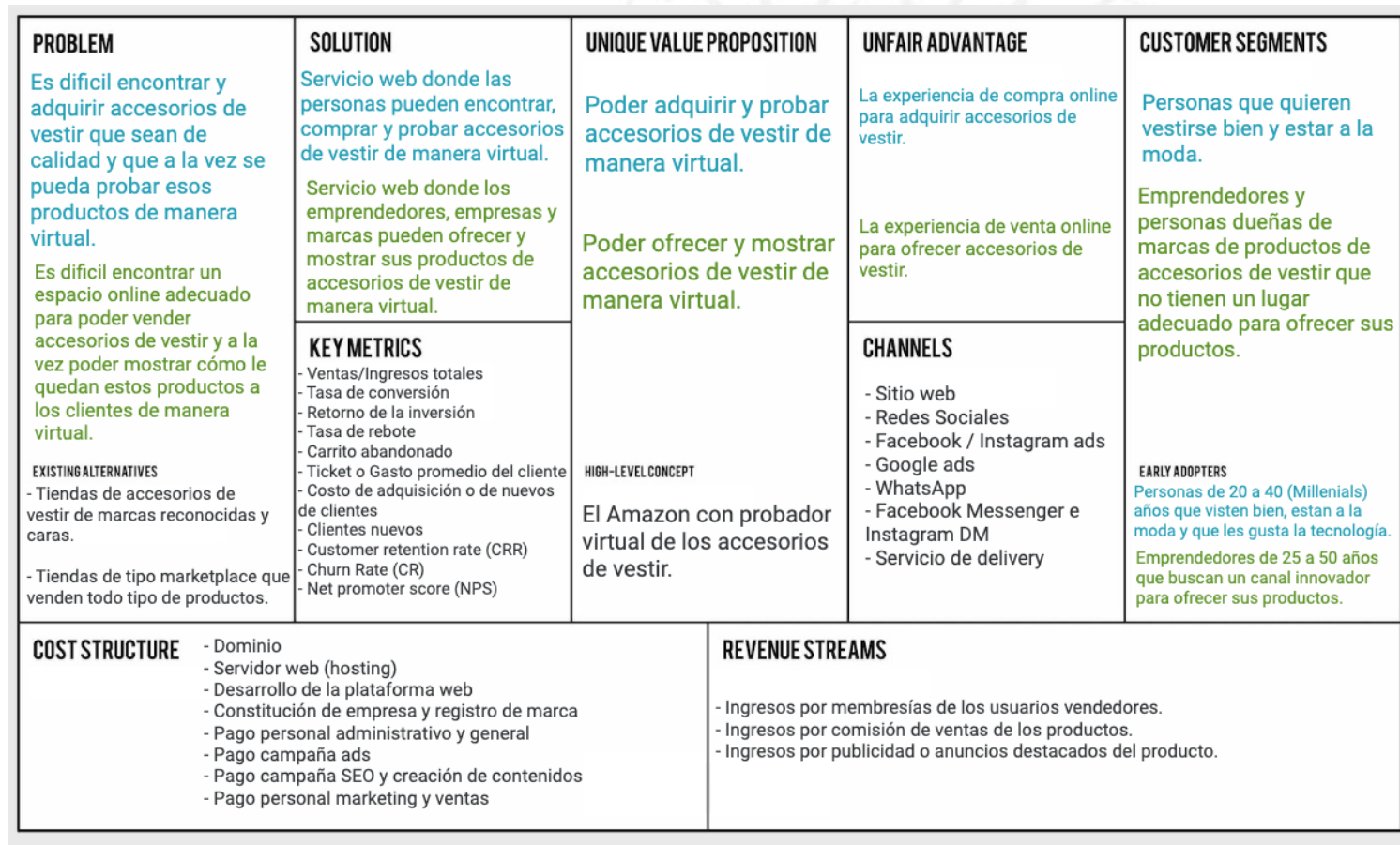

# **Lean Canvas**

### **Figura 4.6**

*Canvas del modelo de negocio*

# **The Business Model Canvas**

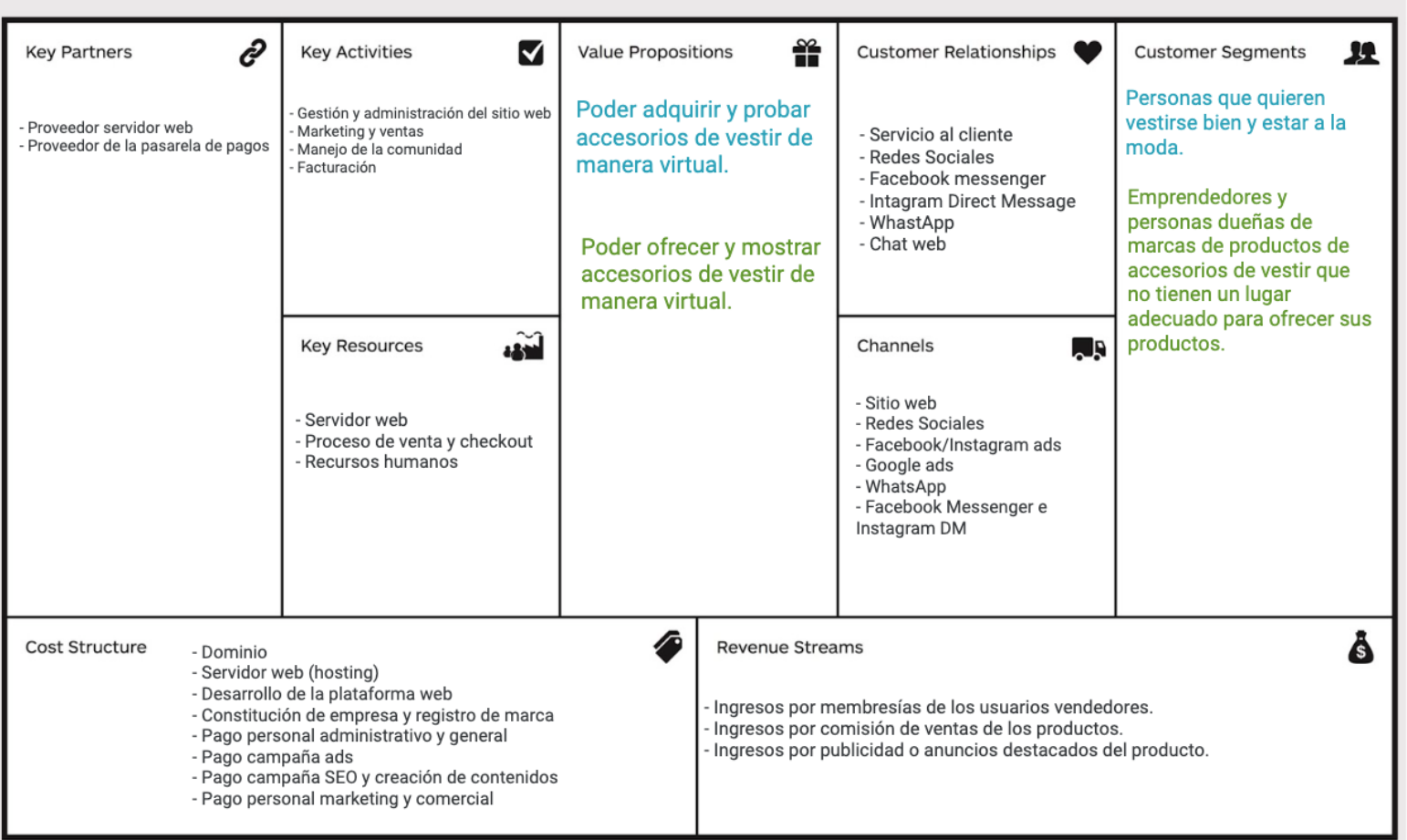

El proyecto presenta dos segmentos de cliente que son los emprendedores que quieren vender sus productos a través del *marketplace* (emprendedores y personas dueñas de marcas de productos de accesorios de vestir que no tienen un lugar adecuado para ofrecer sus productos) y aquellas personas que quieren adquirir esos productos (personas que quieren vestirse bien y estar a la moda). La propuesta de valor, ya mencionados anteriormente, para cada uno de estos segmentos es el siguiente:

- Poder ofrecer y mostrar accesorios de vestir de manera virtual.
- Poder adquirir y probar accesorios de vestir de manera virtual.

La ventaja competitiva o ventaja injusta, también mencionada anteriormente, para cada tipo de segmento de cliente vendedor y cliente comprador son respectivamente:

- La experiencia de venta online para ofrecer accesorios de vestir.
- La experiencia de compra online para adquirir accesorios de vestir.

El concepto de alto nivel o descripción comercial del negocio para ser recordado más fácilmente es la de ser el Amazon con probador virtual de accesorios de vestir.

La solución planteada, de igual manera, tiene dos servicios a ofrecer, una para cada tipo de segmento:

- Servicio web donde los emprendedores, empresas y marcas pueden ofrecer y mostrar sus productos de accesorios de vestir de manera virtual.
- Servicio web donde las personas pueden encontrar accesorios de vestir y en donde podrán probarse estos productos de manera virtual.

Las métricas a tener en cuenta son variadas pero necesarias para un tipo de proyecto de sitio web de ventas virtuales. Estas son las ventas/ingresos totales, la tasa de conversión, el retorno de la inversión, la tasa de rebote, el carrito abandonado, el ticket o gasto promedio del cliente, el costo de adquisición o de nuevos de clientes, porcentaje de clientes nuevos, la tasa de retención del cliente (CRR), el *churn rate* (CR) y el *net promoter score* (NPS).

Se utilizarán los canales como el sitio web donde se venden los accesorios de vestir; las redes sociales donde se mantendrá una comunicación constante con los leads, usuarios y clientes; los anuncios de marketing en Facebook e Instagram para que pueda llegar la comunicación de ventas y el mensaje de marca innovadora a las personas segmentadas; anuncios en Google para llegar a más personas mediante su plataforma con una estrategia de posicionamiento y palabras clave; y mensajes por WhatsApp, Facebook

Messenger e Instagram DM para una comunicación más cercana con los usuarios y clientes.

El proyecto manejará una relación cercana y directa con los clientes mediante servicio de atención al cliente, redes sociales, aplicaciones de WhatsApp, Facebook Messenger e Instagram DM y el chat del sitio web.

El proyecto presenta actividades clave del negocio como la gestión y administración del sitio web, que es de gran importancia para el correcto funcionamiento del sitio; el marketing y ventas para las respectivas campañas de estrategias publicitarias y de ventas; el manejo de la comunidad para una buena gestión de la comunidad que se quiere crear y mantener; y la facturación para una correcta gestión del proceso de ventas y postventas.

De igual manera existen recursos clave que sin los mismos el negocio no podría continuar como el servidor web donde se desarrollará e implementará el sitio web de tipo *marketplace*; el proceso de venta y *checkout* que es muy importante mediante una pasarela de pagos confiable; y recursos humanos que son todas las personas que trabajan y generan valor en el negocio.

Es necesario también crear alianzas clave para el funcionamiento del negocio como lo son el proveedor de servidor web que asegure el correcto funcionamiento del sitio; el proveedor de la pasarela de pagos que será vital para el funcionamiento del sitio en cuanto a la facturación y *checkuot*.

Existe una inversión inicial y costos para desarrollar el proyecto como la adquisición del dominio que es necesario para la creación del sitio web; el rervidor web (*hosting*) para el alojamiento del sitio; el desarrollo de la plataforma web *marketplace* que involucra el diseño, desarrollo e implementación del sitio web con sistema de tecnología de Realidad Aumentada; la constitución de empresa y registro de marca; el pago a personal administrativo y general que son las personas que trabajan en el negocio; el pago de campaña publicitarias que son todas las campañas de marketing digital en Facebook, Instagram y Google; el pago de campañas bajo una estrategia SEO o posicionamiento en buscadores y creación de contenidos para redes sociales y el sitio web; y el pago a personal de marketing y comercial que son las personas que trabajan en la estrategia de marketing digital y aquellas que trabajan como asesores de ventas o que estarán gestionando los servicios de mensajería de redes sociales y el chat de la web.

Los beneficios o ingresos que tendrá el negocio serán por ingresos por membresías de los usuarios vendedores, por ingresos por comisión de ventas de los productos y por ingresos por publicidad o anuncios destacados de los productos.

#### 4.4 **Roles y responsabilidades del equipo del proyecto**

Para la elaboración y puesta en marcha del proyecto existe un equipo de personas responsables por cada uno de los roles que cumple, estos se pueden ver en la siguiente tabla 4.1.

### **Tabla 4.1**

*Registro de interesados*

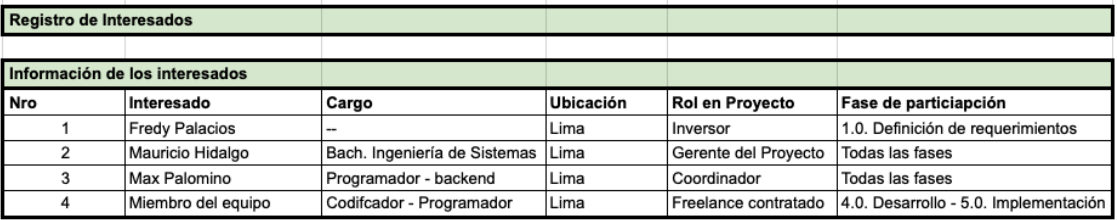

- Fredy Palacios, experto en ventas y en marketing digital. Socio inversor del proyecto.
- Mauricio Hidalgo, experto en optimización web. Encargado de la elaboración del proyecto tanto en la investigación preliminar, diseño y desarrollo, como también para el diseño y desarrollo del MVP. Encargado de la implementación de la tienda virtual marketplace.
- Max Palomino, experto en programación web. Encargado del diseño del sistema de realidad aumentada. Experto programador y colaborador del proyecto. Supervisor encargado del desarrollo de este sistema y de su implementación en conjunto con el equipo de desarrolladores.
- Miembro del equipo, experto codificador y programador de Javascript, NodeJS y React.

#### $4.5$ **Cronograma y riesgos iniciales del proyecto**

A continuación, se presenta la lista de actividades del proyecto, lista que cubre todo el proceso de desarrollo e implementación de este *marketplace*.

# **Figura 4.7**

## *Diagrama de actividades*

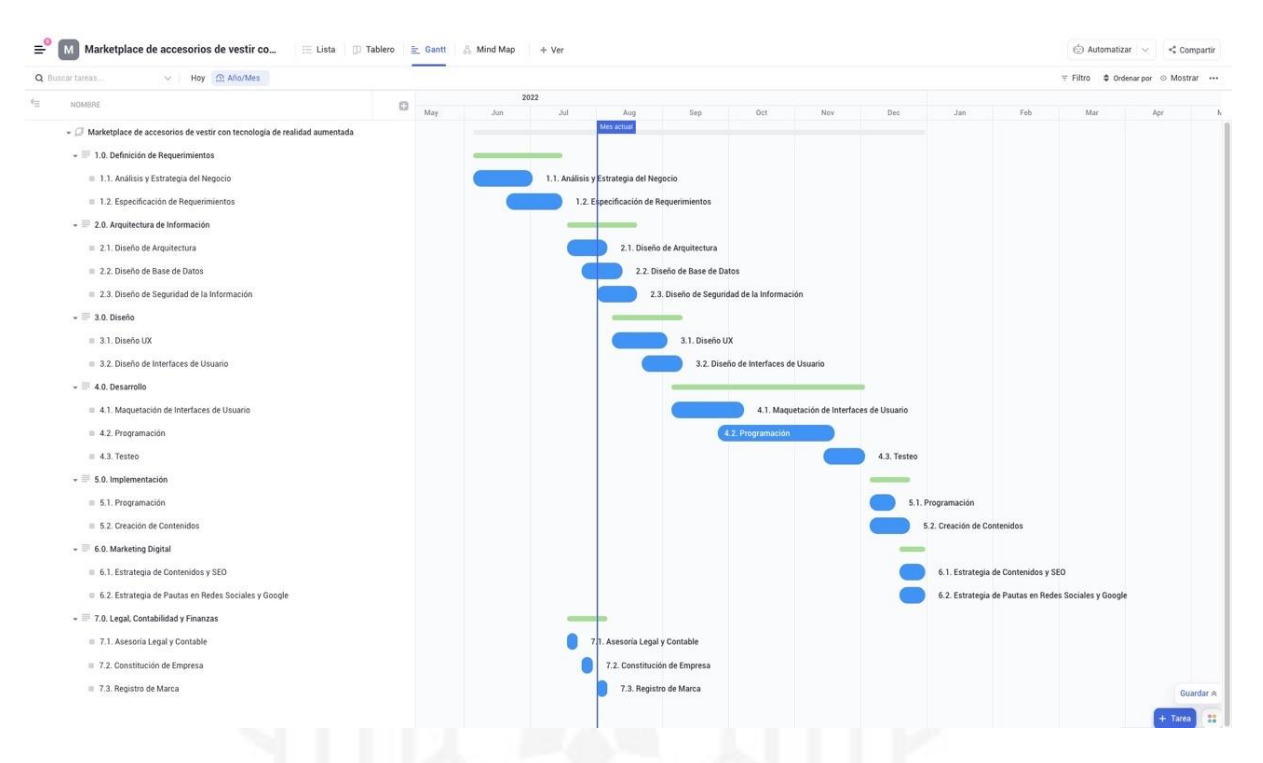

- 1. Definición de requerimientos
	- Análisis y estrategia del negocio
	- Especificación de requerimientos
- 2. Arquitectura de Información
	- Diseño de arquitectura
	- Diseño de base de datos
	- Diseño de seguridad de la información
- 3. Diseño
	- Diseño UX
	- Diseño UI
- 4. Desarrollo
- Maquetación de interfaces de usuario
- Programación
- Testeo
- 5. Implementación
	- **Programación**
	- Testeo
- 6. Marketing Digital
	- Estrategia de contenidos y SEO
	- Estrategia de pautas en Redes Sociales y Google
- 7. Legal, Contabilidad y Finanzas
	- Asesoría Legal y Contable
	- Constitución de empresa
	- Registro de marca

Para cada una de estas actividades se estableció también ciertos riesgos identificando sus causas, impacto, contingencia, nivel de impacto, la probabilidad y la prioridad que tendría. Esto se puede apreciar en la tabla 4.2 que facilita la ubicación de riegos de gran escala de prioridad como en la actividad de diseño de base de datos cuyo riesgo identificado es la de tener una base de daros errónea que puede suceder por un mal planteamiento de la arquitectura del sistema lo que podría ocasionar un mayor costo y tiempo en la implementación del *marketplace*. A este riesgo se suman seis más de alta prioridad de las actividades de diseño y seguridad de la información, el diseño UX, la maquetación de interfaces de usuario, la programación en la etapa de desarrollo como también la programación en la etapa de implementación y como elemento externo el servidor web, trayendo como consecuencias un mayor tiempo y costo de implementación como también la pérdida de clientes.

# **Tabla 4.2**

### *Registro de riesgos*

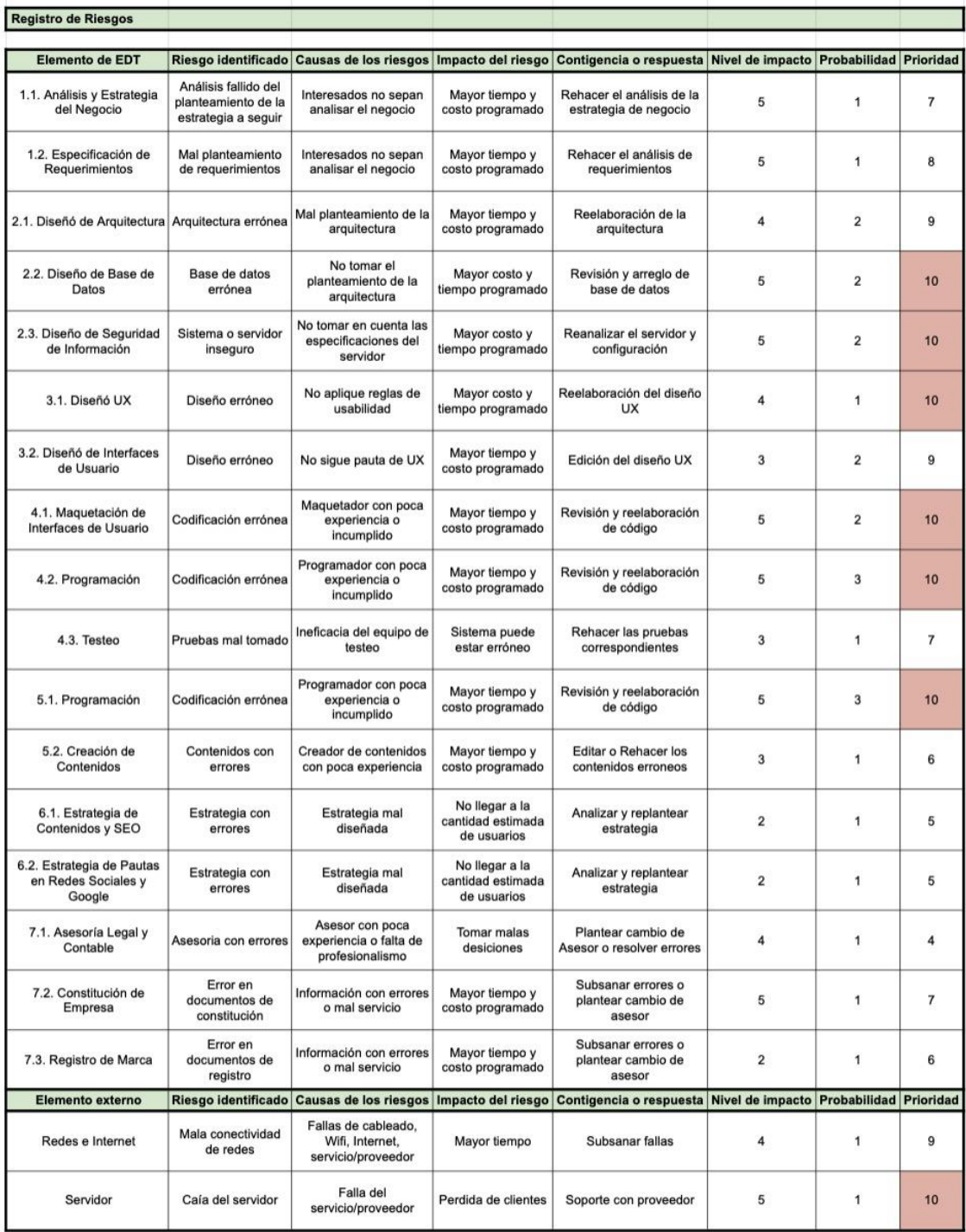

En el proyecto se estableció también ciertos indicadores para mantener el control y trazabilidad que permitan evaluar las metas y objetos del mismo como también su evolución y proyección. Estas métricas son las ya mencionadas en el Lean Canvas y que se explicarán con mayor detalle a continuación.

• Ventas/ingresos totales, donde se controla los ingresos por las ventas de alguno o algunos productos en un periodo determinado. En este caso analizaría las ventas de Membresías que generan la mayor cantidad de ingresos del proyecto. En los 3 primeros años los resultados serían los siguientes:

Año  $1 = S/158,400 / S/158,400 = 100\%$ Año 2 =  $S/198,000 / S/357,375 = 55\%$ Año 3 =  $S/247,500 / S/502,057 = 49\%$ 

• Tasa de conversión, indica el promedio entre los usuarios que realizan una conversión y aquellos que visitan el sitio. En este caso la conversión estaría en el supuesto de los usuarios que compran productos en el sitio.

Año 1 = 5887 conversiones / 96,883 visitas = 6.07% Año 2 = 7358 conversiones / 120,000 visitas = 6.13% Año 3 = 9198 conversiones / 140,000 visitas = 6.47%

Retorno de la inversión, indica los beneficios que se obtienen en relación a la inversión realizada.

ROI año 1 =  $(-S/29,334 - S/144,005) / S/144,005 = -1.20\%$ ROI año 2 =  $(S/43,680 - S/144,005) / S/144,005 = -0.69\%$ ROI año 3 =  $(S/81, 458 - S/144, 005) / S/144, 005 = -0.43\%$ 

• Tasa de rebote, indica la tasa de los usuarios que abandonan el sitio después de haber llegado a una página interna.

Año 1 = 39% Año 2 = 33% Año  $3 = 28%$ 

• Carrito abandonado, indica las ventas que quedaron inconclusas.

Año  $1 = 5500$ Año  $2 = 3000$ Año  $3 = 2700$ 

• Ticket o Gasto promedio del cliente, visualiza el gasto promedio de un cliente en el sitio.

Año  $1 = S/200.00$ 

Año 2 =  $S/200.00$ Año  $3 = S/200.00$ 

• Costo de adquisición o de nuevos clientes, indica cuánto es el costo de marketing y ventas para adquirir un cliente.

Año 1 = S/28,800 / 5887 conversiones = S/4.89 Año 2 = S/36,000 / 7358 conversiones = S/4.89 Año 3 = S/45,000 / 9198 conversiones = S/4.89

• Clientes nuevos, indica la cantidad de clientes nuevos en un periodo determinado. Crecimiento de un 25% al año el número de clientes nuevos.

• Customer retention rate (CRR), indica la capacidad de retención de usuarios en un

tiempo determinado. Año  $1 = -$ 

Año 2 =  $100\%$ Año  $3 = 100\%$ 

• Churn Rate (CR), indica la tasa de pérdida de clientes.

Año 1 =  $-$ Año 2 =  $1\%$ Año  $3 = 1\%$ 

• Net promoter score (NPS), indica la satisfacción y lealtad de los clientes.

Año  $1 = 90\%$ Año 2 =  $92\%$ Año  $3 = 92\%$ .

#### 4.6 **Recursos económicos**

Para implementar el proyecto, es necesario tener una inversión inicial de S/45,000 cuyo monto se debe a la suma de recursos como: domino, servidor web, desarrollo de aplicación web de realidad aumentada, constitución de empresa y registro de la marca.

Se tendrá un capital de trabajo de S/99,005 cubriendo el funcionamiento de seis meses de operación.

El total de la inversión está dada por la suma de ambos montos, ascendiendo a un total estimado de S/144,005.

A continuación, se aprecia la tabla 4.3 del flujo de caja proyectado a diez años y la descripción de los ítems más importantes.

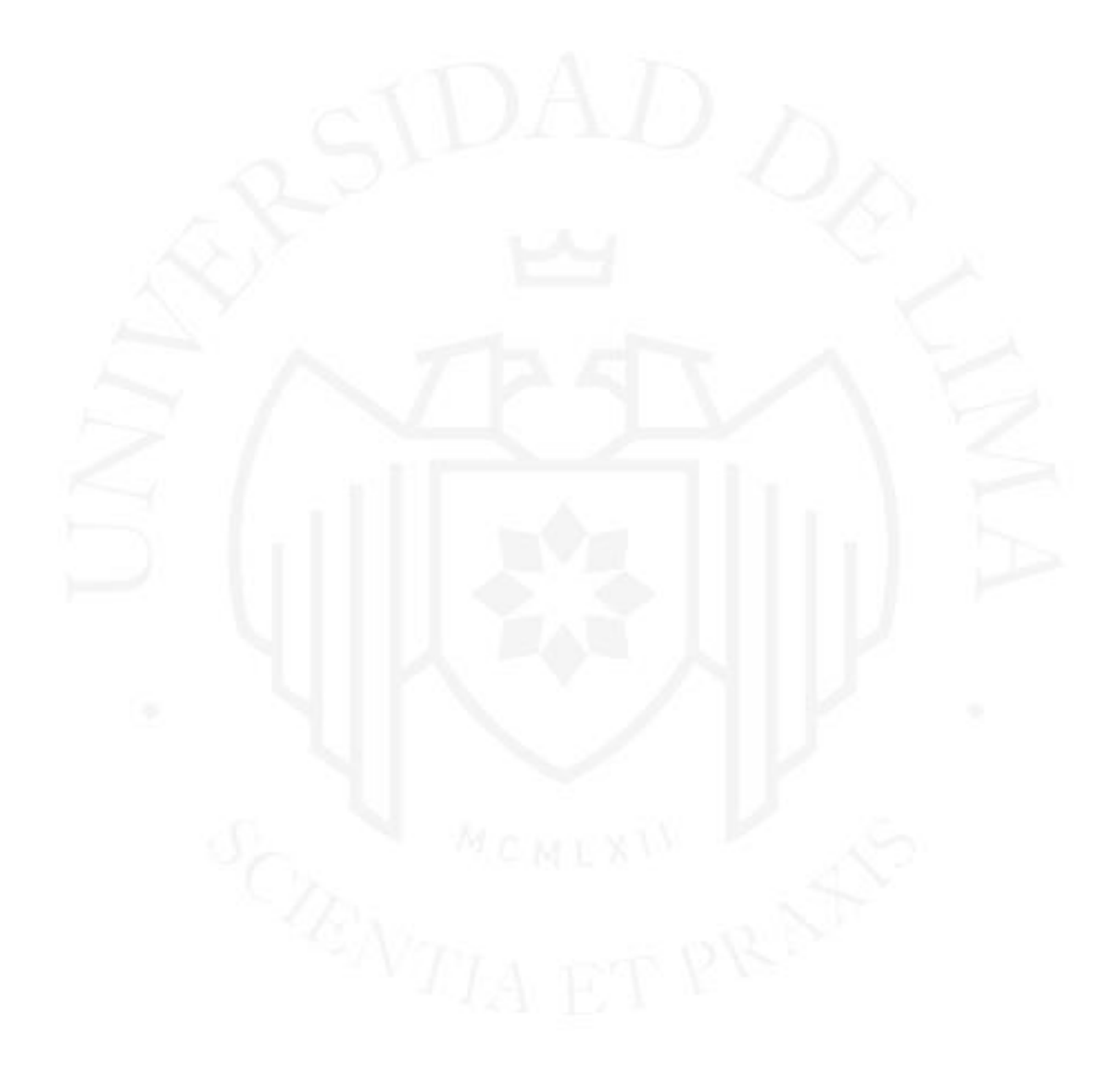

# **Tabla 4.3**

# *Flujo de caja proyectado a 10 años*

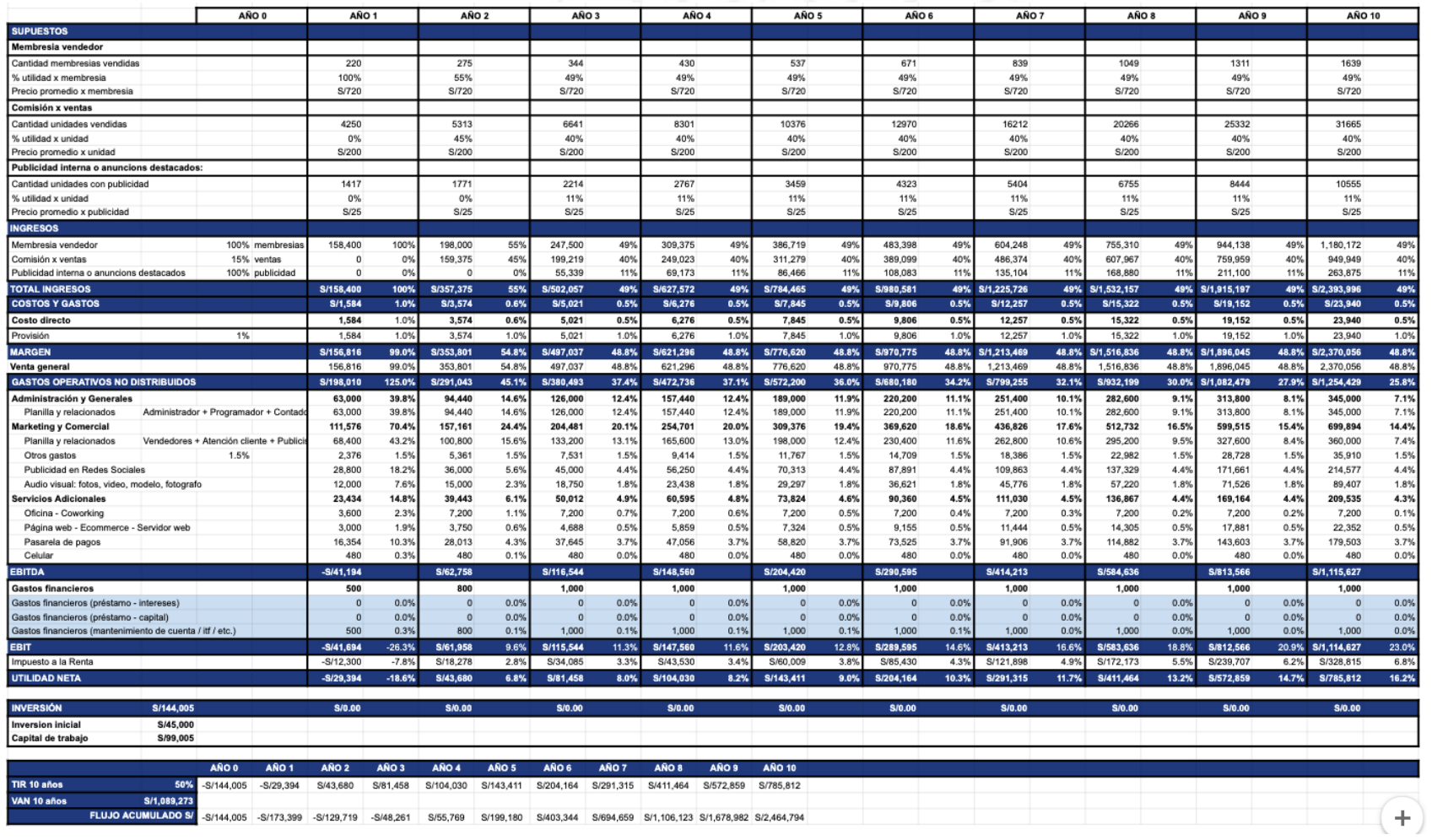

El total de ingresos en los primeros diez años proyectados son los siguientes: Año uno = S/158,400, año dos = S/357,375 año tres = S/502,057, año cuatro = S/627,572, año cinco = S/784,465, año seis = S/980,581, año siete = S/1,225,726, año ocho = S/1,532,157, año nueve = S/1,915,197 y año diez = S/2,393,996.

Estos ingresos están dados por tres supuestos: Por membresías pagadas por los usuarios vendedores, por comisión por ventas y por publicidad interna (anuncios destacados). También se mantiene un supuesto proyectado de crecimiento de un 25% anual, siendo mi estrategia de crecimiento la siguiente: En el primer año solo habrá ingresos por el supuesto de membresías, para luego en el segundo año implementar el supuesto de comisión por ventas y para el tercer año el de publicidad interna. Para cada implementación se les notificará a los usuarios para que estén debidamente enterados de los cambios y crecimiento de la plataforma por medio de los términos y condiciones de uso y de las políticas del *marketplace*.

El Total de Costos en los primeros diez años proyectados son los siguientes: Año uno =  $S/1,584$ , año dos =  $S/3,574$ , año tres =  $S/5,021$ , año cuatro =  $S/6,276$ , año cinco = S/7,845, año seis = S/9,806, año siete = S/12,257, año ocho = S/15,322, año nueve = S/19,152 y año diez =  $S/23,940$ .

Estos costos se refieren a costos directos de producción manteniendo una provisión del 1% del total de ingresos para estos. El desarrollo de la tecnología a lograr para el correcto funcionamiento del *marketplace* está representado dentro de la inversión inicial y en gastos operativos no distribuidos.

El total de gastos operativos no distribuidos en los primeros diez años proyectados son los siguientes: Año uno =  $S/198,010$ , año dos =  $S/291,043$ , año tres =  $S/380,493$ , año cuatro = S/472,736, año cinco = S/572,200, año seis = S/680,180, año siete = S/779,225, año ocho = S/932,199, año nueve = S/1,082,479, año diez = S/1,254,429.

El incremento anual del ítem administración y generales está dado por la incorporación de personal o valor humano en planilla, manteniendo un supuesto de incorporar una nueva persona por año en este ítem, cubriendo de igual manera tanto su sueldo y sumado a un 30% de éste por pagos de beneficios sociales.

El incremento anual del ítem marketing y comercial también está dado por la incorporación de nuevas personas a planilla, manteniendo el supuesto de incorporar a una nueva cada año e igualmente cubriendo tanto su sueldo como el pago de sus beneficios

sociales (30% de su sueldo). En este mismo ítem se va incrementando los gastos en publicidad y redes sociales como también en material audio visual.

El total del margen en los primeros diez años proyectados son los siguientes: año uno = S/156,816, año dos = S/353,801, año tres = S/497,037, año cuatro = S/621,296, año cinco = S/776,620, año seis = S/970,775, año siete = S/1,213,469, año ocho = S/1,516,836, año nueve = S/1,896,045, año diez = S/2,370,056.

El total de la utilidad neta en los primeros diez años proyectados son los siguientes: Año uno =  $-S/29,394$ , año dos =  $S/43,680$ , año tres =  $S/81,458$ , año cuatro = S/104,030, año cinco = S/143,411, año seis = S/204,164, año siete = S/291,315, año ocho  $= S/411,464,$  año nueve  $= S/572,859,$  año diez  $= S/785,812.$ 

El VAN en los primeros diez años proyectados es de S/1,089,273 demostrando que el proyecto es rentable y se puede implementar.

El TIR en los primeros diez años proyectados es 50% demostrando también que el proyecto es rentable y se puede implementar.

El flujo acumulado en los primeros diez años proyectados son los siguientes: Año cero = - S/144,005, año uno = - S/173,399, año dos = - S/129,719, año tres = - S/48,261, año cuatro = S/55,769, año cinco = S/199,180, año seis = S/403,344, año siete = S/694,659, año ocho = S/1,106,123, año nueve = S/1,678,982 y año diez = S/2,464,794.

Demostrando que a partir del cuarto año el proyecto empieza a ser rentable y sostenible en el tiempo.

# **CAPÍTULO V: DESARROLLO DEL PRODUCTO MÍNIMO VIABLE**

El proyecto dará como resultado un sitio web de tipo *marketplace* con tecnología de realidad aumentada para la compra y venta de accesorios de vestir en donde los usuarios vendedores podrán ofrecer estos tipos de productos y los usuarios compradores podrán probárselos de manera virtual.

#### $5.1$ **Alcance del producto mínimo viable**

### **Tabla 5.1**

*EDT (Estructura de descomposición del trabajo) del Proyecto*

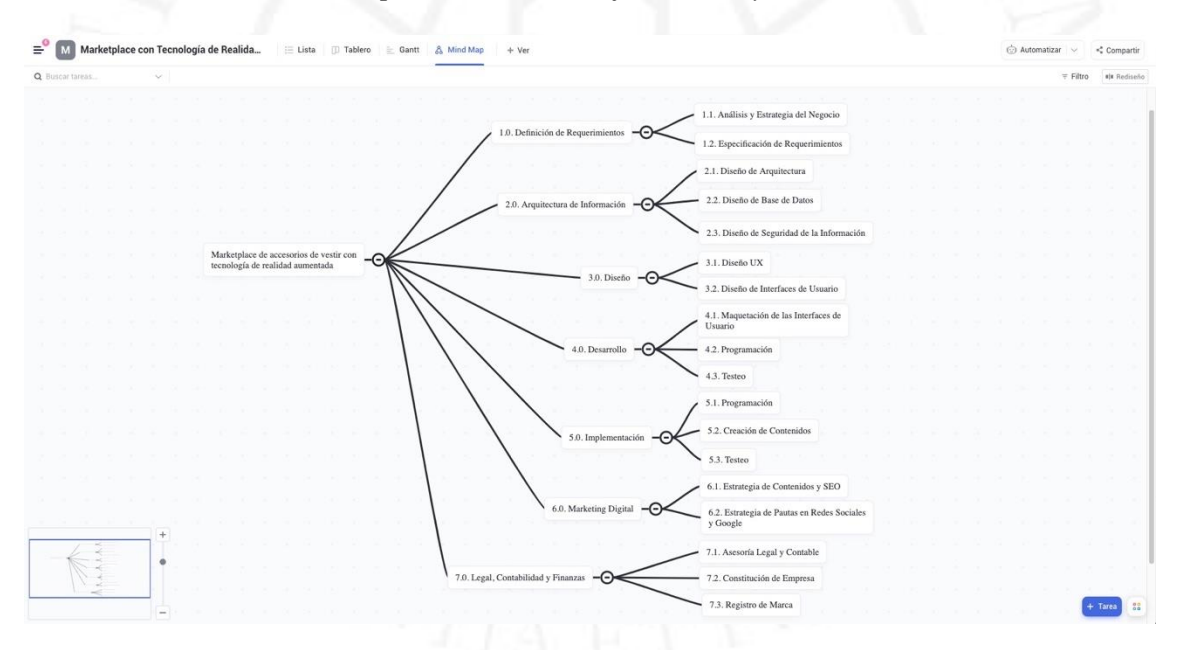

Para llegar al desarrollo del MVP se presentará los siguientes documentos que sustentan su factibilidad:

- EDT del Proyecto
- Historias de usuario
- Test de experiencia de usuarios (UX)
- Test interfaces de usuarios (UI)

#### $5.2$ **Supuestos clave y su validación a nivel de clientes y de usuarios**

Basándose en la metodología de entrevistas para llegar a conocer a los *user personas*, fue que se validó la propuesta de valor, dando como resultado el emprendimiento de este proyecto de *marketplace*.

## **Figura 5.1**

*Historias de usuario*

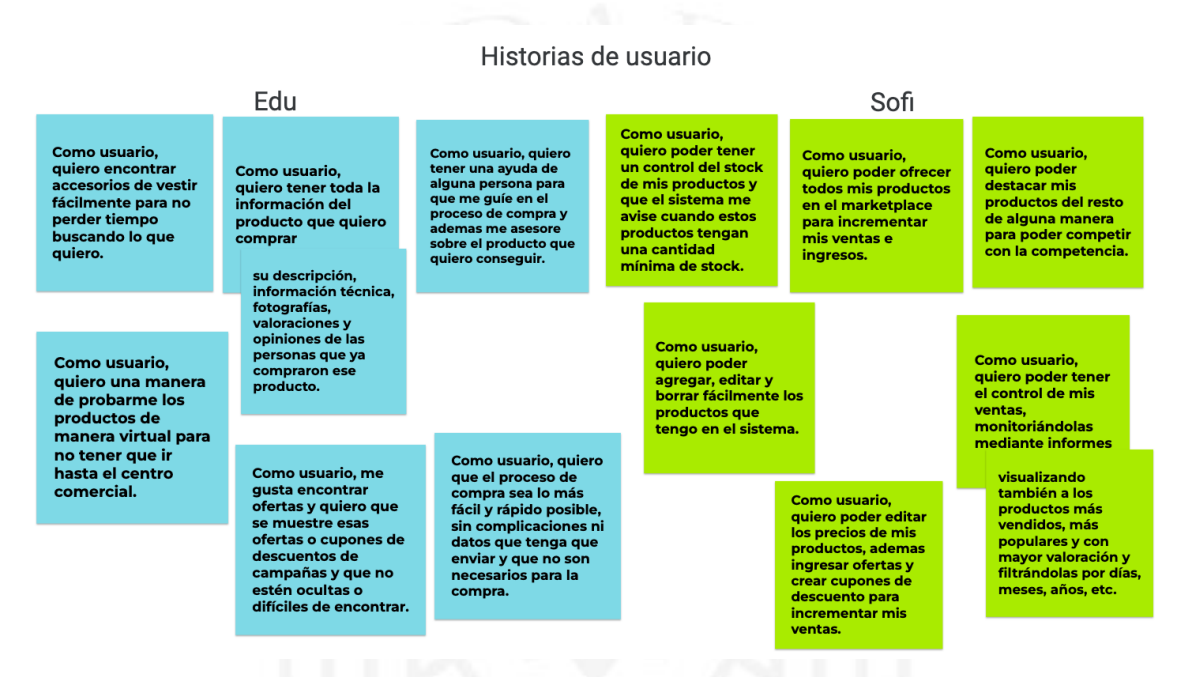

Para empezar a hacer el diseño de *mockups* también se utilizó entrevistas para plasmar lo que necesitaban los usuarios en el sitio web. Se hizo un análisis de experiencia de usuarios (UX) llegando al resultado propuesto en los siguientes *mockups* de las figuras 5.2, 5.3, 5.4, 5.5 y 5.6. También se trabajó con la herramienta de historias de usuario, visto en la figura 5.1, para entender de igual manera qué necesitan y quieren lograr los usuarios con el *marketplace* a desarrollar.

*Mockup de página de inicio*

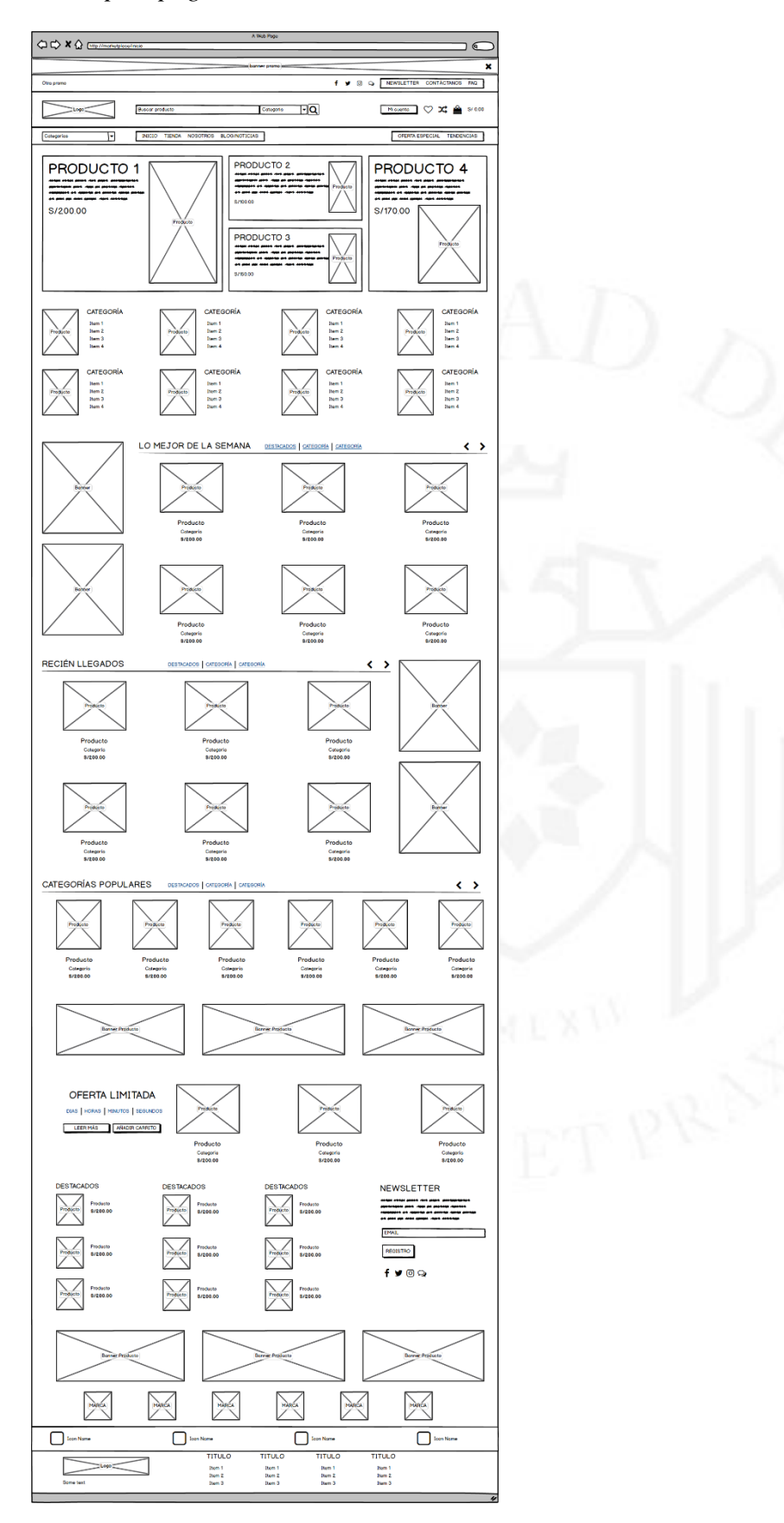

48

*Mockup de página de producto*

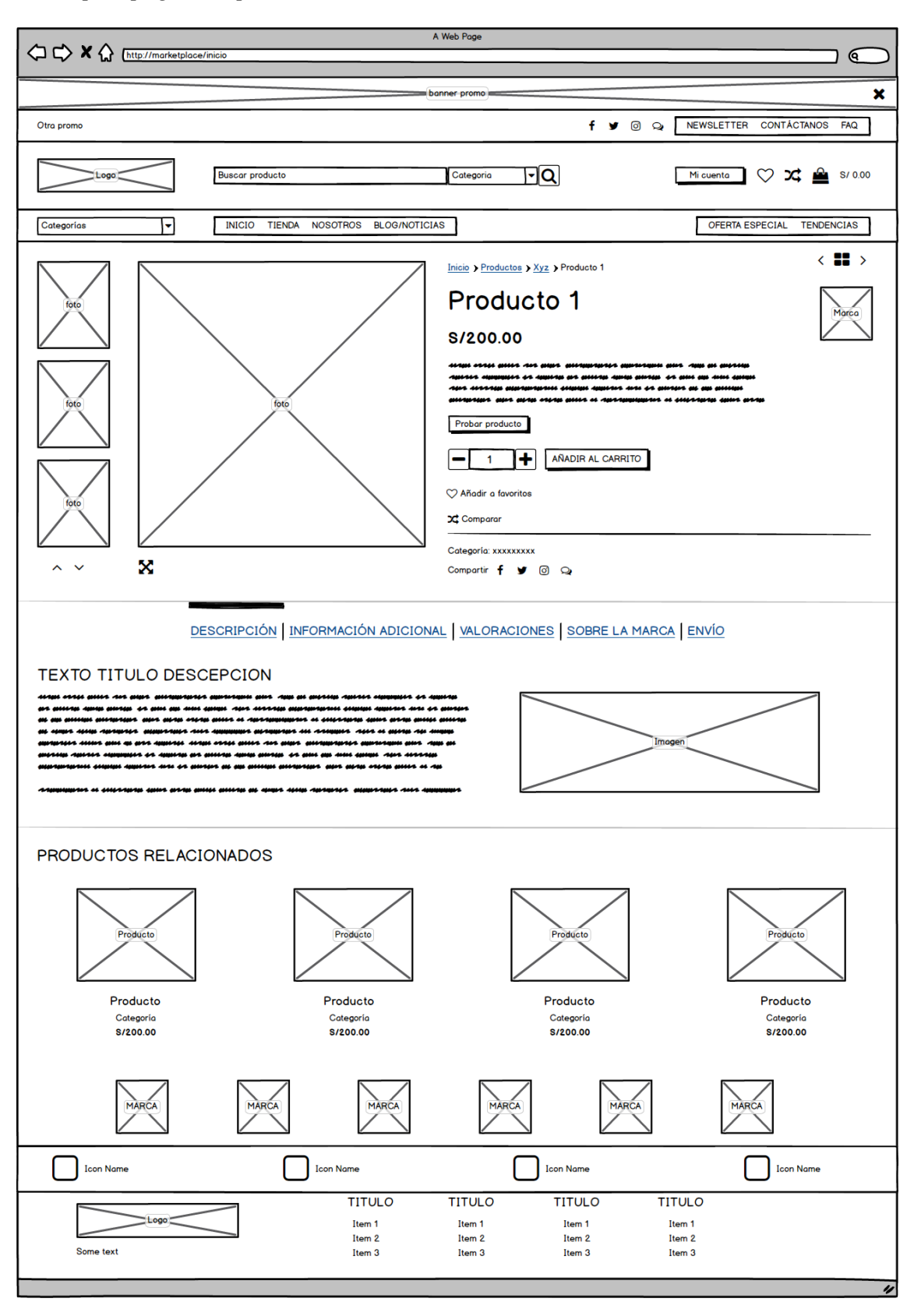

*Mockup de página de probador virtual*

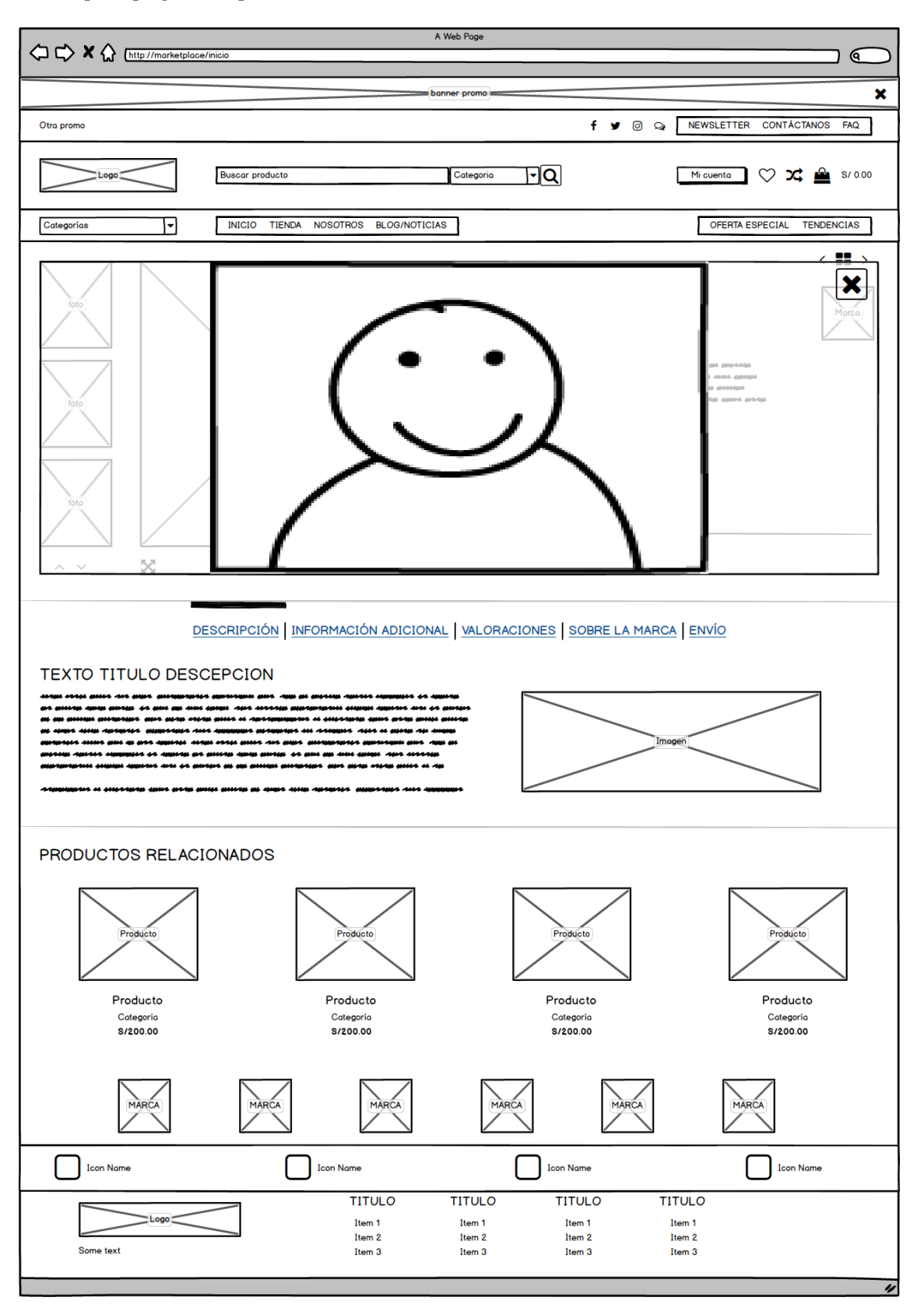

*Mockup de página de carrito*

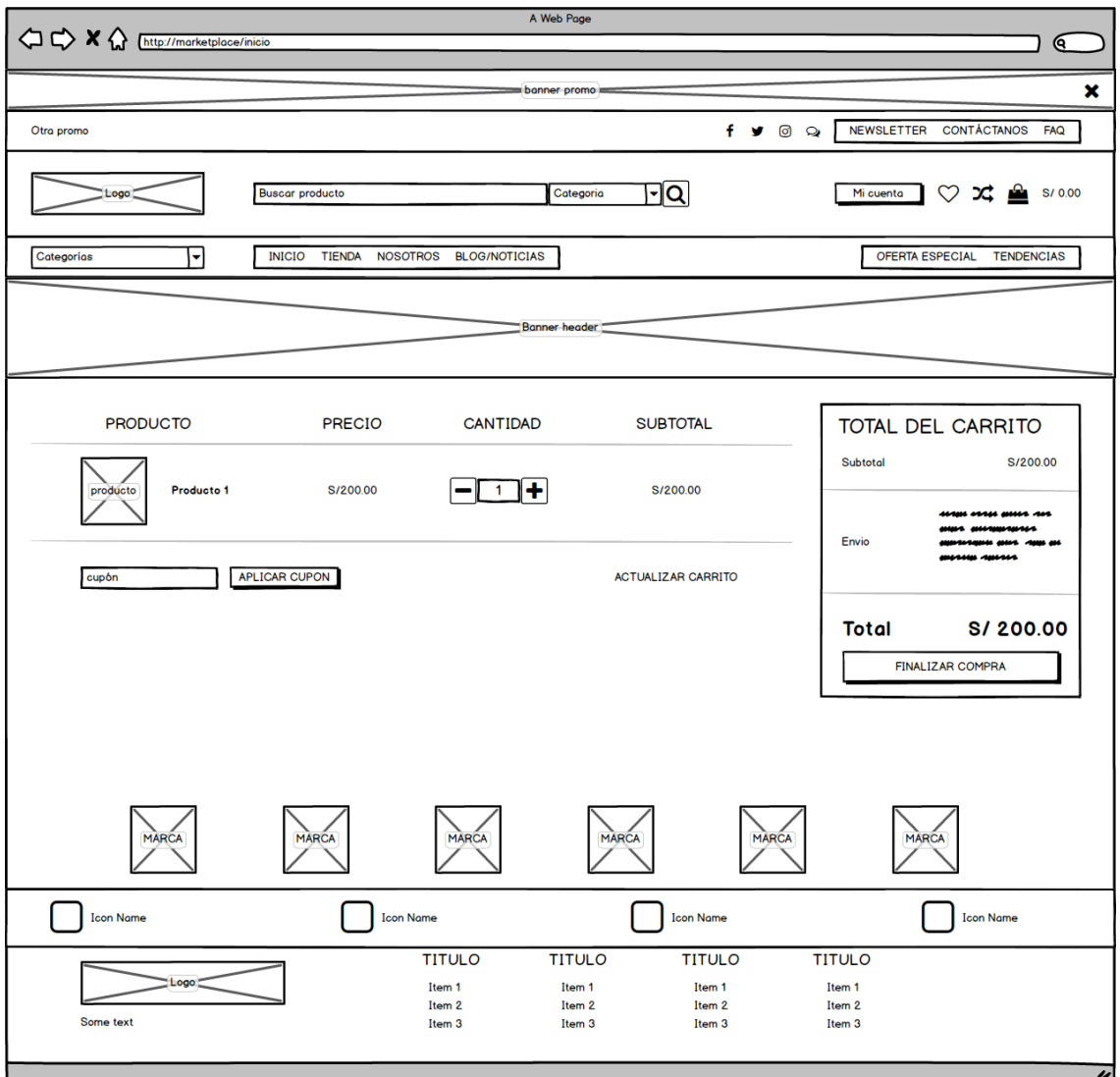

SCANTIA ET PRINT

*Mockup de página de checkout*

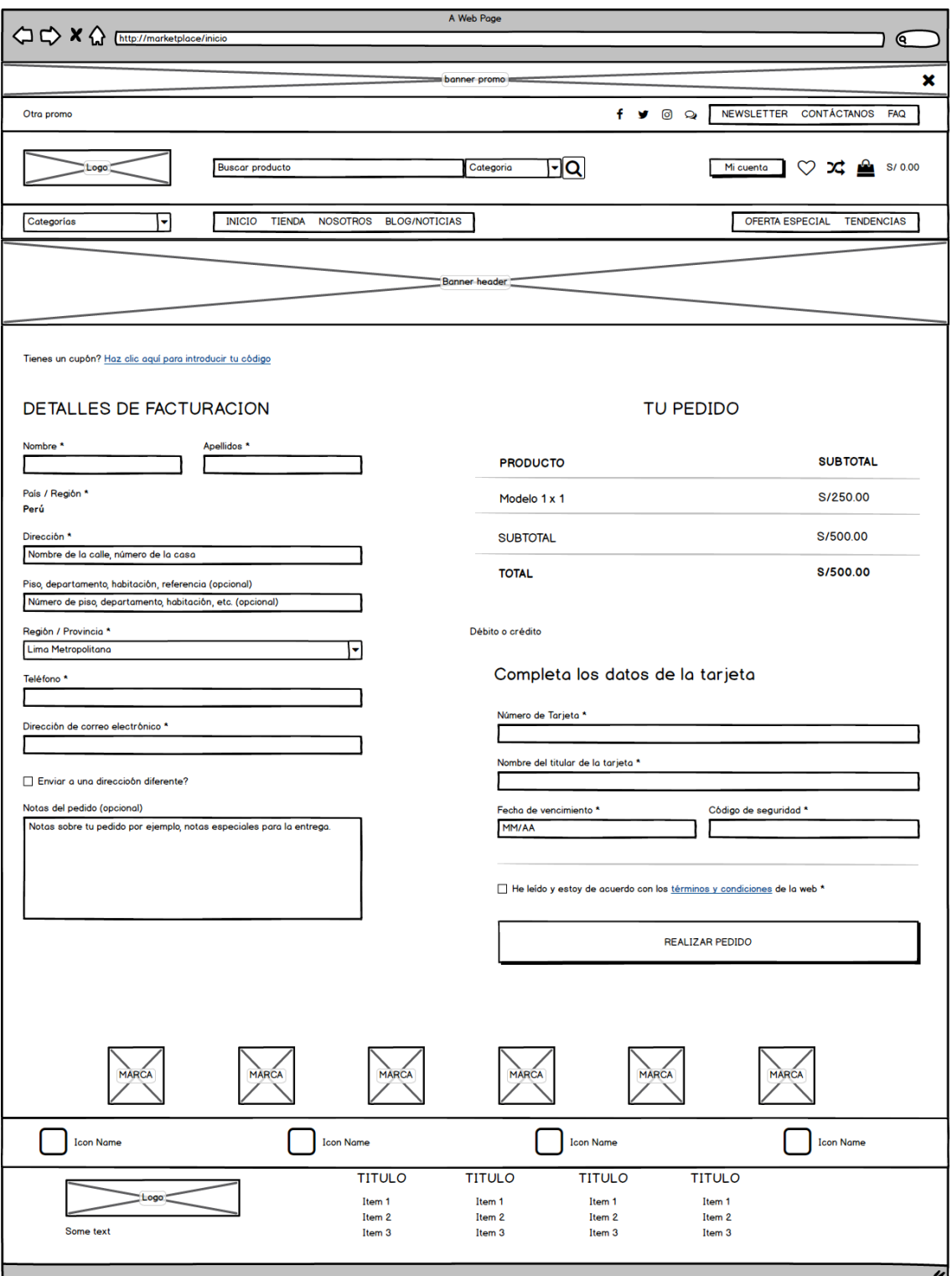

Al tener listos los *mockups* se hicieron pruebas de Usuarios donde se evaluó la correcta funcionalidad de los elementos del sitio web. Las pruebas consistían en pedirles una determinada tarea a hacer en el sitio web. Esta tarea consistía en llegar a encontrar un producto para luego comprarlo; tomando nota de los resultados que se pueden apreciar en la tabla 5.2 fue que se llegó al concepto final del diseño del *marketplace*.

### **Tabla 5.2**

*Resultados de la prueba UX*

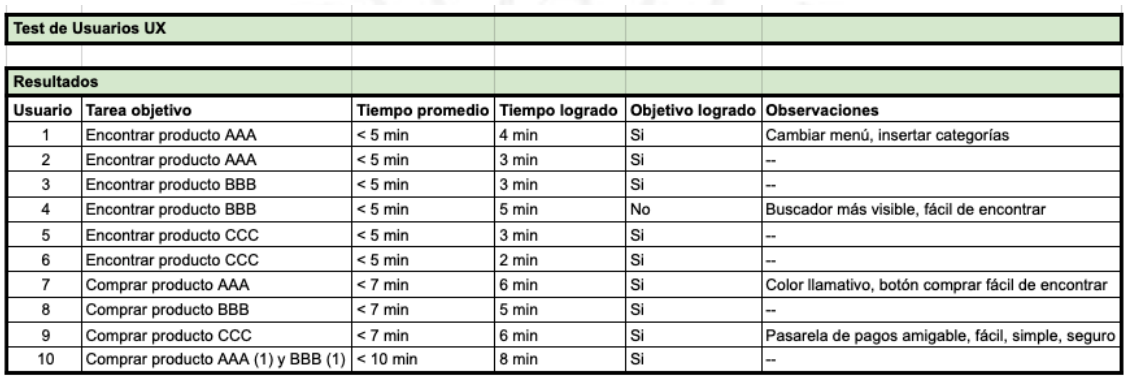

#### $5.3$ **Diseño del producto mínimo viable**

Teniendo el diseño UX, el siguiente paso es hacer el diseño de las interfaces de usuario (UI) que se pueden apreciar en las figuras 5.7, 5.8, 5.9, 5.10 y 5.11 diseñando al mismo tiempo un logo que represente a la marca con colores que mantengan esa imagen de identidad corporativa.

*Diseño de página de inicio*

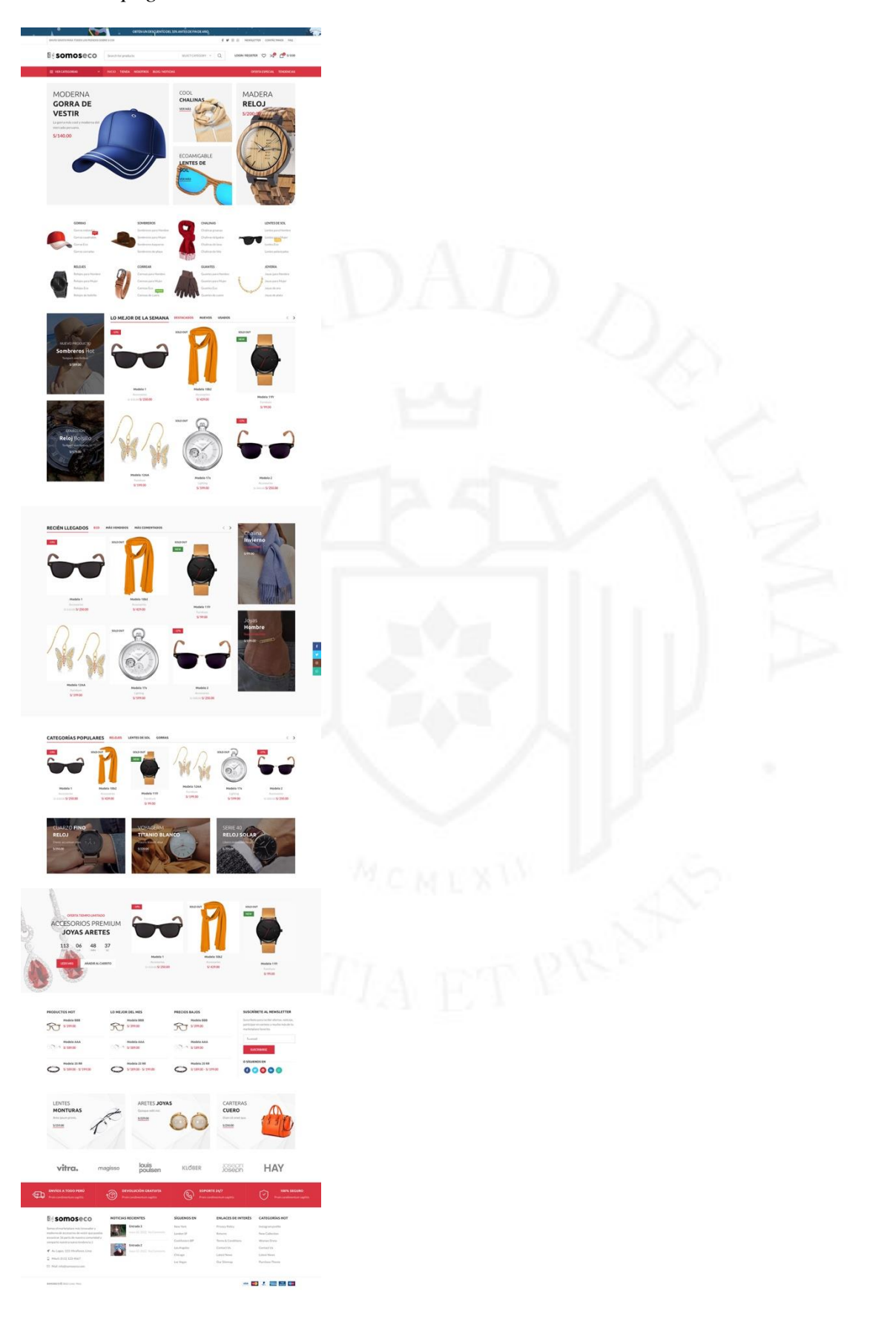

*Diseño de página de producto*

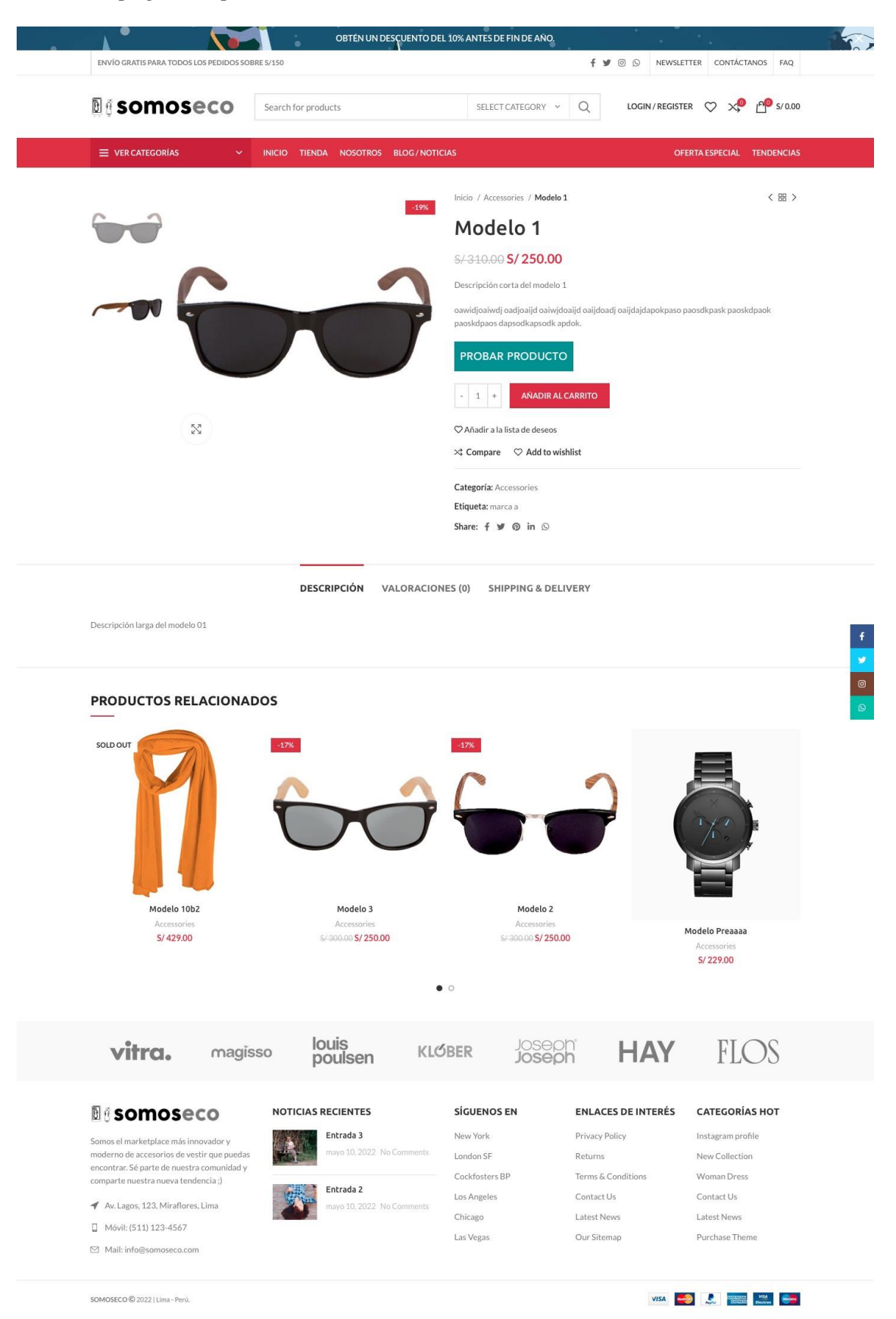

*Diseño de página de probador virtual*

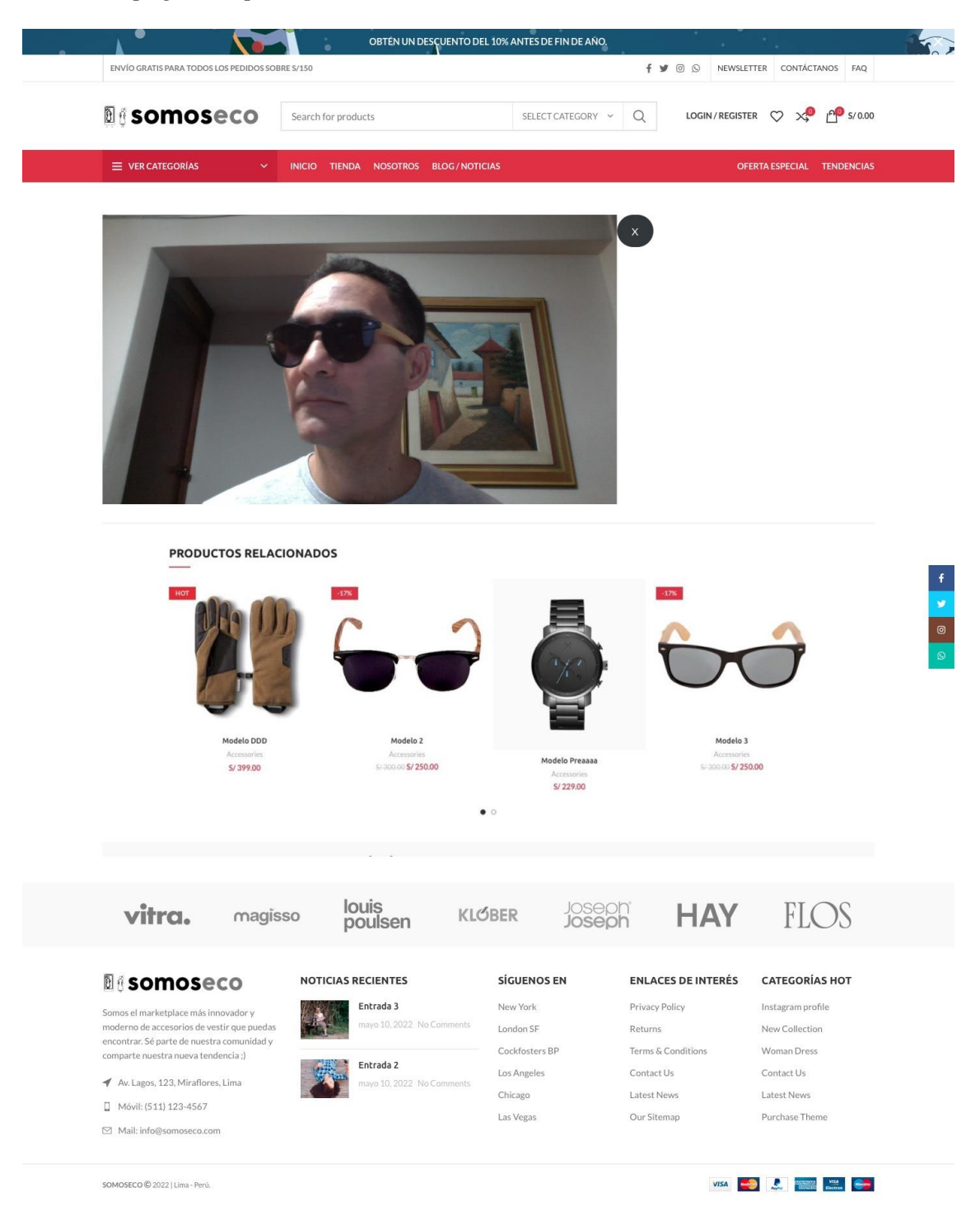

56

*Diseño de página de carrito*

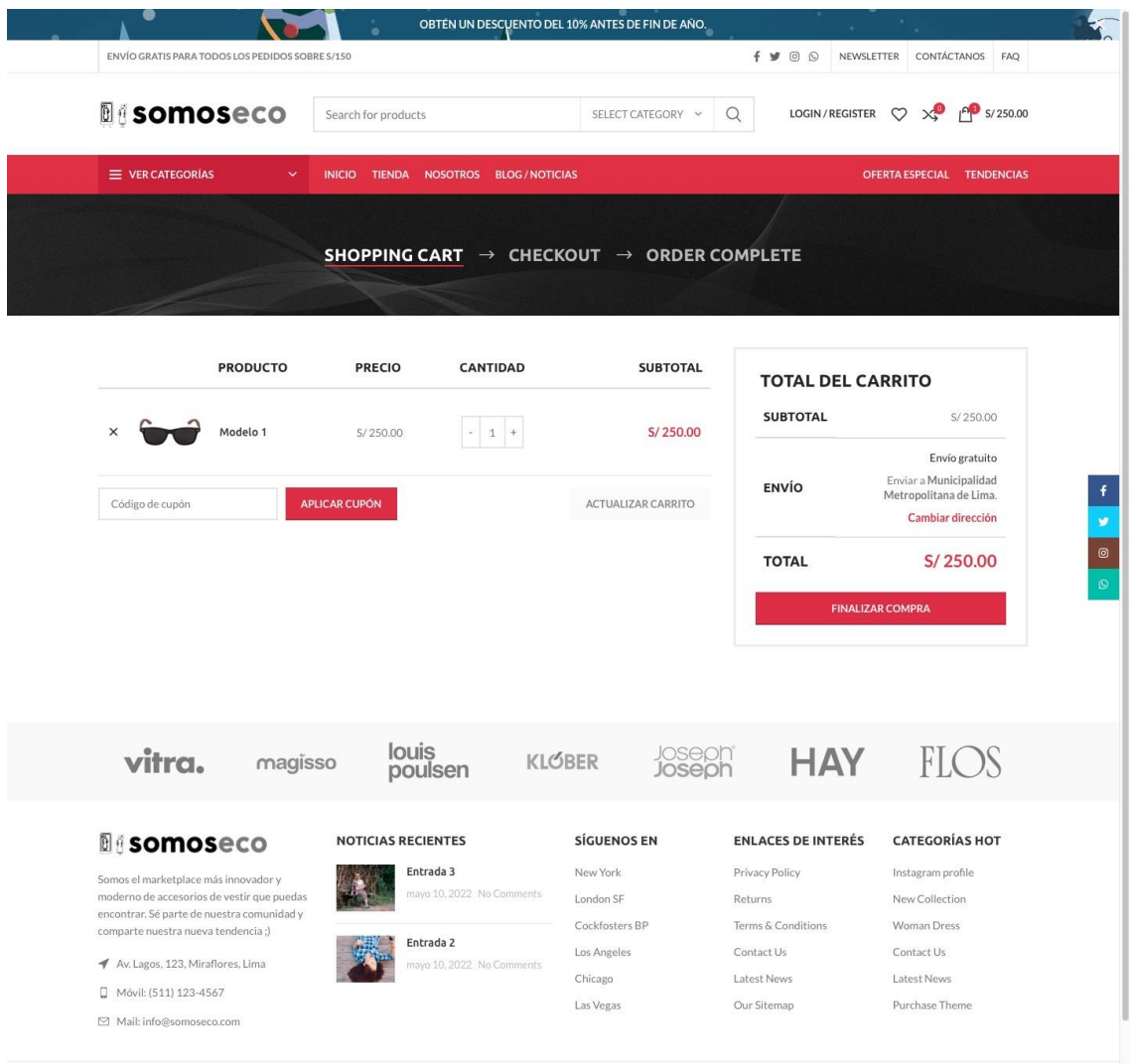

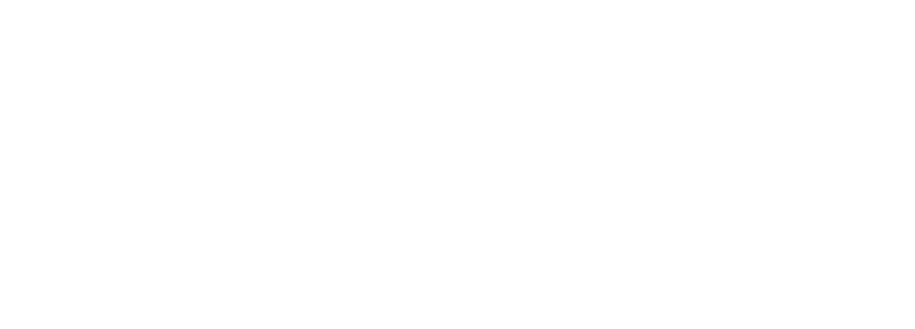

*Diseño de página de checkout*

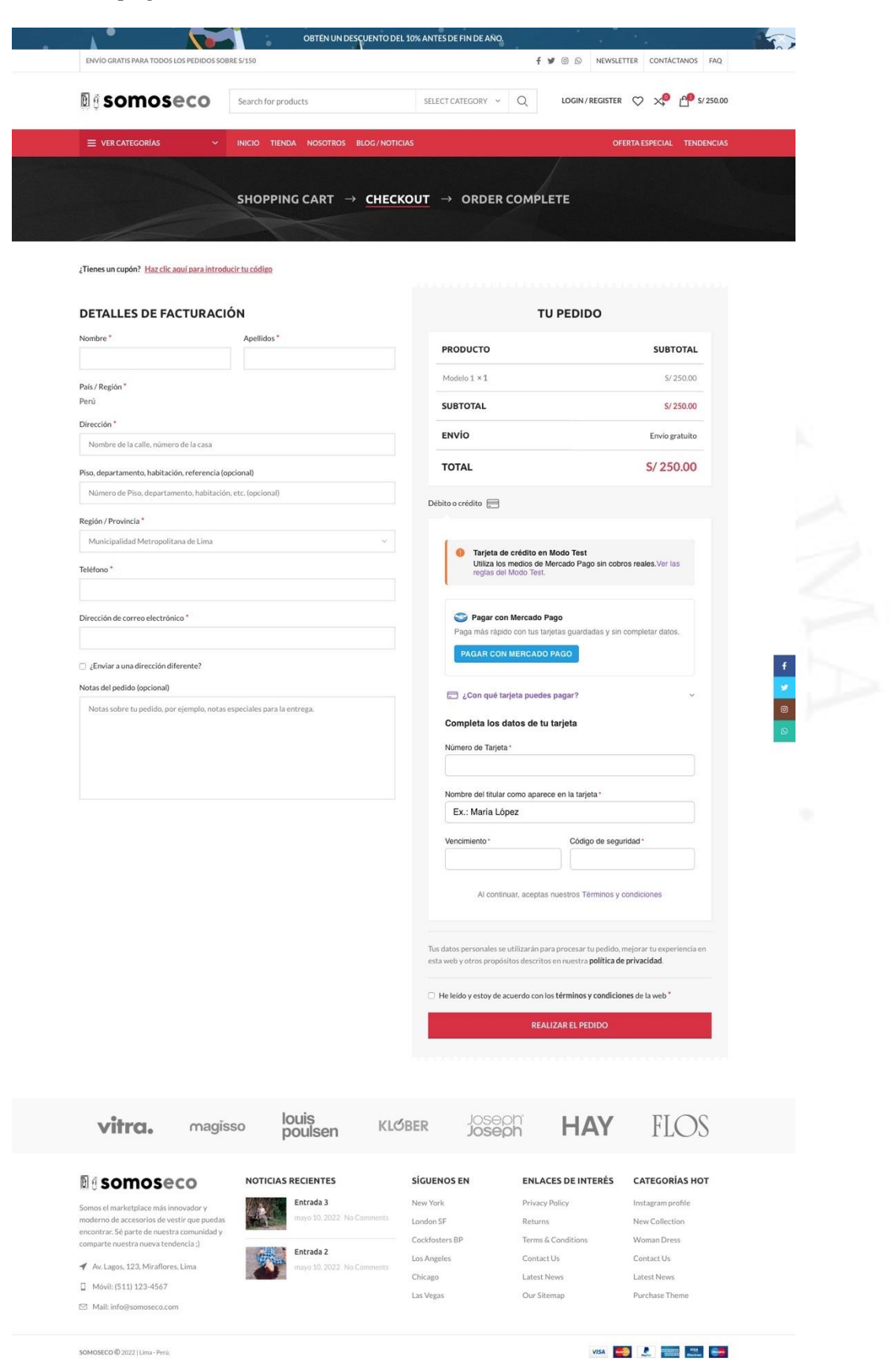

El producto mínimo viable (MVP) brindará beneficios a sus usuarios y clientes tales como el de ser un sitio web minimalista y optimizado en rendimiento y proceso de compra, tendrá productos de accesorios de vestir de calidad, con tendencias de la moda de temporada, que sean asequibles en precio y con información técnica completa. El MVP contará también con asesoría de calidad personalizada y servicio al cliente mediante chat o mensajería.

Todos los usuarios también podrán ahorrar tiempo en la compra de este tipo de productos en comparación a una tienda física, usarán la tecnología de realidad aumentada para poder probar los productos antes de comprarlos y tendrán acceso a una comunidad que la marca manejará y contemplando moda con tendencias innovadores.

#### 5.4 **Implementación y validación del producto mínimo viable**

Para las primeras validaciones y sustentación del proyecto se desarrolló un primer prototipo en fase alpha que consta de un marketplace simulando, mediante videos, la funcionalidad de la tecnología de realidad aumentada de tipo *virtual try-on* o espejo virtual. Este prototipo alpha tiene como base la tecnología de WordPress y para las interfaces de usuario se está utilizando la maquetación en HTML5 y CSS3 respectiva del diseño propuesto.

La siguiente tabla 5.3 muestra los resultados obtenidos de las pruebas de usuario del primer prototipo hecho en WordPress.

### **Tabla 5.3**

*Resultados de las pruebas de usuario del primer prototipo*

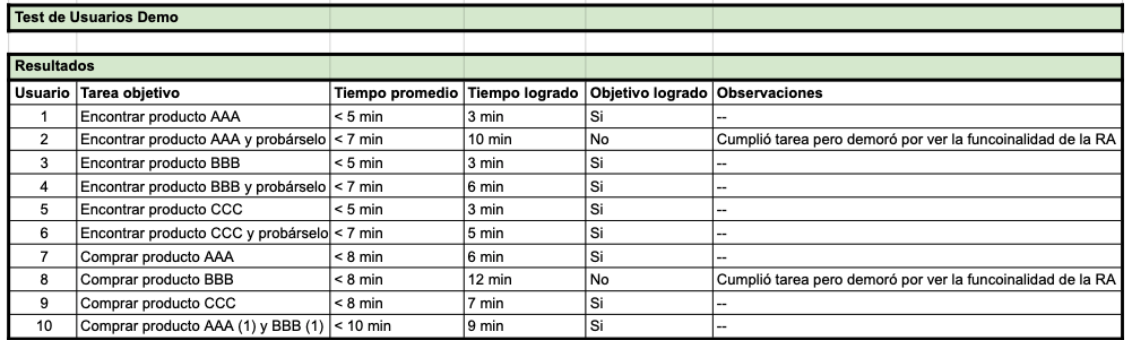

El producto web del MVP se implementará en un servidor dedicado con sistema operativo Linux CentOS y base de datos PostgreSQL. El *backend* contará con entorno de Node.js, con el *framework* de *e-commerce* Koa.js y lenguaje de programación JavaScript. El *frontend* contará con la librería React que también está basada en JavaScript. La funcionalidad de realidad aumentada se desarrollará en Vuforia, plataforma de realidad aumentada muy completa y escalable.

Esta combinación seleccionada de Node.js, React y JavaScript es porque JavaScript es un lenguaje muy ligero, versátil y de mucha información en Internet. Node.js está basado en JavaScript y es un entorno de ejecución multiplataforma *open source* (código abierto) para la capa del servidor. Node.js maneja múltiples solicitudes simultáneamente (asíncrono) ya que tiene la opción de no bloquear las entradas y salidas (I/O) y un *marketplace* o *e-commerce* necesita este tipo de flexibilidad. React también está basado en JavaScript y también es *open source*, es una biblioteca diseñada para crear interfaces de usuario. Es por esta integración con JavaScript y en base a la experiencia de Max Palomino, programador encargado del proyecto, es que se decidió por estos tipos de tecnologías web.

En el anexo 1, se presenta una síntesis de las implementaciones en código de programación en servidor.

# **CONCLUSIONES**

- Un *marketplace* es una excelente opción para comprar y vender todo tipo de productos ya que, por el lado del comprador, éste puede encontrar una gran variedad de productos que está buscando en un solo lugar y por el lado del vendedor, éste puede ofertar sus productos sin incrementar costos y adquirir conocimientos tecnologías para la implementación de una tienda online.
- El uso de la realidad aumentada está creciendo en el sector *retail*, en tiendas online y aplicaciones especiales como una tecnología que está empezando a ganar fuerza gracias a los beneficios que conlleva y no solo en áreas de publicidad y marketing sino también en áreas de logística y ventas, entre otros.
- En el país (Perú) aún son pocas las empresas que están implementando soluciones de realidad aumentada, siendo más usada en videojuegos, lo que significa un gran campo por descubrir y explotar para esta tecnología en sectores como banca, inmobiliaria, tiendas por departamento, tiendas online, medicina, turismo, museos, etc.
- No es fácil emprender en el país (Perú), lo más importante es tener un plan estratégico y una metodología capaz de validar la idea de negocio sumado a las ganas de llevar adelante el emprendimiento. Es conveniente tener una asesoría o mentores para lograr que el emprendimiento sea exitoso.
- Se ha demostrado con este proyecto la factibilidad de emprender un *marketplace* con tecnología de realidad aumentada de accesorios de vestir, haciendo de este documento un trabajo de investigación para ser de referencia en temas relacionados a tiendas online y realidad aumentada.

# **RECOMENDACIONES**

- Es necesario utilizar y seguir una metodología ágil para todo el proceso de diseño y desarrollo del *marketplace*, teniendo un equipo de profesionales especialistas de su área como análisis del negocio, UX, programador, director del proyecto, etc.
- Para la escalabilidad de la plataforma (sistema) es recomendable hacer un desarrollo personalizado del *marketplace* para no tener limitaciones utilizando un *framework* especializado o un gestor de contenidos de tiendas online.
- Mientras más se desarrolle la realidad aumentada mejores serán sus funcionalidades, su interfaz y su usabilidad. Es por esto que se debe de experimentar y utilizar este tipo de tecnologías, innovando en sectores o áreas en las cuales estemos trabajando o sacando adelante un proyecto.

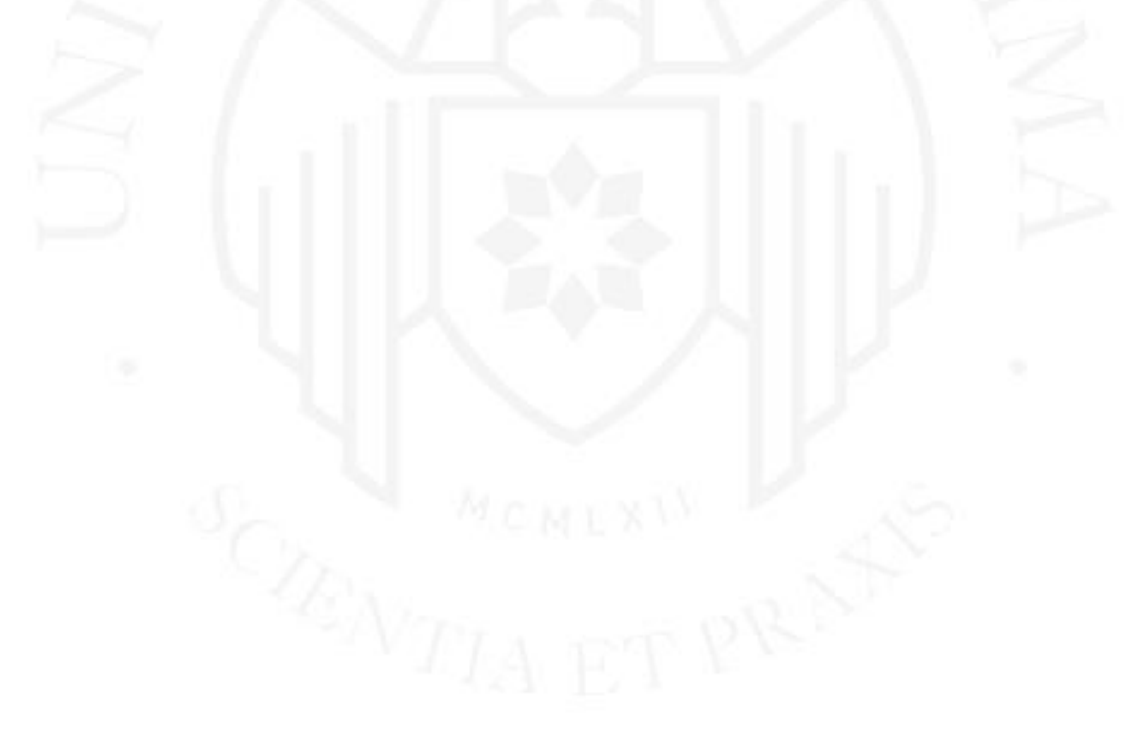

# **GLOSARIO DE TÉRMINOS**

- **CentOS:** Es un sistema operativo de código abierto y considerado como la distribución Linux de clase empresarial gratuita. Está basado en la distribución Red Hat Enterprise Linux (RedHat, 2021).
- **E-commerce:** También conocido como comercio electrónico que comprende los procesos de distribución, venta, compra, marketing y suministro de información de productos o servicios a través de Internet en redes sociales y otras páginas web (Visa, 2014).
- **Experiencia de usuario (UX):** Es un conjunto de procesos, técnicas, métodos y metodologías, con las cuales se desarrollan productos digitales o físicos. Para ejecutarlos se requiere de personas que diseñan experiencias significativas, relevantes y placenteras para los usuarios de estos productos (UX en español, 2020).
- **Interfaz de usuario (UI):** Es el proceso que ayuda a crear un punto de comunicación entre los usuarios y la solución plasmada en el producto desarrollado. Es aquí que este tipo de diseño tienen una gran relevancia en el desarrollo de las interfaces del prototipo y del producto final (UX en español, 2020).
- **Framework:** Es un marco, esquema o una especie de plantilla guía de trabajo con estándares que ofrece una estructura base y que sirve como referencia para resolver problemas de carácter similar o para desarrollar un proyecto con objetivos específicos (Edix, 2022).
- **Historias de usuario:** Son descripciones cortas y simples de una característica o capacidad deseada por un usuario o cliente de un producto digital o sistema. Estas descripciones se escriben generalmente en fichas o notas adhesivas para facilitar su planificación y solución en orden de prioridad y así optimizar dicho producto o sistema (Scrum México, 2018).
- **Influencer:** Es una persona que cuenta con credibilidad sobre un tema en específico. Por tener esa presencia e influencia en redes sociales puede llegar a ser contratado por una marca para hacer publicidad digital de un producto o servicio (Montes, 2023).
- **Insight:** Es un dato que sugiere cómo resolver o descubrir lo que el público o consumidor piensa o desea para así generar oportunidades para nuevos productos o estrategias (Alonso, 2022).
- **JavaScript (JS):** Es un lenguaje de programación interpretado o compilado justo a tiempo (*just in time*) con funciones de primera clase y muy ligero. Se define como orientado a objetos, basado en prototipos, imperativo, débilmente tipado y dinámico. Es conocido como un lenguaje de secuencia de comandos (*scripting*) usado en sitios web y también en entornos fuera del navegador como en Node.js, Apache CouchDB y Adobe Acrobat (Mozilla Developers, 2022).
- **Koa.js:** Es un *framework* potente y ligero que trabaja en Node.js y sirve para la creación de sitios web de gran escala como *e-commerce* (Koa.js, s.f.).
- **Marketplace:** Es un tipo de sitio web de *e-commerce* donde se encuentran compradores y vendedores para la comercialización de productos y/o servicios (Valera, 2005, p. 24).
- **Mockup:** Es un bosquejo, fotomontaje, maqueta o exposición de una idea en diseño gráfico que trata de mostrar o presentar una muestra previa de un proyecto profesional de un producto digital antes de la aplicación real de dicho trabajo (Aula CM, s.f.).
- **Node.js:** Es un entorno de ejecución basado en JavaScript, multiplataforma y de código abierto que se ajusta en la capa del servidor. Está diseñado para crear aplicaciones de red escalables gracias a su tiempo de ejecución asíncrono basado en eventos (Node.js, s.f.).
- **Pasarela de pagos:** Es un sistema que permite aceptar pagos con tarjeta de crédito, de débito y por transferencia de dinero en una tienda virtual. Estos sistemas son ofrecidos por proveedores de servicios de aplicaciones de comercio electrónico a negocios que cuenten con estas tiendas (Square, 2022).
- **PostgreSQL:** Es un sistema de base de datos de tipo relacional de objetos, es de código abierto y con muchos años de desarrollo activo por lo que se le considera muy confiable y robusto. (PostgreSQL, s.f.).
- **React:** Es una biblioteca de JavaScript para construir interfaces de usuario interactivas. Está basado en componentes los cuales renderiza y actualiza correctamente según los datos utilizados. (React en español, s.f.).
- **Realidad aumentada:** La realidad aumentada (AR) es una tecnología que permite visualizar la superposición de información virtual u objetos virtuales tridimensionales (3D) que se generan por computadora en un escenario físico real según se vaya interactuando con este escenario en tiempo real a través de una pantalla o dispositivo electrónico (AR Dev, s.f.; BBC Mundo, 2016).
- **Retail:** Es el sector de venta al detalle o de cualquier producto que se venda por unidades al consumidor final (minorista). La forma más común y popular de comercio electrónico es representada por este sector (Luis Quintero, 2015).
- **Sistema de gestión de contenidos (CMS):** Content management system por sus siglas en inglés, es un sistema que permite implementar una página web rápidamente ayudando de igual manera a administrar contenidos dinámicos como un blog, una tienda virtual o cualquier tipo de sitio web (Rodolfo Bojorque, 2008).
- **Software development kit (SDK):** Es un conjunto de herramientas y recursos que los desarrolladores utilizan para crear aplicaciones específicas para una plataforma o sistema operativo sin comenzar desde cero. Simplifica el proceso de desarrollo proporcionando componentes predefinidos (Amazon AWS, s.f.).
- **Usabilidad:** Es el grado en que un producto físico o digital es fácil de usar y se adapta a las personas con el fin de alcanzar en sus necesidades y objetivos (UX en español, 2020).
- **User persona:** Es una representación o usuarios arquetipos cuyo objetivo y características representan un grupo más grande de usuarios que podrían usar un producto digital (Eduardo Aguayo, 2023).
- **Vuforia:** Es una plataforma empresarial de desarrollo de aplicaciones de realidad aumentada multiplataforma muy completa y escalable (Vuforia, s.f.).
- **WordPress:** Es el CMS o sistema de gestión de contenidos de código abierto más popular del mundo (el 43% de la web usa WordPress) y utilizado en la implementación de sitios web de todo tipo (WordPress en español, s.f.).

## **REFERENCIAS**

- Aguayo, E. (2023, 18 de enero). *¿Cómo definir user personas?*. <https://eduardoaguayo.cl/recursos/como-definir-user-personas-lean-ux-research>
- Alonso, M. (2022). *Insights: qué son y cómo aplicarlos a tu proyecto*. <https://asana.com/es/resources/insights>
- AR Dev. (s.f.). *Realidad Aumentada*.<https://ardev.es/realidad-aumentada/>
- Aula CM. (s.f.). *Qué es un mockup: significado, ejemplos y dónde descargar*. <https://aulacm.com/que-es/mockup-significado-ejemplos-descargar-gratis/>
- Bazán Chaca, K. E. (2021). *Diseño de una aplicación móvil usando realidad aumentada para localizar un producto o servicio en una tienda retail* [Tesis de titulación, Universidad Tecnológica del Perú]. Repositorio institucional de la Universidad Tecnológica del Perú. [https://repositorio.utp.edu.pe/bitstream/handle/20.500.12867/4709/K.Bazan\\_Tra](https://repositorio.utp.edu.pe/bitstream/handle/20.500.12867/4709/K.Bazan_Trabajo_de_Suficiencia_Profesional_Titulo_Profesional_2021.pdf)

[bajo\\_de\\_Suficiencia\\_Profesional\\_Titulo\\_Profesional\\_2021.pdf](https://repositorio.utp.edu.pe/bitstream/handle/20.500.12867/4709/K.Bazan_Trabajo_de_Suficiencia_Profesional_Titulo_Profesional_2021.pdf)

- BBC Mundo. (2016, 17 de octubre). *Qué es la realidad aumentada, cómo se diferencia de la virtual y por qué Apple apuesta fuertemente a ella*. <https://www.bbc.com/mundo/noticias-37678017>
- Bojorque, R. (2008). Sistemas Gestores de Contenido (CMS). La solución ideal en la Web. Ingenius. Revista de Ciencia y Tecnología, (3), 54-56. <https://www.redalyc.org/pdf/5055/505554806008.pdf>
- Bravo Tejada, F. (2021, 28 de abril). *Marketplaces: La Guía más completa para vender en 20 principales plataformas Perú y el mundo*. EcommerceNews*.* <https://www.ecommercenews.pe/ecommerce-insights/2021/marketplaces.html>
- Bravo Tejada, F. (2022, 8 de abril). *Comercio electrónico en Perú: La Guía más completa del mercado*. EcommerceNews. [https://www.ecommercenews.pe/ecommerce-insights/2022/crecimiento-del](https://www.ecommercenews.pe/ecommerce-insights/2022/crecimiento-del-comercio-electronico-en-peru.html)[comercio-electronico-en-peru.html](https://www.ecommercenews.pe/ecommerce-insights/2022/crecimiento-del-comercio-electronico-en-peru.html)
- Cámara peruana de comercio electrónico. (2022). *Reporte oficial de la industria ecommerce en Perú*. [https://www.ecommercenews.pe/ecommerce](https://www.ecommercenews.pe/ecommerce-insights/2022/crecimiento-del-comercio-electronico-en-peru.html)[insights/2022/crecimiento-del-comercio-electronico-en-peru.html](https://www.ecommercenews.pe/ecommerce-insights/2022/crecimiento-del-comercio-electronico-en-peru.html)
- Cheein, F., De la Cruz, C., Carelli, R., & Bastos, T. (2011). Navegación autónoma asistida basada en SLAM para una silla de ruedas robotizada en entornos restringidos. Revista Iberoamericana de Automática e Informática Industrial RIAI, 8(2), 81-92. <https://www.sciencedirect.com/science/article/pii/S1697791211700292>

Dinngo. (s.f.). *¿Qué es el design thinking?*.<https://www.designthinking.es/>

Edix. (2022, 26 de julio). *Framework*.<https://www.edix.com/es/instituto/framework/>

- Gor, Ch. (2020, 6 de julio). *How to Build a Node.js eCommerce Web Application*. SparkBiz. [https://www.esparkinfo.com/blog/how-to-build-nodejs-ecommerce](https://www.esparkinfo.com/blog/how-to-build-nodejs-ecommerce-web-app.html)[web-app.html](https://www.esparkinfo.com/blog/how-to-build-nodejs-ecommerce-web-app.html)
- Instituto Nacional de Estadística e Informática. (2022, 17 de enero). *Lima supera los 10 millones de habitantes al año 2022*. [https://www.inei.gob.pe/prensa/noticias/lima-supera-los-10-millones-de](https://www.inei.gob.pe/prensa/noticias/lima-supera-los-10-millones-de-habitantes-al-ano-2022-13297/)[habitantes-al-ano-2022-13297/](https://www.inei.gob.pe/prensa/noticias/lima-supera-los-10-millones-de-habitantes-al-ano-2022-13297/)
- Ismael Ruiz. (2022, 7 de febrero). *¿Qué es el sector retail? Descubre cómo iniciarte en él con tu ecommerce*. Shopify.<https://www.shopify.com/es/blog/que-es-retail>
- Jsim. (2019, 16 de setiembre). *Koa and the Use of Common Middleware*. Programmer Group.<https://programmer.group/koa-and-the-use-of-common-middleware.html>
- Koajs (2023). *Koa*. Github. <https://github.com/koajs/koa>
- Koa.js (s.f.). *Koa next generation web framework for node.js*. <https://koajs.com/#introduction>
- Montes, D. (2023). *Qué es un influencer: significado, tipos y uso en tu estrategia*. [https://www.inboundcycle.com/diccionario-marketing-online/que-es-un](https://www.inboundcycle.com/diccionario-marketing-online/que-es-un-influencer)[influencer](https://www.inboundcycle.com/diccionario-marketing-online/que-es-un-influencer)
- Mozilla Developers. (2022, 24 de octubre). *JavaScript*. <https://developer.mozilla.org/es/docs/Web/JavaScript>
- Node.js. (s.f.). *About Node.js*.<https://nodejs.org/en/about/>
- NPMjs. (2022, junio). *Node.js client for the Vuforia Web Services API (VWS API) and the Vuforia Web Query API (VWQ API)*. <https://www.npmjs.com/package/vuforia-api>
- Pich-Aguilera Barroso, M. Z. (2019). *Análisis de los costes asociados a la venta en un marketplace* [Tesis de máster, Universidad Politécnica de Calaluña]. Repositorio institucional de la Universidad Politécnica de Calaluña. [https://upcommons.upc.edu/bitstream/handle/2117/167462/memoria-zoila-pich](https://upcommons.upc.edu/bitstream/handle/2117/167462/memoria-zoila-pich-aguilera.pdf)[aguilera.pdf](https://upcommons.upc.edu/bitstream/handle/2117/167462/memoria-zoila-pich-aguilera.pdf)

PostgreSQL. (s.f.). *What is PostgreSQL?*.<https://www.postgresql.org/about/>

Quintero, L. (2015). El sector retail, los puntos de venta y el comportamiento de compra de los consumidores de la base de la pirámide en la comuna 10 de la ciudad de Medellín. Revista ciencias estratégicas, 23(33), 109-118. <https://www.aacademica.org/luis.fernando.quintero.arango/2.pdf>

React en español. (s.f.). *Empezando*.<https://es.reactjs.org/docs/getting-started.html>

RedHat. (2021, 23 de marzo). *¿Qué es CentOS?*. <https://www.redhat.com/es/topics/linux/what-is-centos>

- Salazar, A. (2013). *Diseñó e implementación de un sistema para información turística basada en realidad aumentada* [Tesis de licenciatura, Pontificia Universidad Católica del Perú]. Repositorio institucional de la Pontificia Universidad Católica del Perú. <https://tesis.pucp.edu.pe/repositorio/handle/20.500.12404/4647>
- Scrum México. (2018, 2 de agosto). *Escribiendo Historias de Usuario*. <https://scrum.mx/informate/historias-de-usuario>
- Softtek. (2021, 1 de setiembre). *¿Cuáles son los diferentes tipos de realidad aumentada?*. [https://softtek.eu/tech-magazine/user-experience/cuales-son-los](https://softtek.eu/tech-magazine/user-experience/cuales-son-los-diferentes-tipos-de-realidad-aumentada/)[diferentes-tipos-de-realidad-aumentada/](https://softtek.eu/tech-magazine/user-experience/cuales-son-los-diferentes-tipos-de-realidad-aumentada/)
- Square. (2022, 24 de enero). *Qué es una pasarela de pago y por qué no la necesitas*. <https://squareup.com/es/ca/townsquare/pasarelas-de-pago>
- Uribe, R. (2021). *Design Thinking: Guía digital básica*. Instituto Nacional de Aprendizaje de Costa Rica. Núcleo de la Industria Gráfica, Subsector Diseño Gráfico. [https://www.ina.ac.cr/inavirtual/Documentos%20compartidos/Material\\_Apoyo/](https://www.ina.ac.cr/inavirtual/Documentos%20compartidos/Material_Apoyo/guiaDesignThinking.pdf) [guiaDesignThinking.pdf](https://www.ina.ac.cr/inavirtual/Documentos%20compartidos/Material_Apoyo/guiaDesignThinking.pdf)
- UX en español. (2020, setiembre). *Diseño de Experiencia de Usuario (UX): ¿Qué y cómo diseñar UX?*.<https://uxenespanol.com/ux/>
- UX en español. (2020, 21 de octubre). *¿Qué es usabilidad? ¿Cómo se relaciona con el UX?*.<https://uxenespanol.com/ux/usabilidad/>
- Valera Martínez, S. S. (2005). *Guía de análisis para un marketplace para Pymes mexicanas* [Tesis de máster, Instituto Tecnológico y de Estudios Superiores de Monterrey]. Repositorio institucional del Instituto Tecnológico y de Estudios Superiores de Monterrey. <https://repositorio.tec.mx/bitstream/handle/11285/628294/33068000986310.pdf>
- Vex Soluciones. (2021, 11 de mayo). Tipos de Marketplaces B2B, B2C y C2C. <https://www.vexsoluciones.com/tipos-de-marketplaces/>
- Visa. (2014, 10 de abril). *¿Qué es e-commerce o Comercio Electrónico?*. [https://www.visa.com.pe/dirija-su-negocio/pequenas-medianas-empresas/notas](https://www.visa.com.pe/dirija-su-negocio/pequenas-medianas-empresas/notas-y-recursos/tecnologia/que-es-ecommerce-o-comercio-electronico.html)[y-recursos/tecnologia/que-es-ecommerce-o-comercio-electronico.html](https://www.visa.com.pe/dirija-su-negocio/pequenas-medianas-empresas/notas-y-recursos/tecnologia/que-es-ecommerce-o-comercio-electronico.html)
- Vuforia. (s.f.). *Vuforia: RA empresarial líder en el mercado*. PTC. <https://www.ptc.com/es/products/vuforia>
- Vuforia developer library. (s.f.). Vuforia Fusion. <https://library.vuforia.com/environments/vuforia-fusion>

WordPress en español. (s.f.). *Únete a WordPress*.<https://es.wordpress.org/>

# **BIBLIOGRAFÍA**

- Alesanco Llorente, M., Pelegrín Borondo, J., Reinares Lara, E., & Olarte Pascual, C. (2022, 11 de enero). La realidad aumentada como llave para abrir la tienda física al mobile-assisted showroomer: ¿presente o futuro del retail?. *Revista de Marketing y Publicidad*, 4, 31-60. <https://revistas.cef.udima.es/index.php/marketing/article/view/802/506>
- Bocanegra Siu, T. y Benites Moreno M. M. (2021). *Realidad aumentada para el sector Retail* [Tesis de máster, Universidad de Lima]. Repositorio institucional de la Universidad de Lima. [https://repositorio.ulima.edu.pe/bitstream/handle/20.500.12724/14797/Realidad\\_](https://repositorio.ulima.edu.pe/bitstream/handle/20.500.12724/14797/Realidad_aumentada_para_el_Sector_Retail.pdf) [aumentada\\_para\\_el\\_Sector\\_Retail.pdf](https://repositorio.ulima.edu.pe/bitstream/handle/20.500.12724/14797/Realidad_aumentada_para_el_Sector_Retail.pdf)
- Islam, T. (2019, 23 de abril). *Serving React and Koa together*. Medium. <https://medium.com/@taohidulii/serving-react-and-koa-together-720ba6668298>
- Nodejs (s.f.). Sitio web oficial. [https://nodejs.org](https://nodejs.org/)
- Palacio Restrepo, L. M. (2020). *Augmented Reality through a Heritage Experience: From Individual to group Interaction* [Tesis de master, Universidad Pompeu Fabra]. Repositorio institucional de la Universidad Pompeu Fabra. [https://repositori.upf.edu/bitstream/handle/10230/46252/Palacio\\_2020.pdf](https://repositori.upf.edu/bitstream/handle/10230/46252/Palacio_2020.pdf)
- Palacios, F. (2020, 27 de enero). *Koa js directo a la práctica*. El dev sin site. [https://eldevsin.site/koajs-directo-a-la-practica/.](https://eldevsin.site/koajs-directo-a-la-practica/)
- PostgreSQL. (s.f.). *Node.js is an open-source, cross-platform JavaScript runtime environment.* <https://www.postgresql.org/>
- Bocanegra Siu, T, & Benites Moreno, M. M. (2021). *Realidad aumentada para el sector retail* [Tesis de master, Universidad de Lima]. Repositorio institucional de la Universidad de Lima. [https://repositorio.ulima.edu.pe/bitstream/handle/20.500.12724/14797/Realidad\\_](https://repositorio.ulima.edu.pe/bitstream/handle/20.500.12724/14797/Realidad_aumentada_para_el_Sector_Retail.pdf) [aumentada\\_para\\_el\\_Sector\\_Retail.pdf](https://repositorio.ulima.edu.pe/bitstream/handle/20.500.12724/14797/Realidad_aumentada_para_el_Sector_Retail.pdf)
- Sotiriou, Ch. (2019, 16 de junio). How I created my first NodeJS-backed Augmented-Reality service. *AR/VR Journey.* [https://arvrjourney.com/how-i-created-my-first](https://arvrjourney.com/how-i-created-my-first-nodejs-backed-augmented-reality-service-ebfc7a256616)[nodejs-backed-augmented-reality-service-ebfc7a256616](https://arvrjourney.com/how-i-created-my-first-nodejs-backed-augmented-reality-service-ebfc7a256616)

Vuforia Developers. (s.f.). *Developer portal*.<https://www.ptc.com/es/products/vuforia>

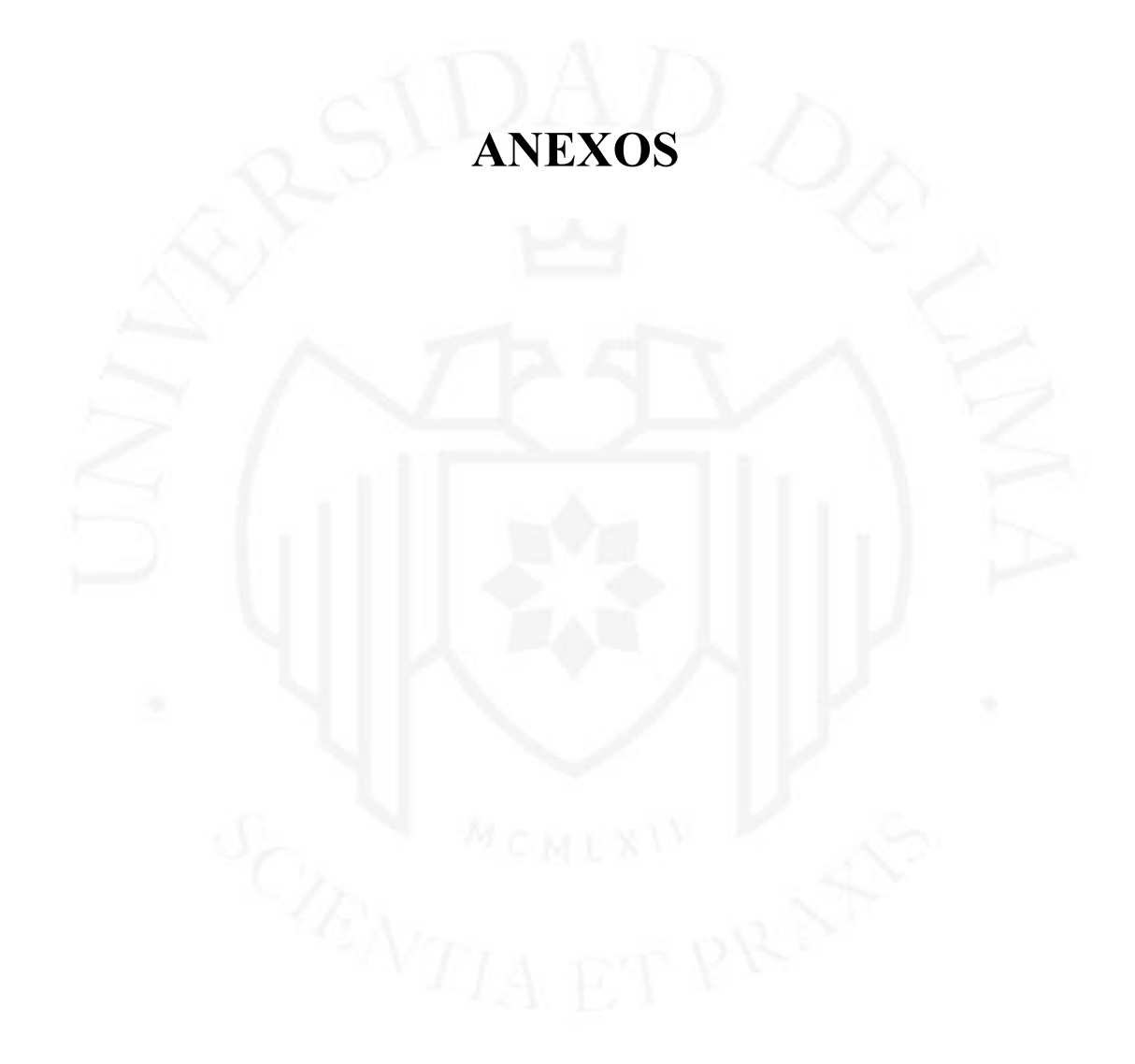

# **Anexo 1: Síntesis de las implementaciones en código de programación en servidor**

A continuación, se presenta una síntesis de las implementaciones en código de programación en servidor según jsim (2019), Koajs (2023) y npmjs (2022).

#### **Instalación de Node.js:**

sudo apt update sudo apt install nodejs

#### **Instalación de Koa.js:**

npm install koa

 $\{$ 

### **Crear el directorio del proyecto:**

mkdir marketplace-koajs cd marketplace-koajs

#### **Generar un archivo package.json:**

"name": "example-koajs",

"version": "1.0.0",

"description": "Marketplace con tecnología de realidad aumentada de accesorios de vestir",

"scripts": {

"start": "node index.js", "dev": "nodemon index.js"

#### },

"dependencies": {

```
"config": "^1.30.0",
"fs-extra": "^6.0.1",
"koa": "^2.5.2",
"koa-router": "^7.4.0",
"koa-static": "^5.0.0",
"koa-views": "^6.1.4",
"pug": "^2.0.3"
```

```
},
"devDependencies": {
       "nodemon": "^1.18.1"
       }
```
**Instalar las dependencias de Koa:**

}

npm install --save koa koa-router koa-static koa-views pug config fs-extra npm install --save-dev nodemon

#### **En el archivo index.js agregar:**

```
const config = require('config')
const path = require('path')
const Koa = require('koa')
const Router = require('koa-router')
const loadRoutes = require("./app/routes")
const DataLoader = require('./app/dataLoader')
const views = require('koa-views')
const serve = require('koa-static')
const app = new Koa()const router = new Router()
// Cargador de datos para productos (lee archivos JSON)
const productsLoader = new DataLoader(
path.join(
__dirname,
config.get('data.path'),
'products')
\lambda// Configuración de vistas, agrega la función render() al objeto ctx
app.use(views(
path.join(__dirname, config.get('views.path')),
config.get('views.options')
))
// Servidor archivos estáticos (scripts, css, imágenes)
app.use(serve(config.get('static.path')))
```
// Ingresar ctx.state con configuraciones globales, para que estén disponibles en las vistas app.use(async (ctx, next)  $\Rightarrow$  {

ctx.state.settings = config.get('settings') ctx.state.urlWithoutQuery = ctx.origin + ctx.path await next() // Pass control to the next middleware

})

```
// Configurar enrutador
```
loadRoutes(router, productsLoader)

app.use(router.routes())

// Iniciar la aplicación

const port = process.env.PORT || config.get('server.port')

```
app.listen(port, () \Rightarrow \{ \text{ console.log(\text{Application started - listening on port $(port)')} ) } \}
```
#### **Leer la data de productos:**

```
const path = require('path')
const fs = require('fs-extra')function fileInfo(fileName, dir) {
       return {
       slug: fileName.substr(0, fileName.indexOf('.json')),
       name: fileName,
       path: path.join(dir, fileName)
       }
}
function readFile(fileInfo) {
       return fs
       .readJson(fileInfo.path)
       .then(content \Rightarrow Object.assign(content, { slug: fileInfo.slug }))
} 
class DataLoader {
       constructor(dir) {
       this.dir = dir;
       }
```
async all() {

```
const fileInfos = (await fs.readdir(this.dir)).map(fileName \Rightarrow fileInfo(fileName,
this.dir))
return Promise.all(fileInfos.map(readFile))
}
async single(slug) {
const fileInfos = (await fs.readdir(this.dir)).map(fileName \Rightarrow fileInfo(fileName,
this.dir))
var found = fileInfos.find(file => file.slug === slug)
return found ? readFile(found) : null
}
```

```
}
```
module.exports = DataLoader

#### **Configurar rutas Koa.js:**

// app/routes/home.js

```
module. exports = (route, productsLoader) \Rightarrow \{
```

```
router.get(\lor, async ctx \Rightarrow {
```
 $const$  products = await productsLoader.all()

 $ctx.state.model = {$ 

title: 'Hola qué tal,',

products: products

}

await ctx.render('home');

}

})

#### **En home.pug ingresar:**

```
// app/views/home.pug 
each product in model.products
h3=product.name
p=product.description
p
span $#{product.price}
a(href=`/buy/${product._slug}`) More details
```
#### **Habilitando capacidades de Ecommerce:**

// app/views/\_layout.pug

script(src='https://ajax.googleapis.com/ajax/libs/jquery/2.2.2/jquery.min.js') script(

```
id="example"
src='https://cdn.example.com/scripts/2.0/lol.js'
data-api-key=settings.exampleApiKey
)
```
link(

rel="stylesheet"

href="https://cdn.example.com/themes/2.0/base/example.min.css"

)

#### **Ruta de comprar:**

// app/routes/buy.js

```
module.exports = (router, productsLoader) => {
```

```
router.get("/buy/:slug", async ctx => {
```
 $const$  product = await productsLoader.single(ctx.params.slug)

if (product) {

}

 $ctx.state.model = {$ 

title: product.name,

product: product

await ctx.render('product')

})

# }

#### **En product.pug, agregar:**

}

// app/views/product.pug

button.example-add-item(

data-item-id=model.product.id

data-item-name=model.product.name

data-item-url=urlWithoutQuery

data-item-price=model.product.price

data-item-description=model.product.description

data-item-image=model.product.image

) Add to cart

#### **Para la conexión de la base datos PostgreSQL con Node.js:**

```
npm install pg
const { Client } = require('pg')
const connectionData = {
       user: mauricio,
       host: ".
       database: 'marketplaceDB',
       password: 'miclavesecreta',
       port: 5432,
}
```
const client = new Client(connectionData)

Y luego ya podremos realizar consultas:

client.connect()

```
client.query('SELECT * FROM table')
```

```
.then(response \Rightarrow {
```
console.log(response.rows) client.end()

```
})
```
.catch( $err \Rightarrow$  {

client.end()

})

Para la aplicación de Realidad Aumentada, Node.js se puede integrar con Vuforia a través de sus APIs: Vuforia Web Services API (VWS API) y Vuforia Web Query API (VWQ API).

#### **Usar Vuforia en Node.js:**

```
// cargar módulo
```
var vuforia = require('vuforia-api');

// Inicializar cliente con credenciales válidas

var client = vuforia.client( $\{$ 

// Clave de acceso al servidor (usado para Vuforia Web Services API)

'serverAccessKey': 'your server access key',

// Clave secreta del servidor (usado para Vuforia Web Services API)

'serverSecretKey': 'your server secret key',

// Clave de acceso del cliente (usado para Vuforia Web Query API)

'clientAccessKey': 'your client access key',

// Clave secreta del cliente (usado para Vuforia Web Query API)

'clientSecretKey': 'your client secret key'

});

// util para codificar y decodificar base64

var util = vuforia.util $()$ ;

#### **Crear un nuevo objetivo:**

var target  $=$  {

// nombre del objetivo, único dentro de una base de datos

'name': 'my target',

// ancho del objetivo en unidad de escena

'width': 32.0,

// los datos de imagen de reconocimiento binario codificados en base64

'image': util.encodeFileBase64(\_\_dirname + '/someImage.png'),

// indica si el destino está activo o no para la consulta

'active\_flag': true,

// los metadatos de la aplicación codificados en base64 asociados con el objetivo 'application\_metadata': util.encodeBase64('some metadata about your image')

};

#### **Agregar destino a la base de datos en servidor:**

client.addTarget(target, function (error, result) {

```
if (error) { // ej. [Error: AuthenticationFailure]
```

```
console.error(result);
```
/\*

example of result from the vws API:

{

result\_code: 'AuthenticationFailure',

transaction\_id: '58b51ddc7a2c4ac58d405027acf5f99a'

}

```
*/
       } else {
              console.log(result);
       /*
       example of result from the vws API:
       {
              target_id: '93fd6681f1r74b76bg80tf736a11b6a9',
              result_code: 'TargetCreated',
              transaction_id: 'xf157g63179641c4920728f1650d1626'
       }
       */
       }
\}:
```

```
Enumerar todos los objetivos dentro de la base de datos en servidor:
client.listTargets(function (error, result) {
```

```
if (error) { // ej. [Error: AuthenticationFailure]
```

```
console.error(result);
```
{

}

/\*

example of result from the vws API:

result\_code: 'AuthenticationFailure', transaction\_id: '58b51ddc7a2c4ac58d405027acf5f99a'

\*/

} else {

```
console.log(result);
```
/\*

example of result from the vws API:

{

```
"result_code":"Éxito",
```

```
"transaction_id":"550e8400e29440000b41d4a716446655",
```

```
"results":[
```
"00550e84e29b41d4a71644665555678",

```
"578fe7fd60055a5a84c2d215066b7a9d"
             ]
      }
      */
      }
});
```
#### **Recuperar un objetivo de la base de datos en servidor:**

client.retrieveTarget('00550e84e29b41d4a71644665555678', function (error, result) { if (error) { // ej. [Error: AuthenticationFailure]

console.error(result);

{

}

Ejemplo de resultado desde vws API:

result\_code: 'AuthenticationFailure',

transaction\_id: '58b51ddc7a2c4ac58d405027acf5f99a'

#### } else {

console.log(result);

{

\*/

/\*

/\*

Ejemplo de resultado desde vws API:

"result\_code":"Éxito",

"transaction\_id":"e29b41550e8400d4a716446655440000",

"target\_record": {

"target\_id":"550b41d4a7164466554e8400e2949364",

"active\_flag":true,

"name":"tarmac",

"width":100.0,

"tracking rating":4,

"reco\_rating":""

```
},
```
"status":"Éxito"

```
}
        */
}
});
```
#### **Actualizar un objetivo:**

var update = {

'active\_flag' : true,

'application\_metadata' : util.encodeBase64('Some metadata about your image')

};

client.updateTarget('00550e84e29b41d4a71644665555678', update, function (error, result) {

if (error) { // ej. [Error: AuthenticationFailure]

console.error(result);

{

}

example of result from the vws API:

result\_code: 'AuthenticationFailure', transaction\_id: '58b51ddc7a2c4ac58d405027acf5f99a'

#### \*/

/\*

/\*

} else {

console.log(result);

{

example of result from the vws API:

"result\_code":"Éxito",

```
"transaction_id":"550e8400e29b41d4a7164466554
                           82752"
                           }
             */
      }
});
```
**Eliminar un objetivo:**

```
client.deleteTarget('00550e84e29b41d4a71644665555678', function (error, result) {
if (error) { // ej. [Error: AuthenticationFailure]
              console.error(result);
              /*
              Ejemplo de resultado desde vws API:
              {
                     result_code: 'AuthenticationFailure',
                     transaction_id: '58b51ddc7a2c4ac58d405027acf5f99a'
              }
       */
} else {
       console.log(result);
       /*
              Ejemplo de resulatado desde vws API:
                      {
                             "result_code":"Éxito",
                             "transaction_id":"550e8400e29b41d4a716446655482752
                      "
                      }
       */
}
\}:
```
## **Buscar en la base de datos imágenes que puedan considerarse duplicadas:**

```
client.checkForDuplicateTargets('00550e84e29b41d4a71644665555678', function 
(error, result) {
```

```
// imágenes que son iguales a la de referencia identificada por una identificación 
de objetivo dada
```

```
if (error) { // ej. [Error: AuthenticationFailure]
```

```
console.error(result);
```
/\*

Ejemplo de resultado desde vws API:

{

result\_code: 'AuthenticationFailure',

```
transaction_id: 
'58b51ddc7a2c4ac58d405027acf5f99a'
```
\*/

} else {

console.log(result);

}

/\*

\*/

ejemplo de resultado de la vws API:

{

}

"similar\_targets":

"550e8400e29b41d4a716446655447300",

```
"578fe7fd60055cbc84c2d215066b7a9d"
```
]

 $\overline{[}$ 

## });

}

#### **Realizar una consulta de reconocimiento de imágenes:**

```
var filename = __dirname + '/test.jpg'; // archivo de imagen que será enviado a la Vuforia 
Web Query API
```
var max\_num\_results = 5; // devolver solo 5 partidos

client.cloudRecoQuery(fs.readFileSync(filename, 'binary'), max\_num\_results, function (error, result) {

```
if (error) { // e.g. [Error: AuthenticationFailure]
        console.error(result);
```
/\*

ejemplo de resultado de la vwq API:

{

result\_code: 'AuthenticationFailure',

transaction\_id:

'58b51ddc7a2c4ac58d405027acf5f99a'

}

```
*/
```
} else {

console.log(result);

{

}

/\*

\*/

}

});

Ejemplo de resultado de la vwq API:

result\_code: 'Success',

transaction\_id:

'b66bef31ba394c86a7ea2ab7e35c93d1',

results:

 $\begin{bmatrix} 1 & 1 & 1 \\ 1 & 1 & 1 \\ 1 & 1 & 1 \\ 1 & 1 & 1 \\ 1 & 1 & 1 \\ 1 & 1 & 1 \\ 1 & 1 & 1 \\ 1 & 1 & 1 \\ 1 & 1 & 1 \\ 1 & 1 & 1 \\ 1 & 1 & 1 \\ 1 & 1 & 1 \\ 1 & 1 & 1 \\ 1 & 1 & 1 \\ 1 & 1 & 1 \\ 1 & 1 & 1 \\ 1 & 1 & 1 \\ 1 & 1 & 1 & 1 \\ 1 & 1 & 1 & 1 \\ 1 & 1 & 1 & 1 \\ 1 & 1 & 1 & 1 \\ 1 & 1 & 1 & 1 \\$ 

]

'eacbb1487c584dbb8741fb5a28b4228f'

# **Anexo 2: Repositorio de archivos del proyecto**

Como repositorio de archivos se ha creado una carpeta en la nube para consultar o ser empleada para el mejor entendimiento del proyecto donde se puede encontrar todos archivos, entrevistas, figuras y tablas de este documento:

[https://drive.google.com/drive/folders/1V\\_oXjfqUvg\\_YRfr-](https://drive.google.com/drive/folders/1V_oXjfqUvg_YRfr-0Li80ZHQJYkRJdxh?usp=sharing)[0Li80ZHQJYkRJdxh?usp=sharing](https://drive.google.com/drive/folders/1V_oXjfqUvg_YRfr-0Li80ZHQJYkRJdxh?usp=sharing)

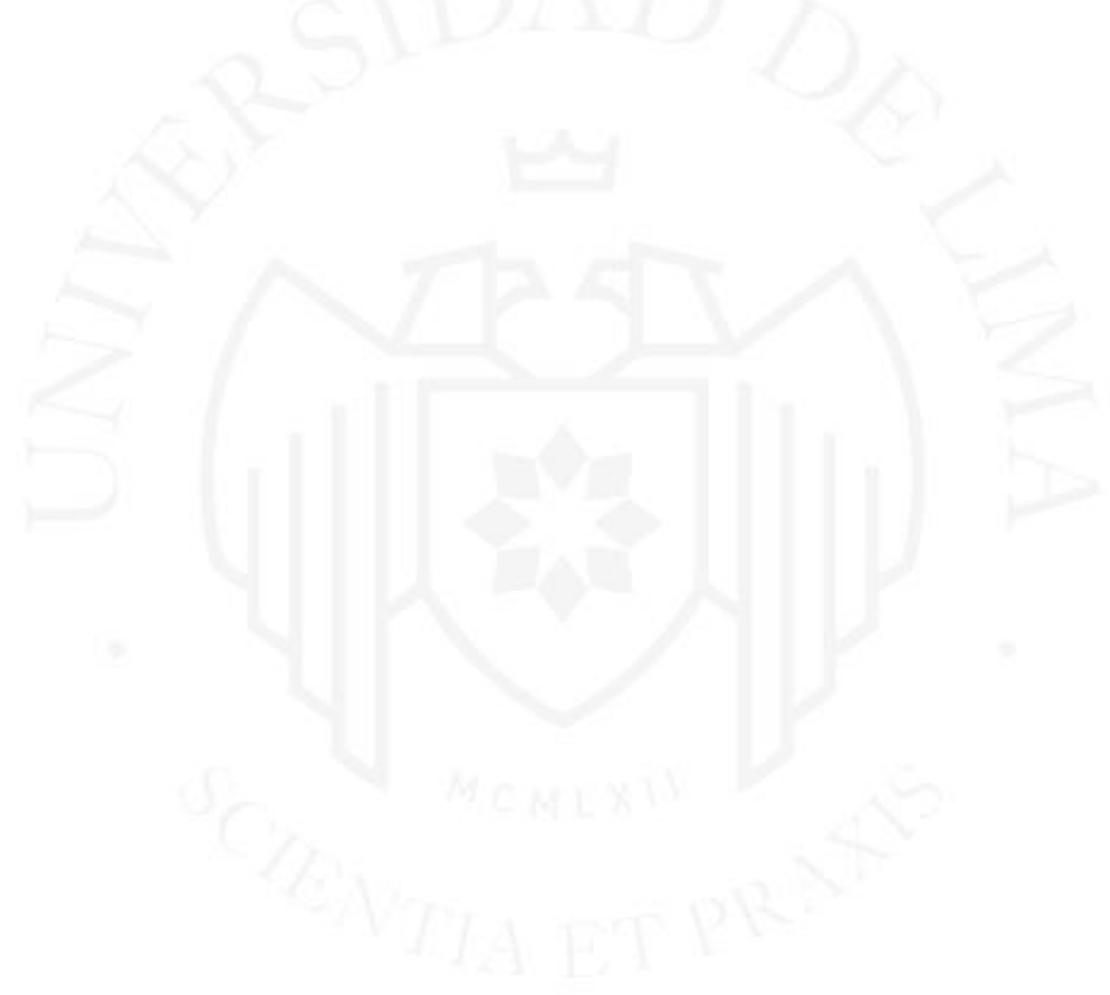

#### Prueba 2

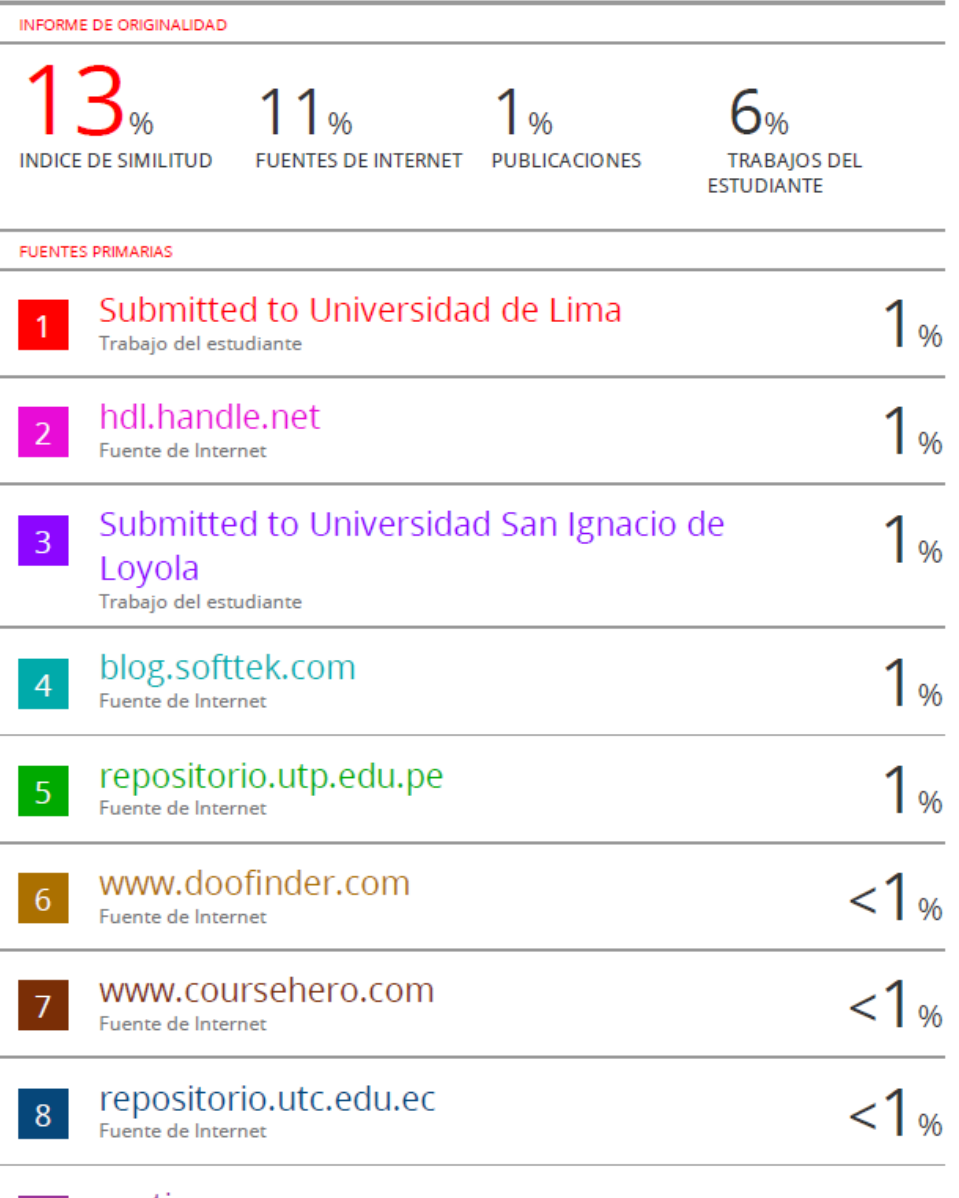

gestion.pe<br>Fuente de Internet

 $9<sup>°</sup>$